### UPS 2012/2013

- Jindřich Skupa
- skupaj@kiv.zcu.cz, UL408
	- Po 9:20-10:20
	- St 13:30-14:30

## Zápočet

- · 80% Účast na cvičení
- · Semestrální práce
	- Server v C, klient aplikace v Javě
	- Max 30b, Min 15b, Bonus 10b
	- Bodová penalizace za pozdní odevzdání
		- · -1 za každý den
- Test cca v 2/3 semestru
	- Max 20b, Min 10b
	- Jeden opravný termín

### První cvičení

- Co jsou sítě
- ISO/OSI model
- Adresy MAC, IP
- Linux/Unix
	- Přihlášení, základní orientace
	- Nastavení sítě
	- Diagnostika sítě

### ISO/OSI I.

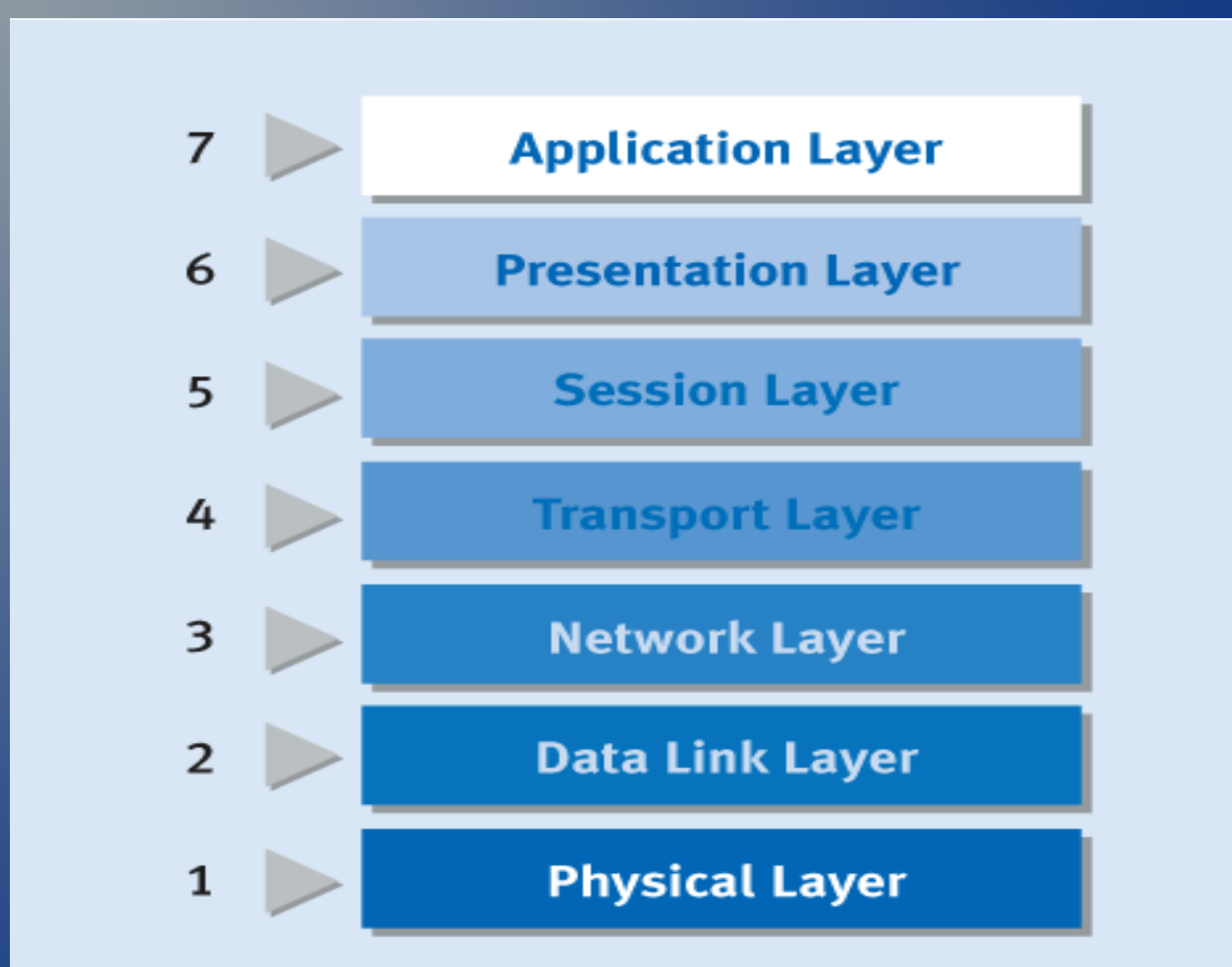

## ISO/OSI II.

**Aplikační (7)**

obecné a speciální služby pro aplikace, např. přenos souborů, terminál, …

**Prezentační (6)**

Převod aplikačních dat na data vhodná pro přenos (heterogenita, komprese, šifrování) **Relační (5)**

Řešení problému chyb nad přenosovými protokoly (výpadek spojení)

**Transportní (4)**

Přizpůsobení různorodých síťových služeb potřebám aplikace (řešení chyb)

**Síťová (3)**

Přenos dat mezi koncovými uzly sítě (směrování, adresování, řízení toku dat)

**Linková (2)**

Přenos dat mezi sousedními uzly sítě (zabezpečení proti chybám)

**Fyzická (1)**

Definice signálů, konektorů, vedení, rychlostí, …

## ISO/OSI III.

- Fyzická vrstva
	- Přenáší se bity
	- Zařízení: přenosové médium, konektory
- Linková vrstva
	- Přenáší se rámce
	- Zařízení: přepínač (switch)
- Síťová vrstva
	- Přenáší se packety
	- Zařízení: router
- Transportní
	- Přenáší se: segmenty (TCP), datagramy (UDP)
	- Zařízení: jádro operačního systému

# ISO/OSI (TCP I.)

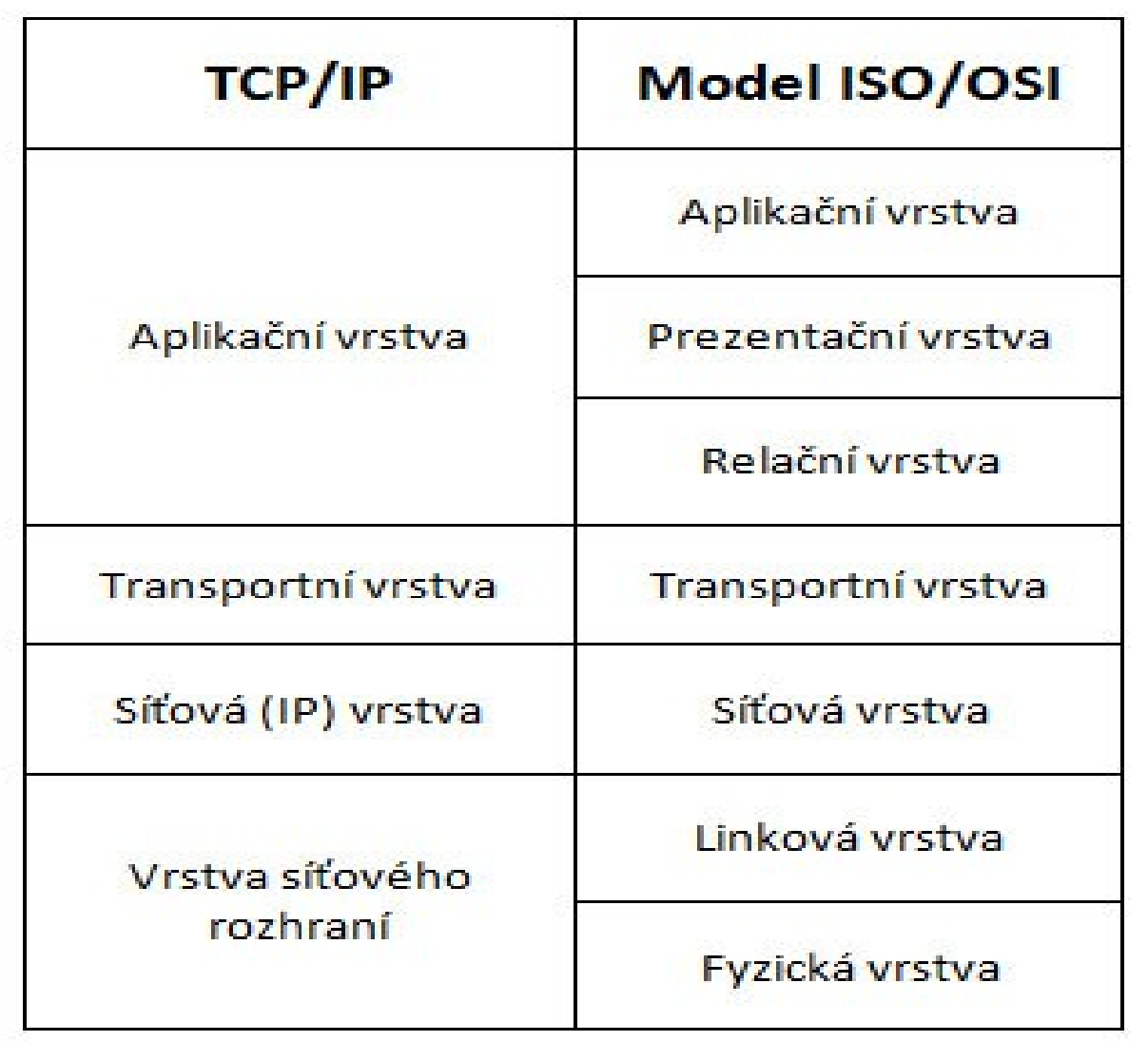

## ISO/OSI (TCP II.)

Sending Host Receiving Host Application Layer Application Layer **Receives** & rlogin host Packetrequest for login Transport Layer **Transport Layer** TCP segment **TCP** segment Internet Layer Internet Layer IP datagram IP datagram Data Link Layer Data Link Layer Frame Frame Physical Network **Physical Network** Frame Layer Frame Layer Network media

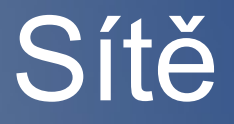

• Podle velikosti – PAN, LAN, MAN, WAN • Podle topologie – Sběrnice, kruh, hvězda, kombinace • Podle způsobu komunikace – Přepínání kanálů – Přepínání zpráv

### Adresy v síti

 $\cdot$  ipv4 192.168.0.1/24 – Veřejné, privátní, lokální, 32b • ipv6 2A01:0430:003E::2/64 – Globální, linková, lokální, 128b • MAC f0:de:f1:42:40:da – Světově unikátní, 48b

## Třídy IP adres

• Třída A

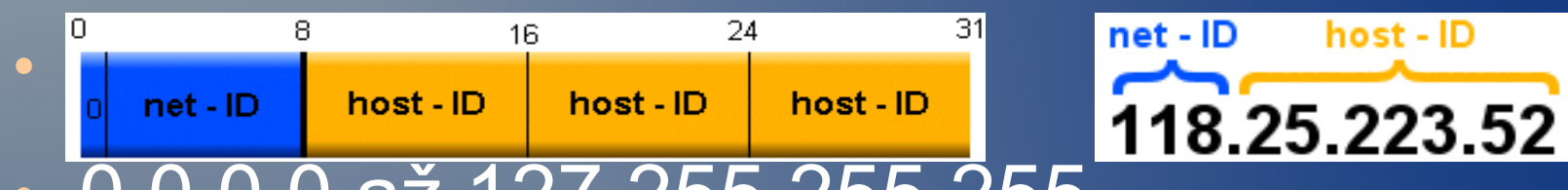

- 0.0.0.0 až 127.255.255.255
- Třída B

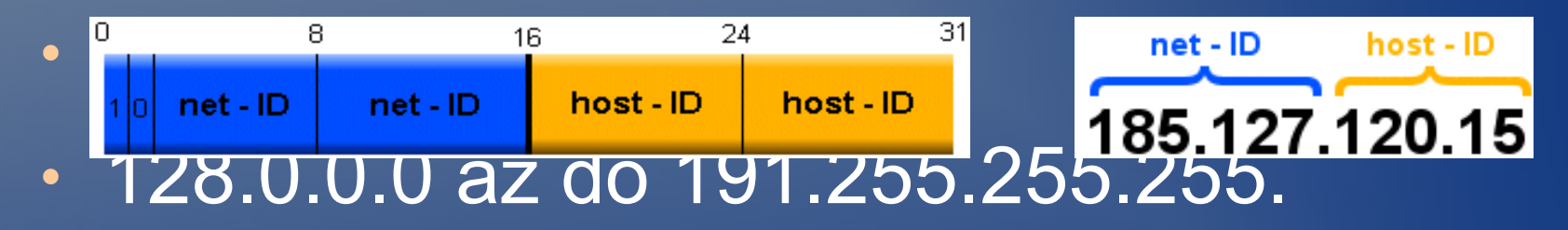

● Třída C

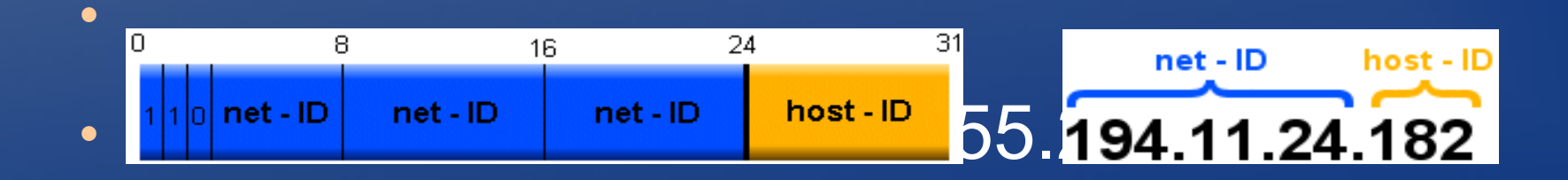

## Linux

- ifconfig (do 2.4.x), route
- $\cdot$  ip (od 2.6.x)
- iptables
- ping
- **· traceroute**
- dig
- host
- whois

### UPS 2012/2013

#### Cvičení 2

#### http://segfault-labs.cz/~shorty/vyuka/ups/

### Opakování / Co se nestihlo

- Několik otázek z/k předcházejícímu cvičení
- Doplnění z minula
- Dokončení Linuxových příkazů

### Obsah

- TCP/IP model/zásobník
- Typy serverů
- Porty
- BSD sockety
- Paralelní procesy, select

## TCP/IP

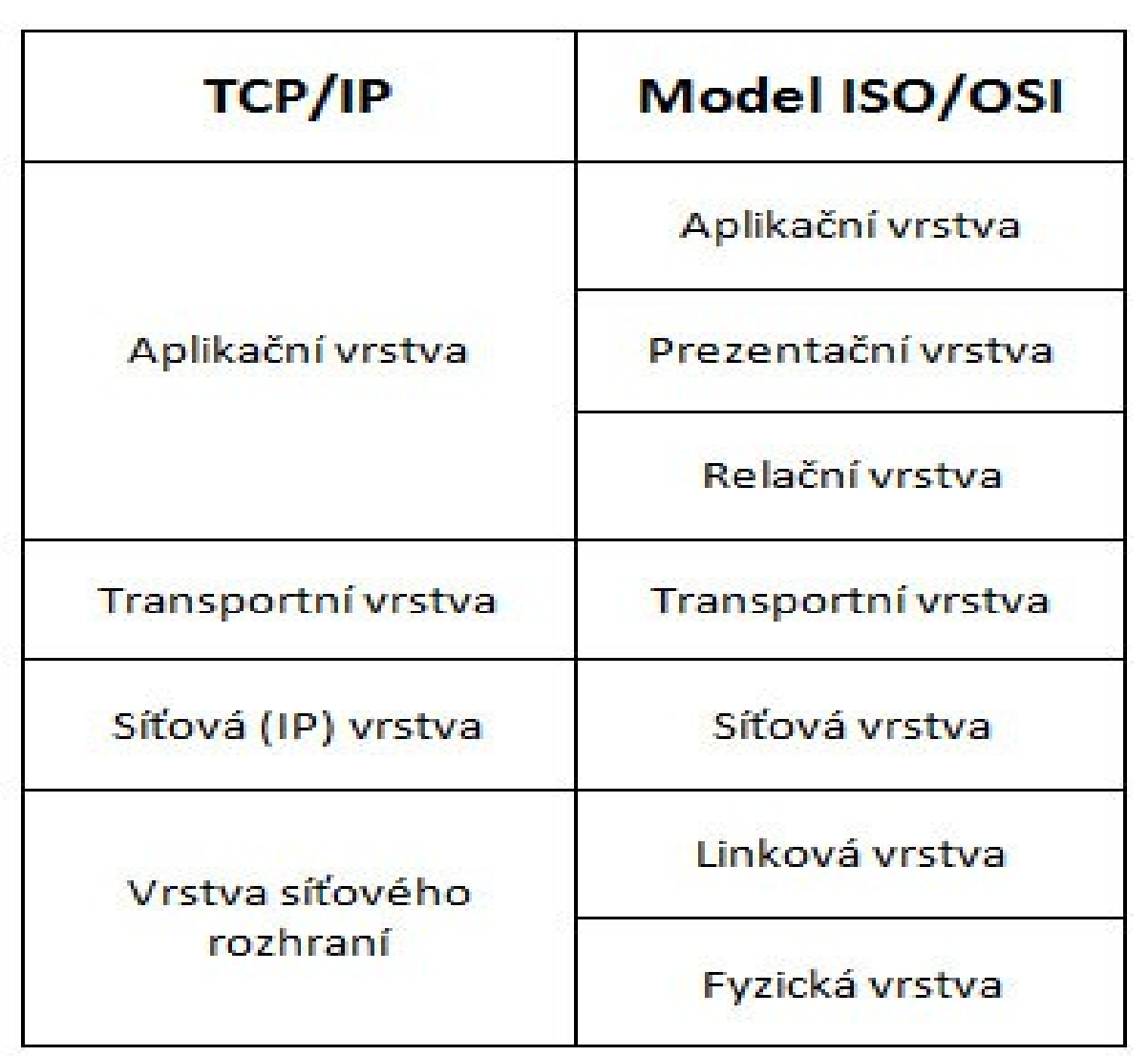

## TCP/IP

- Síťové rozhraní – Ethernet, PPP, SLIP · Síťová – IP • Transportní – TCP, UDP, ICMP,.... • Aplikační
	- Telnet, FTP, HTTP, DNS, ....

### Server / Client

#### • Server

- Program běžící na serveru, poslouchá na portu (v UNIX systémech démon)
- Typ spuštění stavové / bezstavové
	- Stavové servery
		- SSH, APACHE
	- Bezstavové Internet Daemon
		- FTP, NTP
	- Pozor neplést se službami
- Udržování spojení
	- S udržovaným spojením TCP SSH
	- Bez udržovaného spojení UDP DNS

### Server / Client

- Server
	- Způsob odbavení požadavku
		- Interaktivní požadavky ve frontě a postupně odbavuji
		- Paralelní při přijetí požadavku spouštím proces/vlákno

• Client

– Program připojující se k serveru

### Porty

- Porty
- Definují aplikaci v rámci konkrétního stroje
- Celé číslo v rozmezí 0 65535
- /etc/services, netstat -ln
- Tři skupiny:
	- Dobře známé / privilegované (jen root)
		- $\cdot$  0-1024 běžné služby, SSH/22, FTP/21, HTTP/80
	- Registrované
		- 1024-49151 Registrované u ICANN, MySQL/3306
	- Dynamické a soukromé
		- 49152-65535 Nejsou určena jejich použití

## BSD Sockety

#### • BSD sockety

– Dostupné na většině OS: Linux, \*BSD, Windows(winsock)

– Komunikační mechanismus jako soubor

• Atributy socketu

– Domain

 $\cdot$  AF\_UNIX, AF\_INET, AF\_ISO, ....

– Type

• SOCK STREAM, SOCK DGRAM

– Protocol

• Většinou se nevybíra, default 0

### BSD Sockety ukazka

- AF UNIX
	- Pojmenované sockety, pouze v rámci jednoho stroje
- AF\_INET'
	- TCP
		- socket(), bind(), listen(), accept
	- UDP
		- socket(), bind(), recvfrom(), sendto()
- Překlad adresy i portů
	- inet\_addr
	- htonl, htons, ntohl, ntohs

## Paralelní procesy

- Detailně v ZOS
- Pro paralelní obsloužení více klientů
- Vlákna knihovna pthread
	- pthread\_create()
- Procesy fork()
	- Mění se jen server
	- fork()
		- $\cdot$  fork() == 0 potomek
		- $\cdot$  fork() != 0 rodič

### **Select**

- Systémové volání
- V případě, že potřebujeme pasivně čekat
	- vstup / výstup / chybu
	- aktivita socketu
- int select(int n, fd set \*readfds, fd set \*writefds, fd set \*exceptfds, struct timeval \*timeout);

**Otázky** 

- Uveďte rozdělení počítačových sítí podle rozlehlosti. Uveďte i jejich další vlastnosti.
- $\cdot$  Rozdíl mezi dvoubodovými a mnohabodovými spoji, výhody, nevýhody, použití.
- Nakreslete sběrnicovou a kruhovou topologii počítačové sítě, vysvětlete princip přenosu dat a řízení přenosu (sdílení komunikačního média)
- Sdílení komunikačního média, sítě s přepínáním kanálů, zpráv/paketů.
- Znázorněte rozdíl při přenosu dat přes mezilehlý uzel.
- Co je to úrovňová architektura, jaké má výhody a nevýhody, kde se obecně používá.
- Vysvětlete, co v referenčním modelu ISO znamenají pojmy úroveň nebo vrstva, n-tita, služba, protokol, datová jednotka nté vrstvy a přístupový bod.

**Otázky** 

- V sedmiúrovňovém modelu ISO/OSI vyjmenujte jednotlivé vrstvy od nejnižší po nejvyšší a vyjmenujte jejich funkci při přenosu dat.
- Která vrstva zajišťuje směrování v síti
- Která vrstva zajišťuje převod logického signálu na napětí
- Která vrstva zajistí, aby byla data přenesena bezchybně mezi sousedními uzly
- Zakreslete schematicky model TCP/IP, vysvětlete význam jednotlivých vrstev a uveďte příklady protokolů.
- Porovnejte referenční model ISO/OSI s modelem TCP/IP. Které vrstvy v modelu TCP/IP chybí a jak jsou nahrazovány.
- Uveďte základní aplikační protokoly TCP/IP.
- Co znamená zkratka TCP a co IP. Kde se TCP/IP používá.

**Otázky** 

- Co jsou to spojované a nespojované služby. Kterým protokoly jsou v zásobníku TCP/IP realizovány
- Uveďte výhody a nevýhody spojovaných služeb. Kdy (v jakých typických aplikacích) se zejména používají
- Uveďte výhody a nevýhody nespojovaných služeb. Kdy (v jakých typických aplikacích) se zejména používají.

### UPS 2012/2013

Cvičení 3

### Opakování / Co se nestihlo

- Několik otázek z/k předcházejícímu cvičení
- **Doplnění z minula**

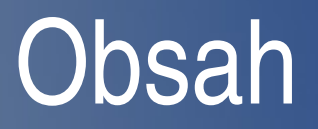

- Server/klient v C pod GNU/Linuxem
- C
- Funkce
- Makefile

### $\Gamma$

- Prekladac: gcc
- Editor: vim, joe, nano
- Automaticky preklad: Makefile / make
- Manual: man
- #include <sys/types.h>
- #include <sys/socket.h>

### Funkce - TCP/IP

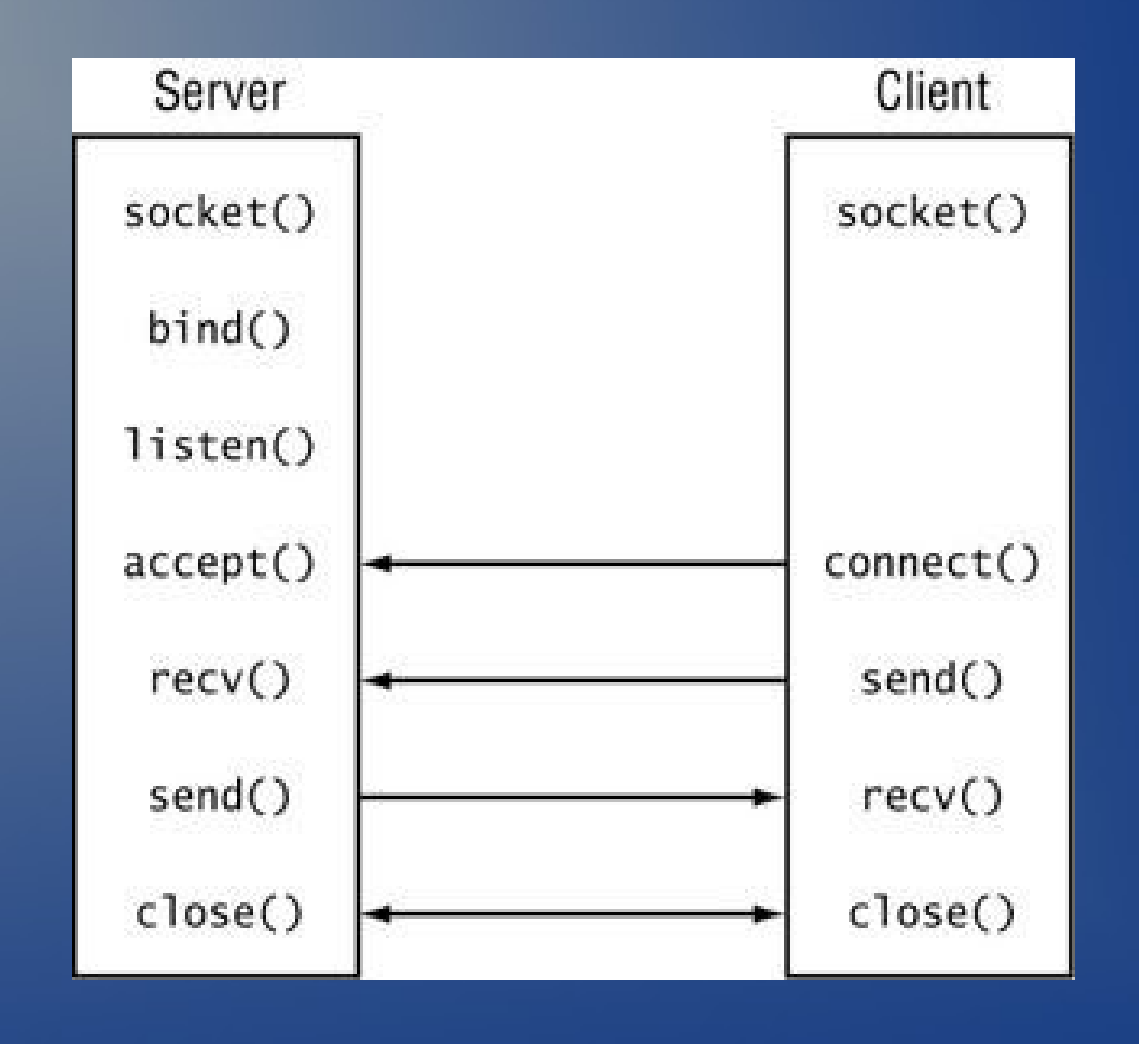

## Funkce UDP/IP

- Socket()
- Bind()
- Recvfrom()
- Sendto()

### Makefile

```
CC=gcc
all: clean client-unix server-unix
client-unix:
          ${CC} -o client-unix client-unix.c
server-unix:
          ${CC} -o server-unix server-unix.c
clean: 
           rm -f client-unix
           rm -f server-unix
           rm -f server_socket
```
### UPS 2012/2013

Cvičení 4

### Opakování / Co se nestihlo

- Několik otázek z/k předcházejícímu cvičení
- **Doplnění z minula**
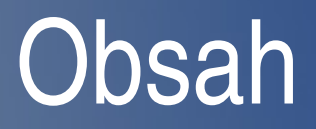

- Server/klient v Jave
- **•** Java
- Funkce
- Build.xml

#### Java

- Prekladac: javac (Sun/Oracle, IBM, OpenJDK)
- Editor: Eclipse, NetBeans, vim, joe, nano
- Automaticky preklad: build.xml / ant
- Manual:

http://docs.oracle.com/javase/tutorial/networking/sockets/index http://docs.oracle.com/javase/tutorial/networking/overview/net

- Import java.net.\*;
- Import java.io.\*;

## Funkce TCP/IP

- Trida ServerSocket
	- ServerSocket( 10001, 10, InetAddress.getByName("localhost") );
	- serverSocket.accept();
- Trida Socket
	- Socket("127.0.0.1", 10001);
- Streamy
	- socket.getInputStream()
	- socket.getOutputStream()

## Funkce UDP/IP

- Trida DatagramSocket
	- DatagramSocket( 10000 );
- Trida DatagramPacket
	- DatagramPacket(buffer, buffer.length);
- Vstup/Vystup
	- DatagramSocket.send
	- DatagramSocket.receive

#### build.xml

```
<project name="mydemo" default="build" basedir=".">
<target name="build" depends="server,client">
      <echo message="${basedir}"/>
</target>
<target name="server" depends="">
      <echo message="Prekladam server"/>
      <exec executable="javac" dir="${basedir}">
             <arg value="serverTCPSingle.java"/>
      </exec>
</target>
<target name="client" depends="">
      <echo message="Prekladam clienta"/>
      <exec executable="javac" dir="${basedir}">
          <arg value="clientTCP.java"/>
      </exec>
</target>
<target name="clean" depends="">
      <echo message="Mazu binarky..."/>
      <exec executable="rm" dir="${basedir}">
          <arg value="-f"/>
             <arg value="serverTCPSingle.class"/>
          <arg value="clientTCP.class"/>
  </exec></target>
</project>
```
### UPS 2012/2013

Cviceni 5

### Obsah cviceni

- kapacita přenosového kanálu
- šířka pásma
- počet úrovní, bity, Baudy
- model kanálu se šumem
- modulace
- · arytmický přenos, arytmická značka

## Přenosový kanál

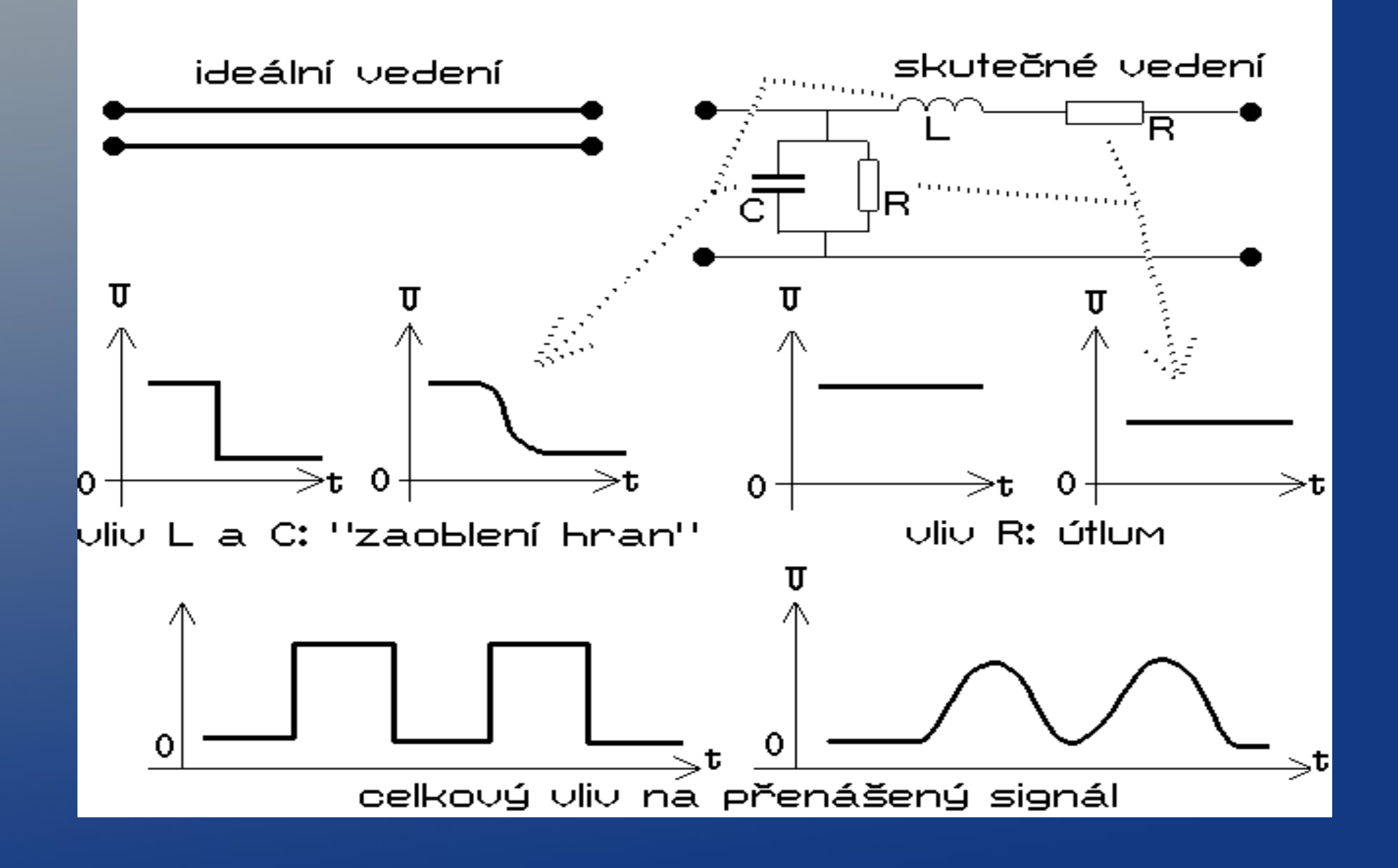

### Kapacita kanalu

- W sirka pasma [Hz]
	- $-$  Telefon 300-3400Hz = 3100Hz
- C kapacita kanalu b/s
- V počet urovni signalu
- $C = W \log 2 (1 + signal[w]/sum[w]) Shannon$
- $\bullet$  S/N = 10 log(S/N) [dB]
- $C = 2 W log2 (V) Nyquist$
- $Vp = Vm log2 (V)$

## Přenos

• Přenos v základním pásmu

 $-10BASE-T$ 

– Přenáší se pulzy (digitální technika)

- Kratší vzdálenosti (menší vliv rušení, zkreslení)
- Přenos v přeloženém pásmu
	- Hlas, analogový modem
	- Signál je modulovaný (analogový přenos)
	- Delší vzdálenosti

### Modulace

- $y = A * sin(\omega t + \phi)$
- Frekvenční
	- Mění se parametr ω
- $\overline{\bullet}$  Fázová
	- Mění se parametr φ
- Amplitudová
	- Mění se parametr A

#### Modulace

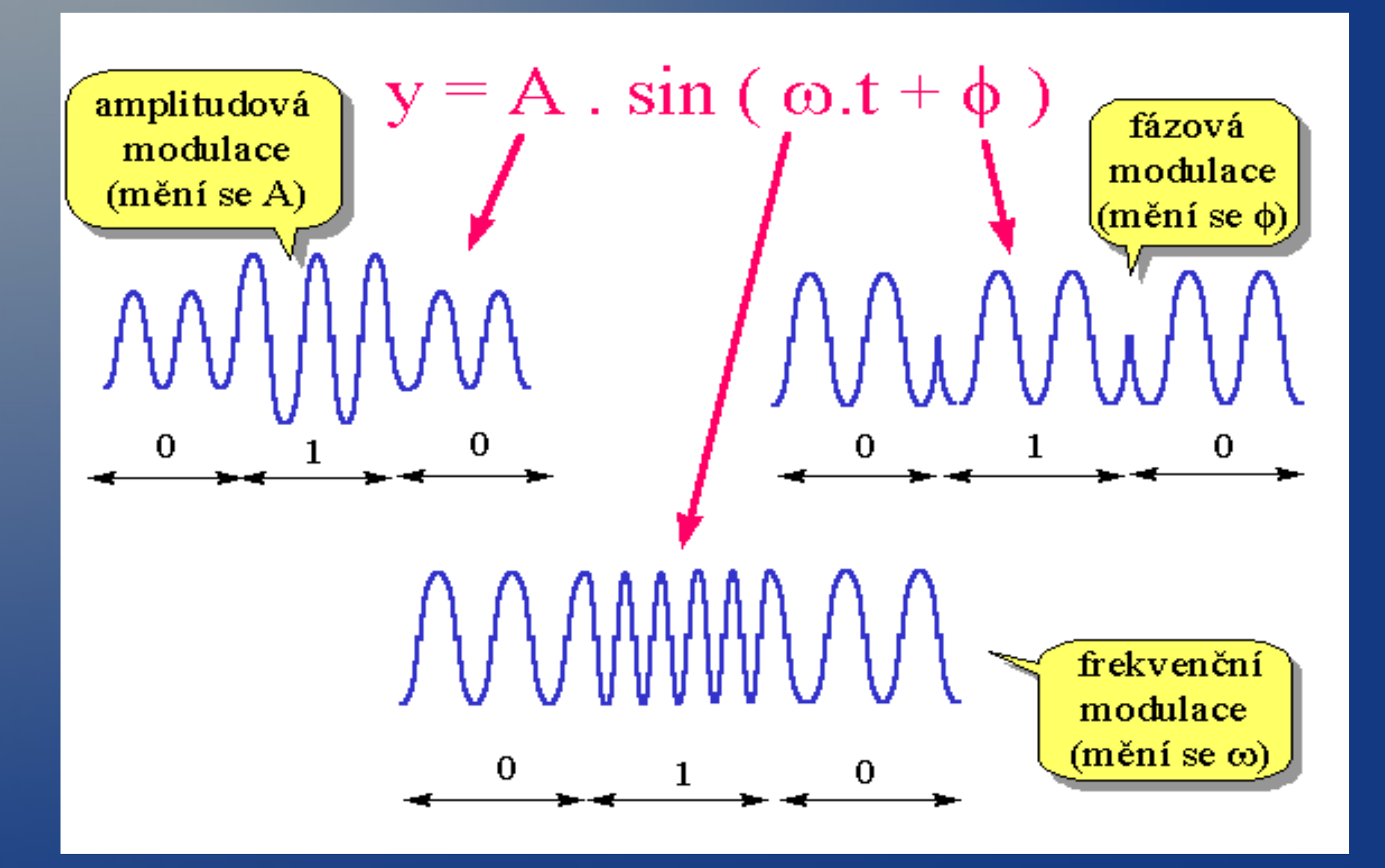

#### Bit vs. Baud

- Bit jednotka informace (1 nebo 0)
- Baud jednotka modulace (počet stavu/s)
	- Modulační rychlost (neboli rychlost, s jakou dochází k přechodům analogového signálu mezi stavy, reprezentujícími jednotlivé diskrétní hodnoty), může být maximálně rovna dvojnásobku šířky přenosového pásma.

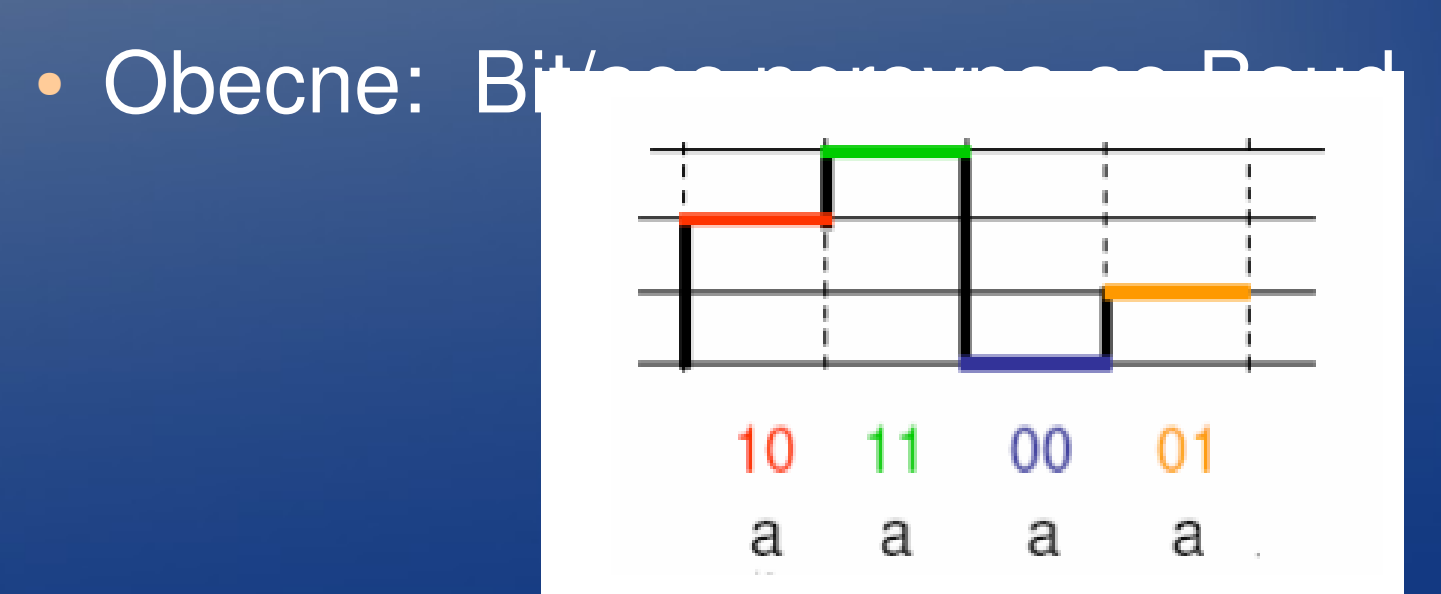

## Přenosová rychlost

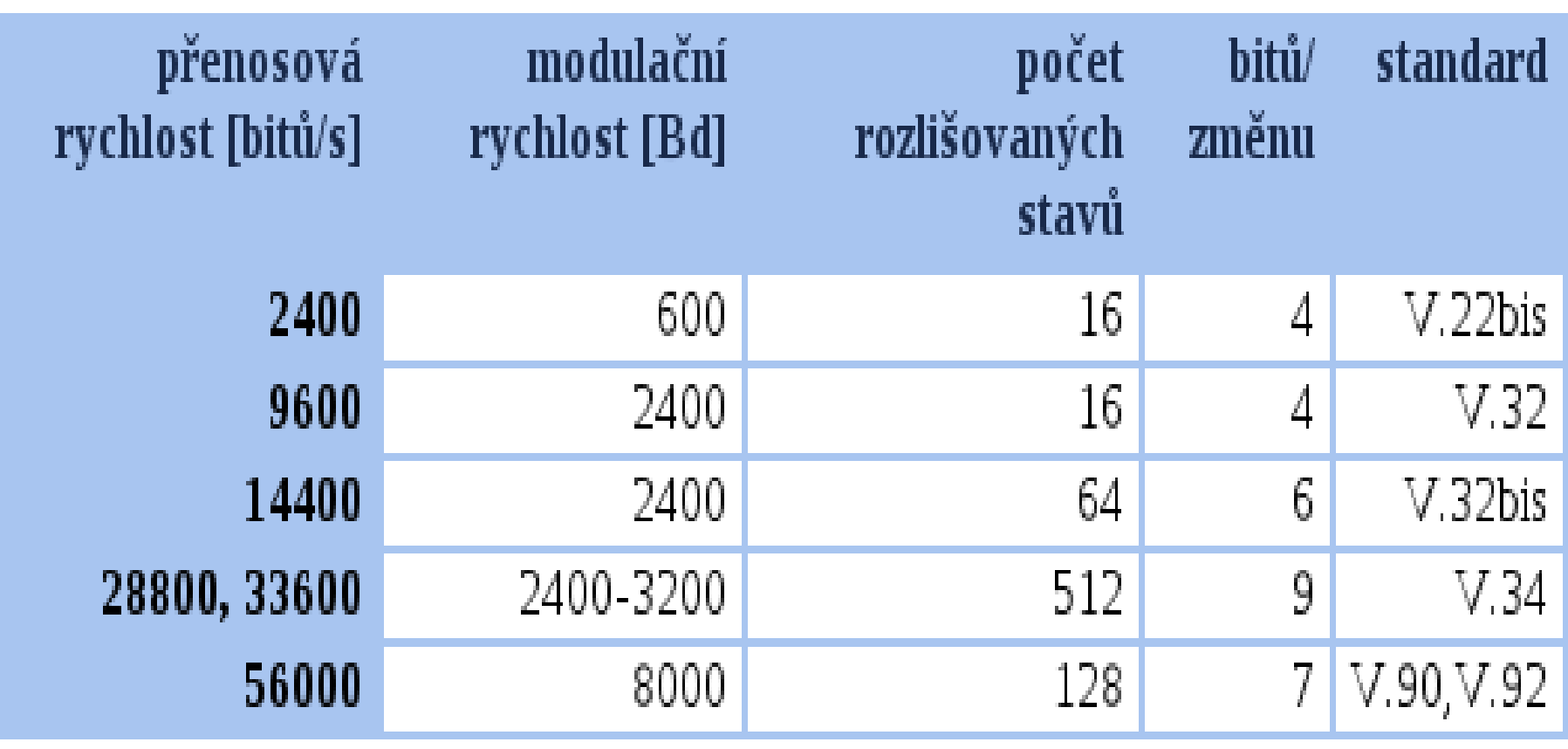

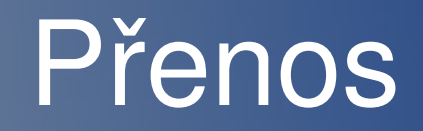

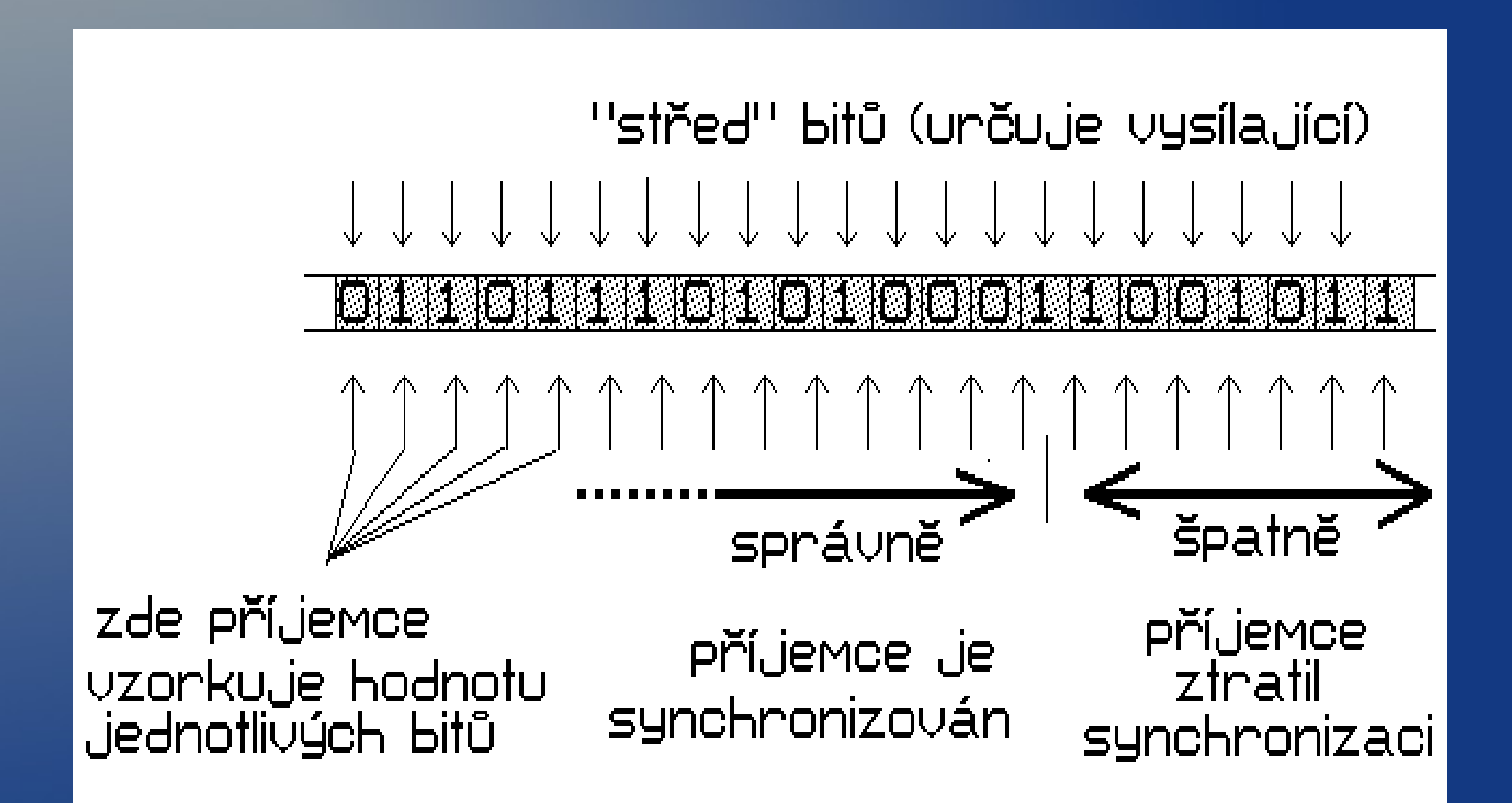

# Typy přenosů

- Asynchronní mezi příjemcem a vysílajícím neexistuje žádnám synchronizace, speciální značky, přenos jednoho bitu může trvat, libovolně dlouhou dobu.
- Arytmický mezi příjemcem a vysílajícím existuje synchronizace, na začátku a na konci přenosu bloku bitů, START/STOP bity, délka, přenosu znaku je pevná, délka přenosu bloku proměnlivá.
- Synchronní mezi vysílajícím a přijímajícím existuje synchronizace, po celou dobu, hodiny jsou zakódovány do přenášených dat; NRZ, diferenciální manchester, …

## Přenos II.

• Asynchronní oddělovací prvky

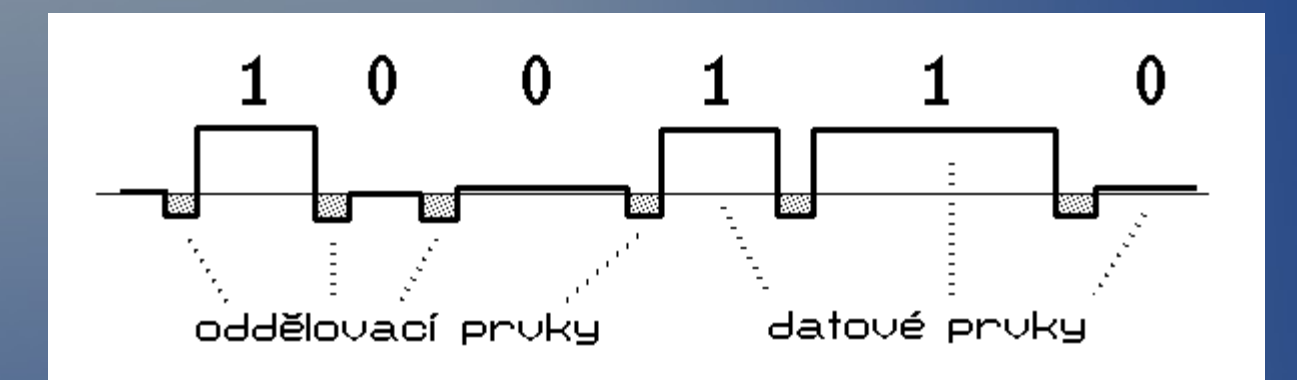

• Arytmický Start/stop bity označující hranice

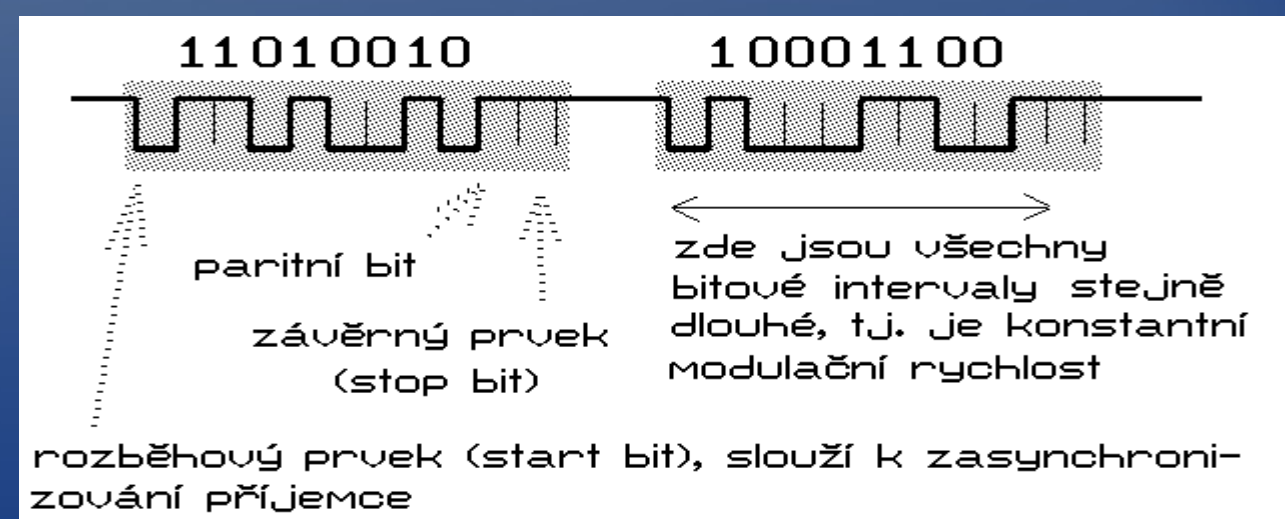

### Přenos III.

#### • Synchronní

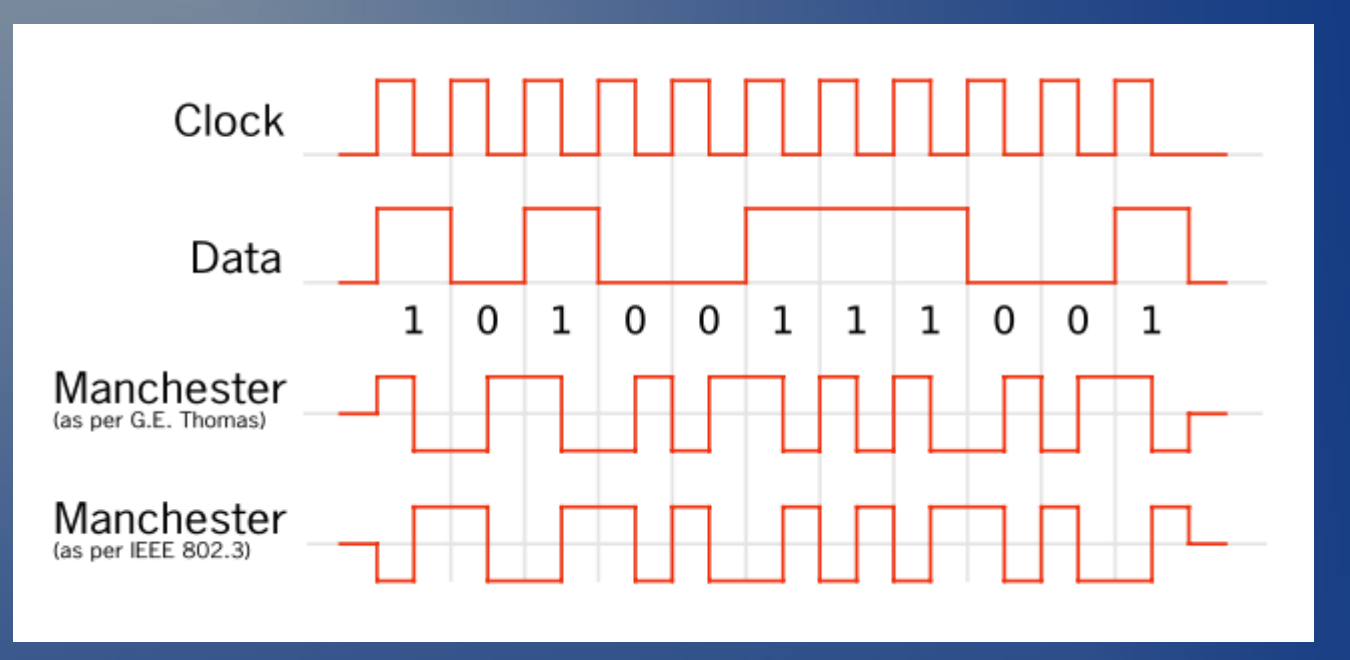

## UPS 2013/2014

Cvičení 6

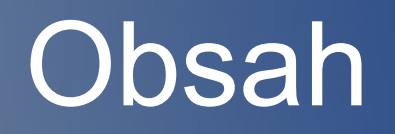

- Synchronní přenos, rámce, transparentnost přenosu, tvary rámců (s délkou, vkládání slabik, vkládání bitů), hranice rámců.
- Problém synchronizace (synchronní a asynchronní systémy).
- Kódování signálu, NRZ, NRZI, Manchester, RZ.
- Multiplexování, časový a frekvenční multiplex, synchronní a asynchronní multiplex.
- Sítě s přepínáním kanálů, zpráv a paketů.

## **Synchronizace**

• Bitová

– Start/stop bit (hooodne rezie) • Bytová (znaková) – Start/stop bity – 8N1, 8E2 • Rámcová

– Start/Stop znaky (STX,ETX)

#### **Rámce**

- Datová jednotka linkové vrstvy
- 3 části, hlavička, data, patička
- Synchronní linka
	- Vkládání bitů po 5 jedničkách se vkládá nula
- Asynchronní linka
	- Vkládání speciálních znaku, např Escape sekvence
- Hranice rámce
	- STX Start of TeXt
	- ETX End of TeXt
	- DLE Data Link Escape

### Vkladani bitu

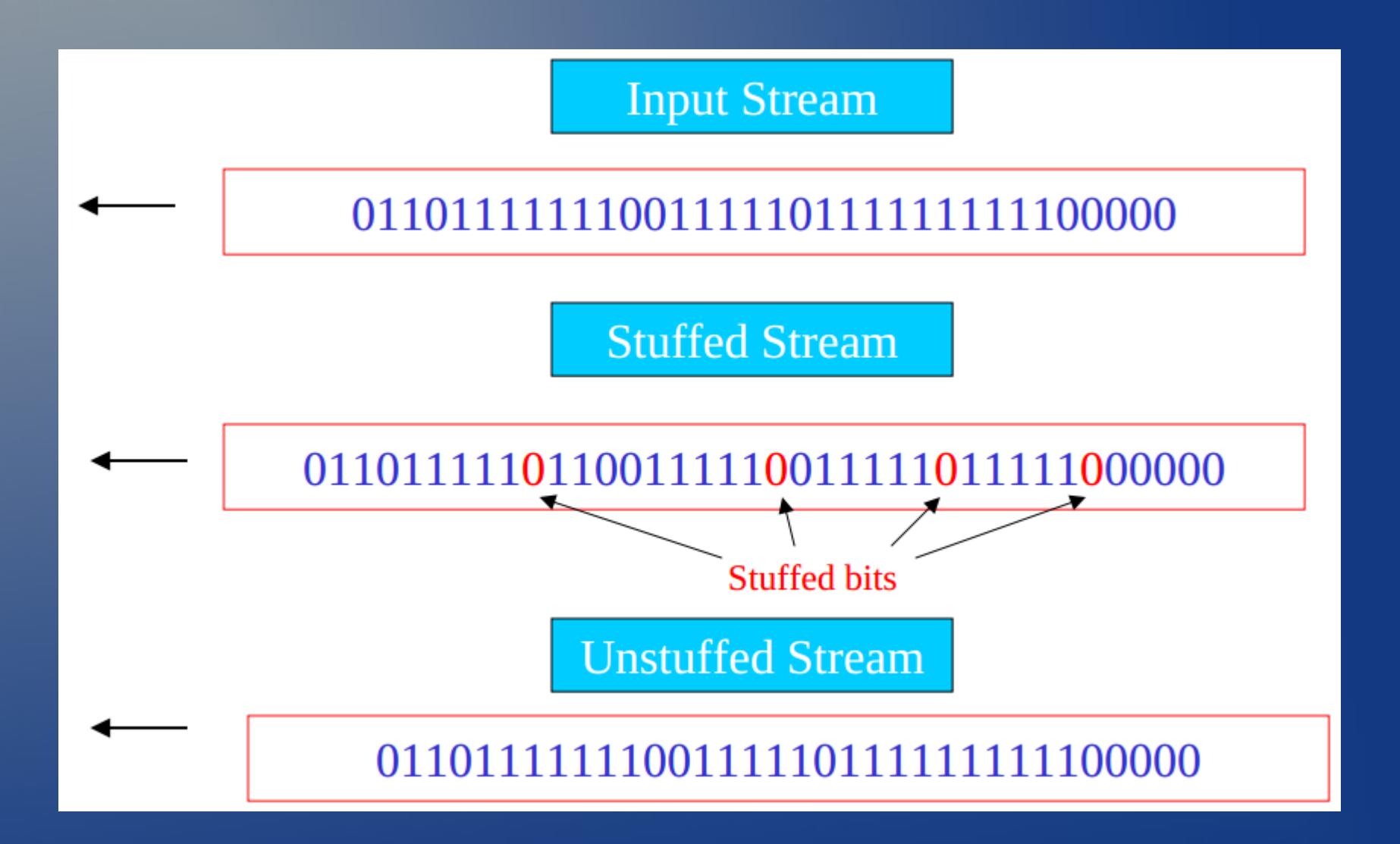

## Vkladani bajtu

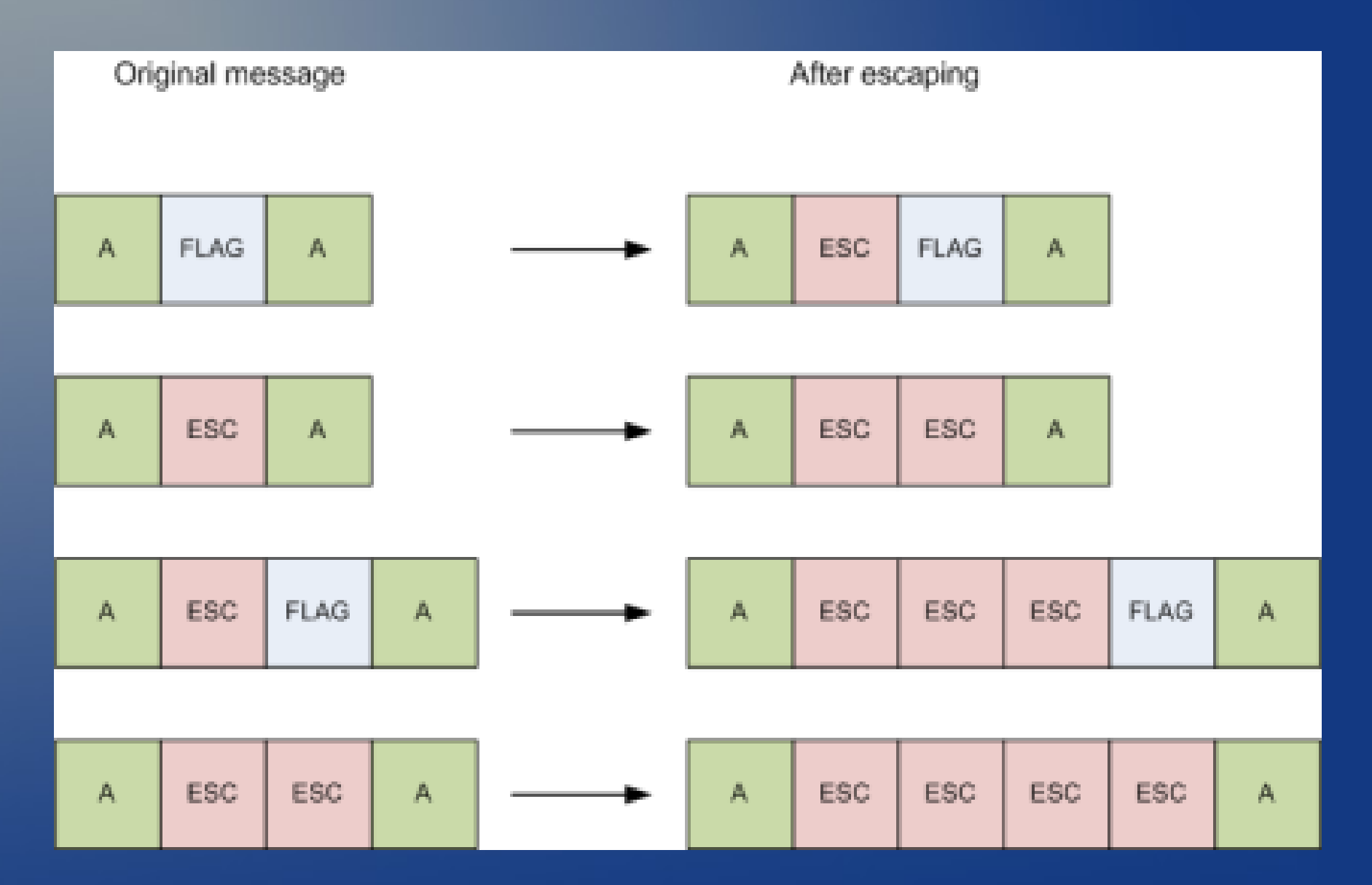

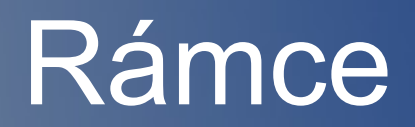

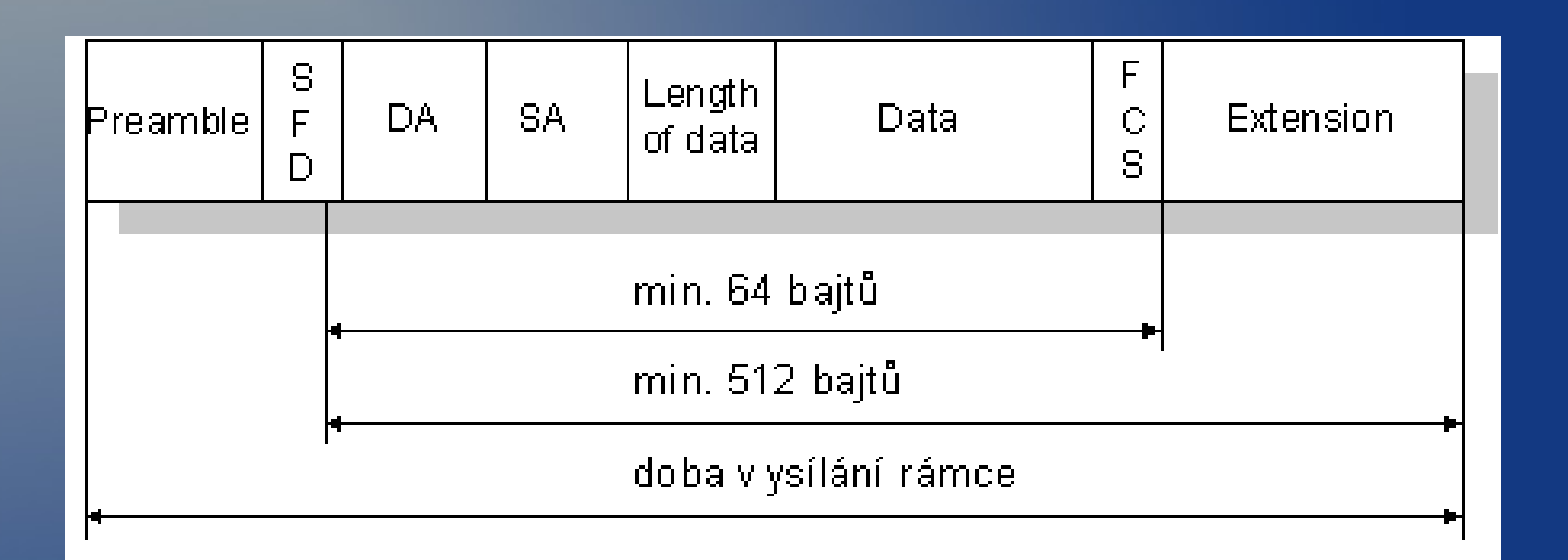

SFD ... Start of Frame Delimiter DA ..... Destination Address SA ..... Source Address FCS ... Frame Check Sequence

### Kódování signálu

#### • RZ – Return To Zero

– Kladné a záporné pulsy a vrací se k nule

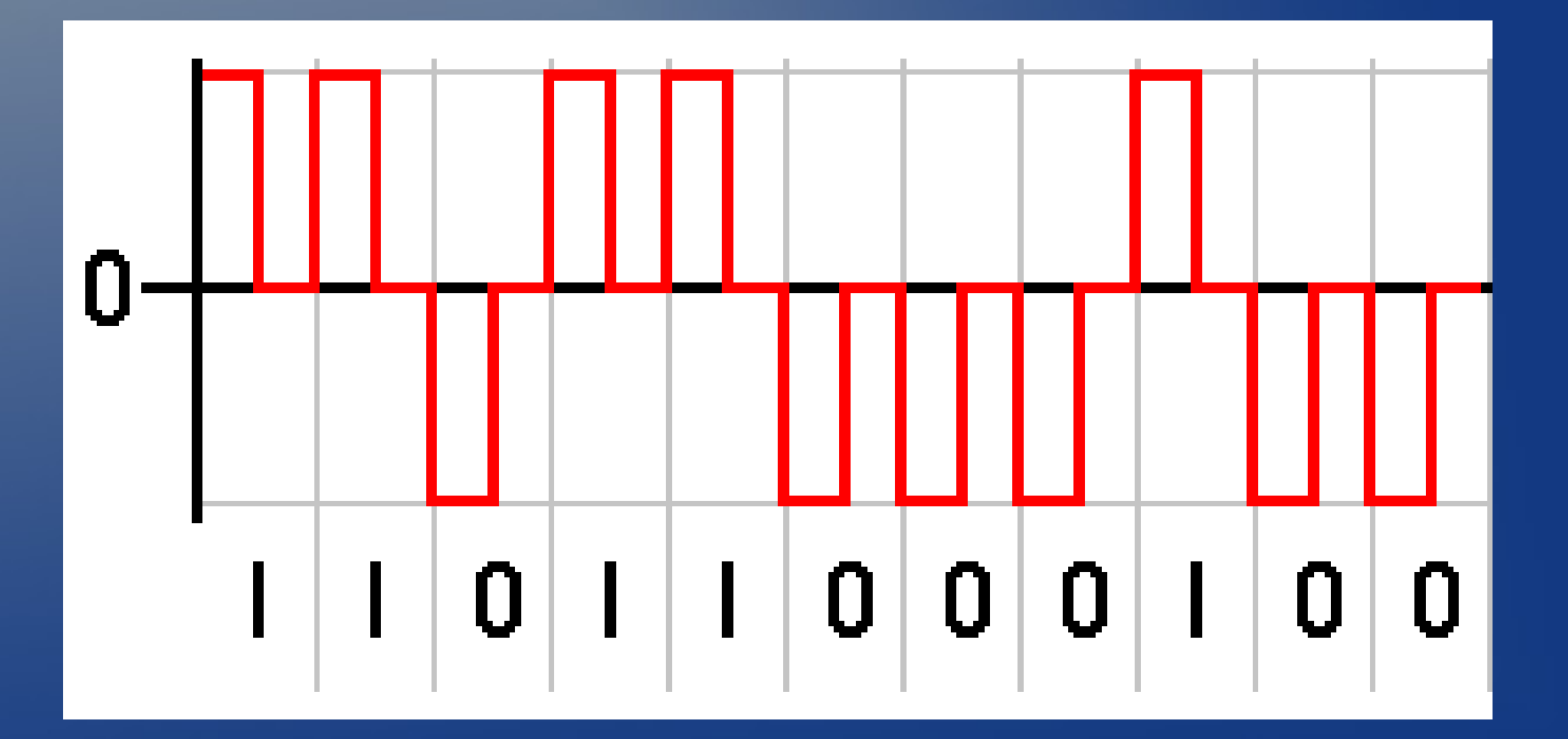

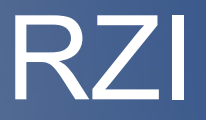

#### • RZI – Return To Zero Inverted – 0 – kratší signál než hodiny, 1 delší

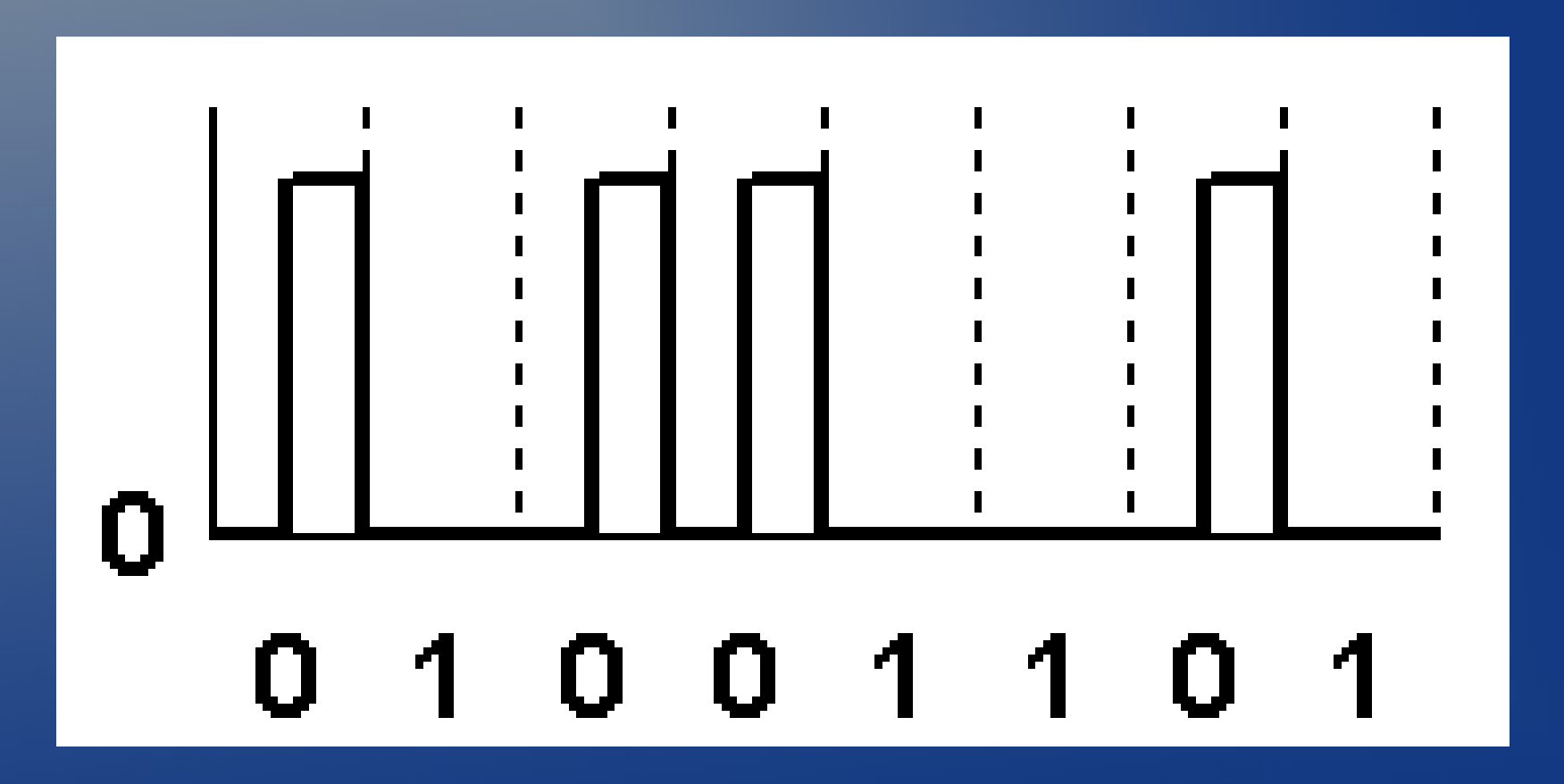

## NRZ, NRZI

• NRZ – Non Return To Zero – Pouze dvě úrovně nedochází k návratu k nule • NRZI – Non Return To Zero Inverted – 1 – změna, 0 – pokud změna nenastala – Změna na vzestupné hraně hodinového signálu

#### Kodování

From Computer Desktop Encyclopedia 3 1998 The Computer Language Co. Inc.

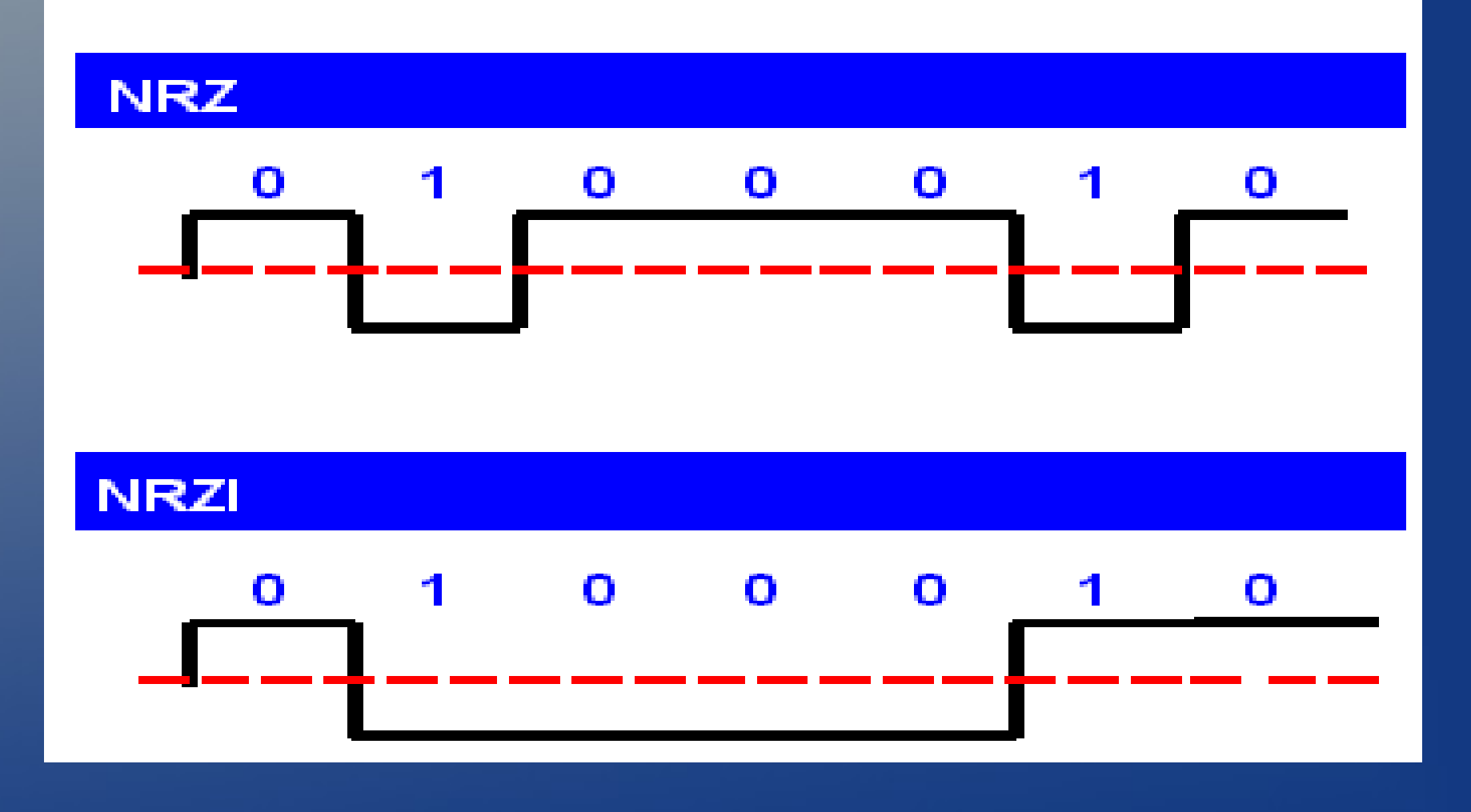

## Kodování

#### • Manchester

- 0/1 podle směru uprostřed pulzu
- Hrana je vždy uprostřed, může dobře sloužit k synchronizaci
- Diferenciální manchester
	- Hodiny jsou přímo součast dat
	- Signály se určují na základě přechodu
	- Lepší pro zašuměný kanál
	- Důležitý je přechod, ne směr, nevadí změna polarity

## Kodování

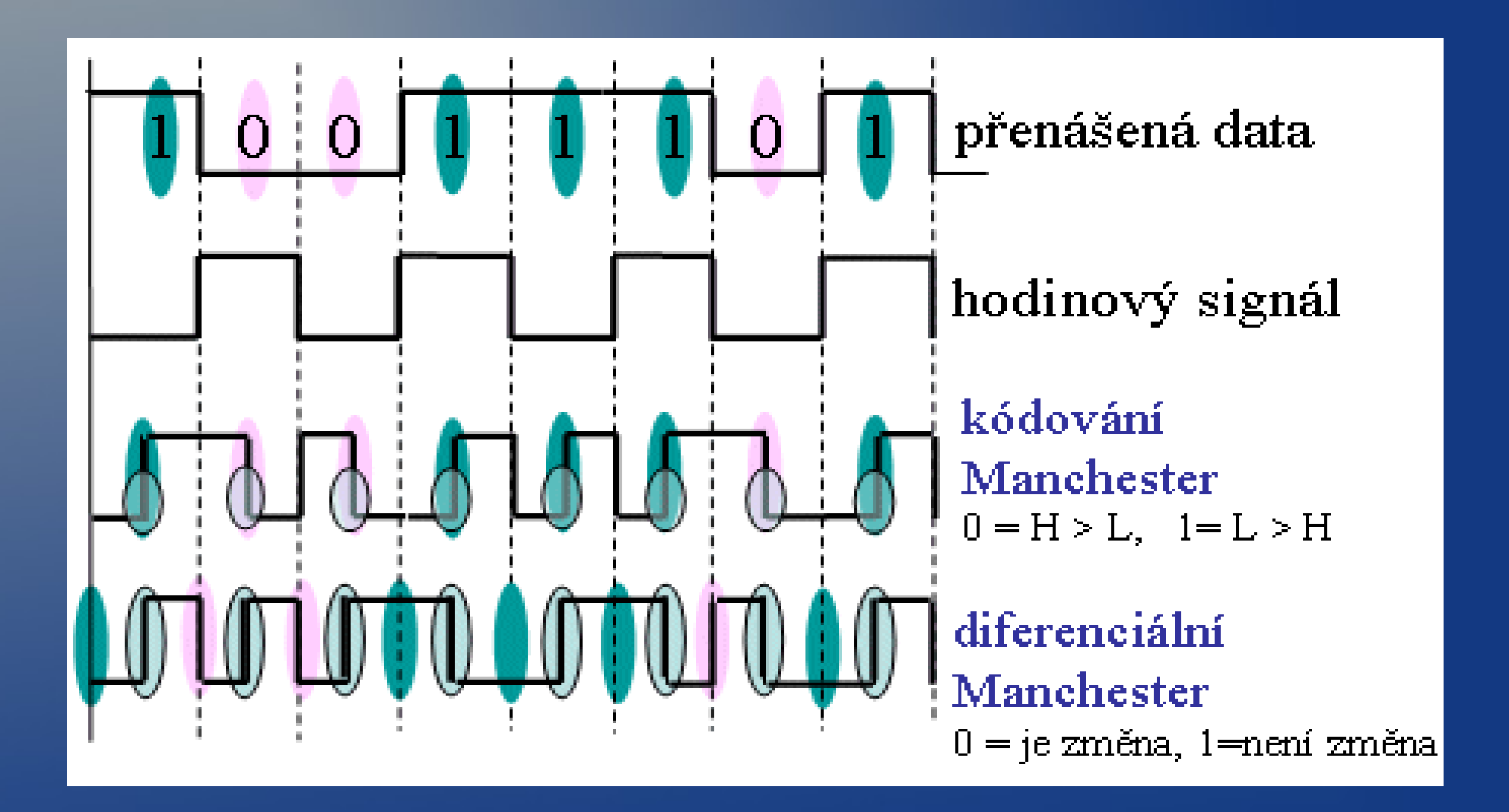

## **Multiplex**

• Frekvenční – FDMA (analog)

• Více výsílání na různých frekvencích

• Časový – TDMA (ISDN, GSM)

• Časové sloty/rámce

- Vlnový WDMA (DWDM, optické sítě)
	- Defacto frekvenční, do optického vlákna se dává více zdrojů světla o různých vlnových délkách
	- Tvoří samostatné kanály
- Kodový CDMA (CDMA)
	- Zakódovaná data pro všechny a každý si vezme jen co je jeho

## FDM

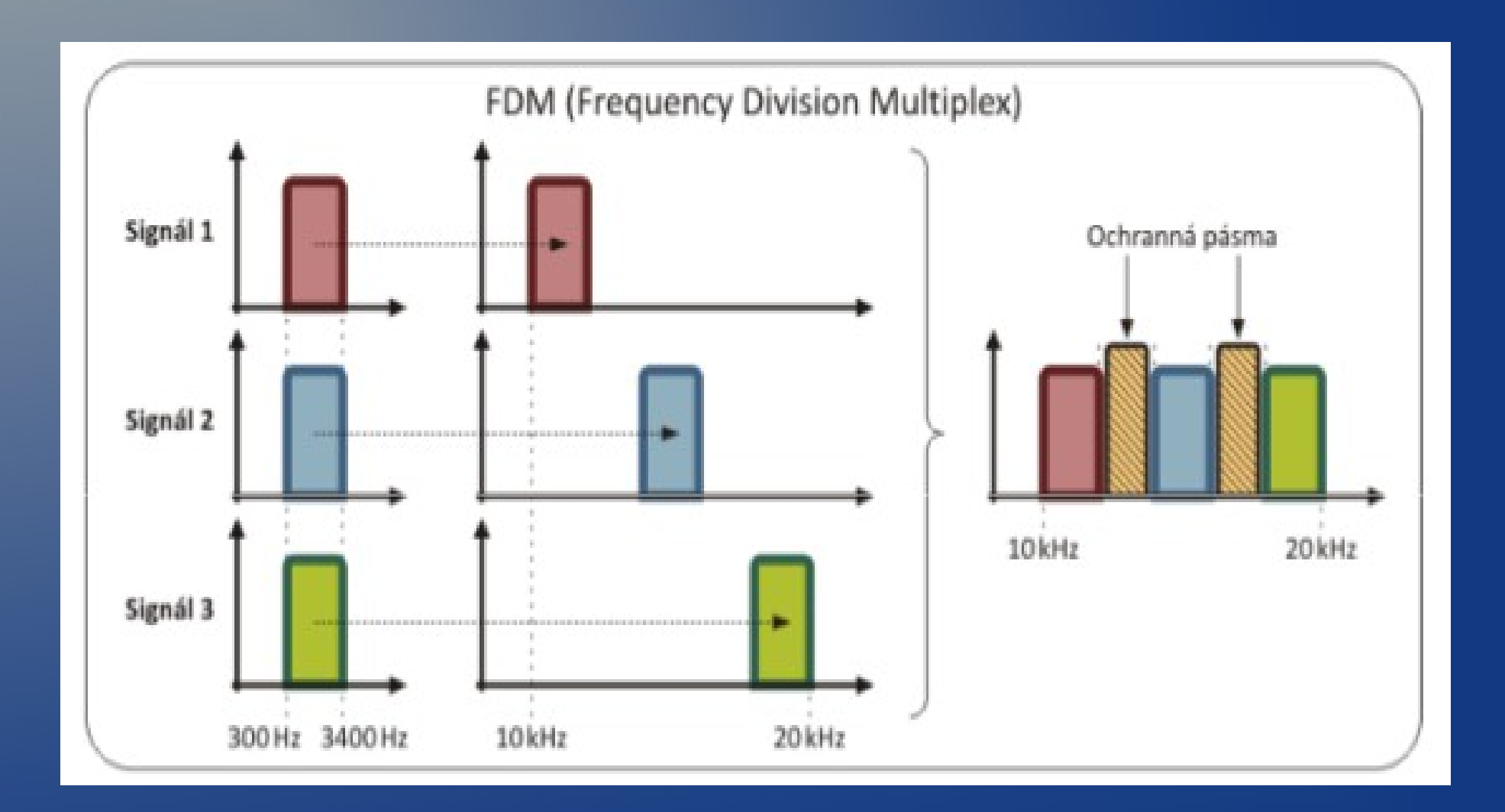

# TDM I.

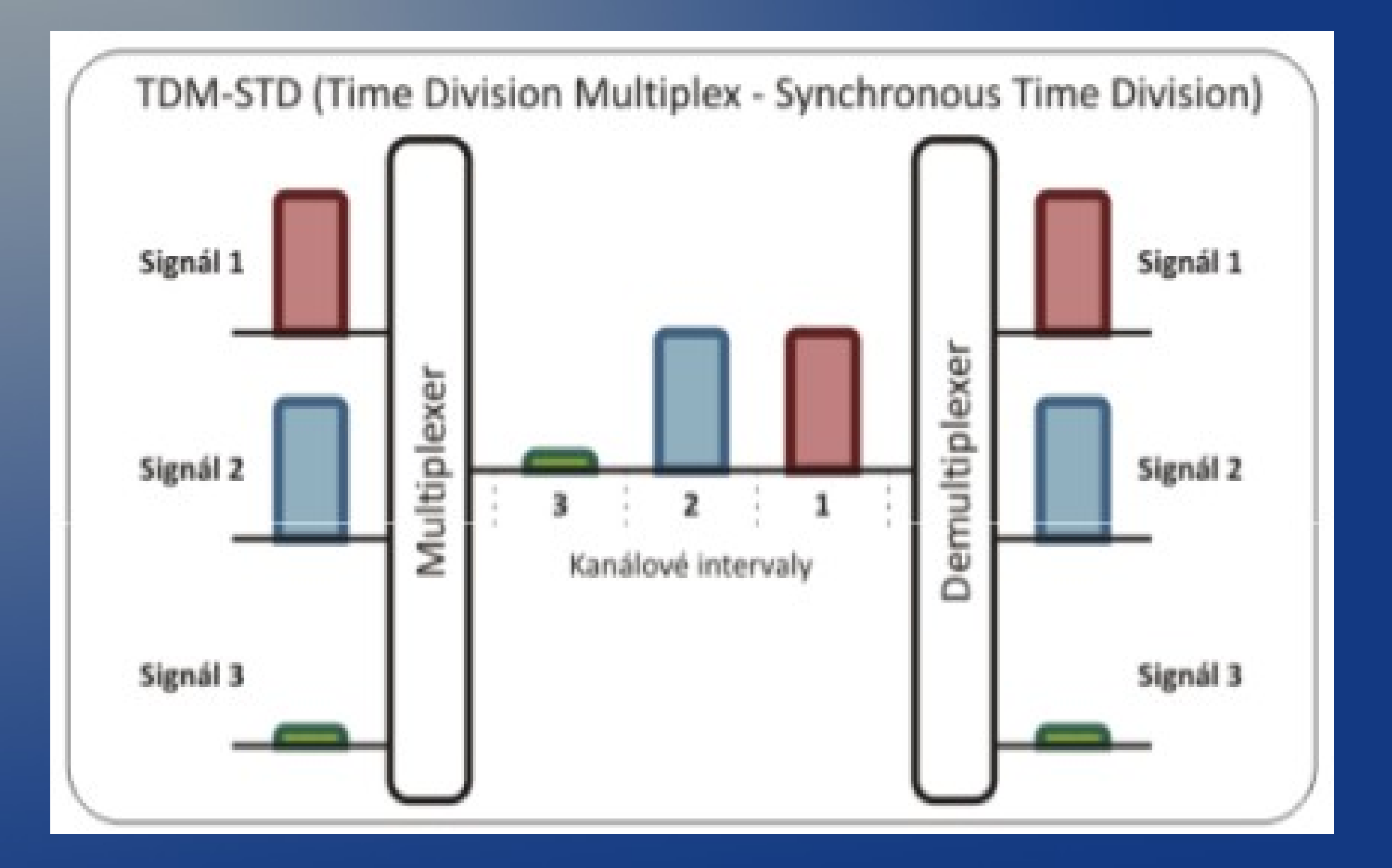

# TDM II.

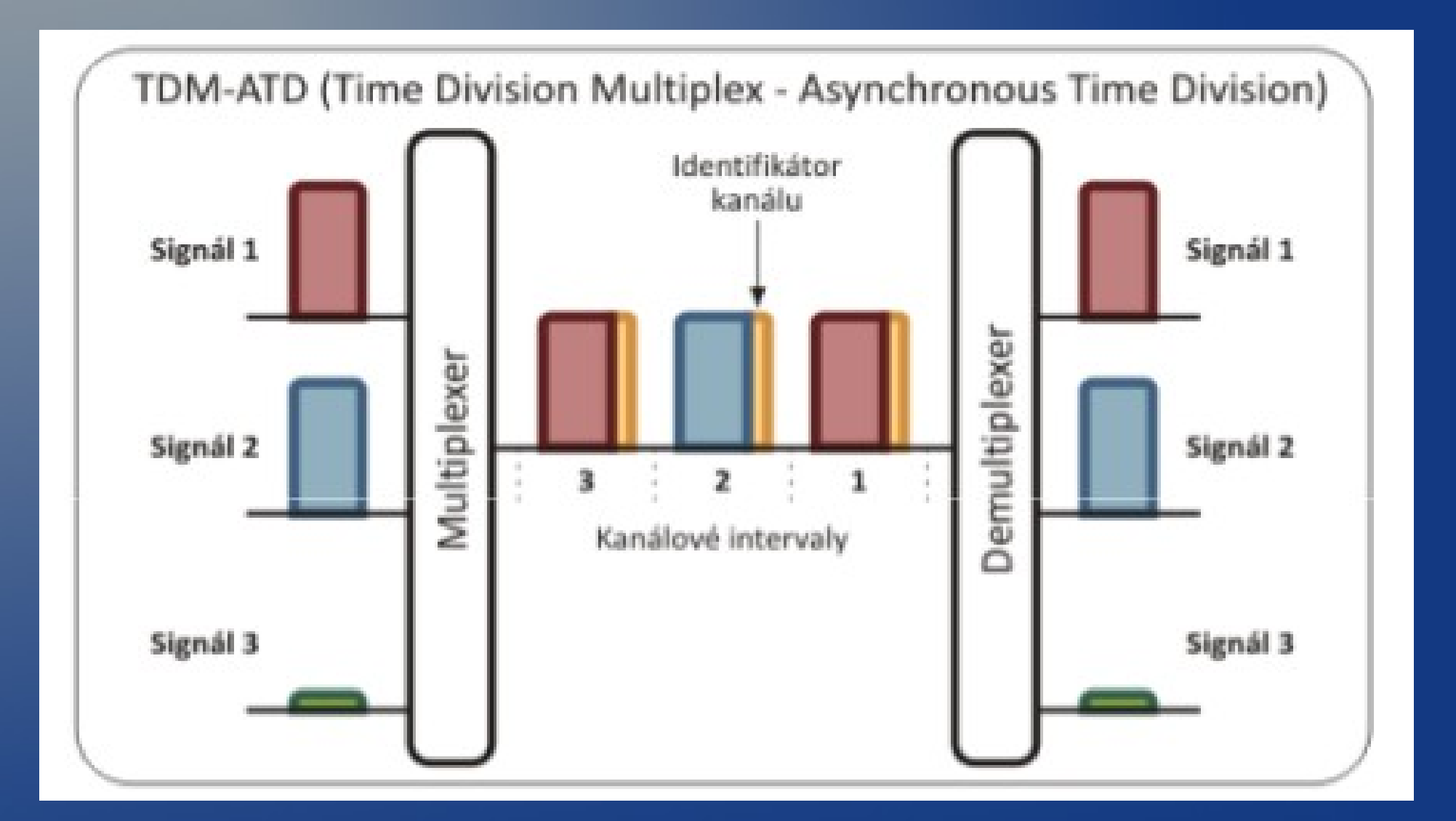

## WDM

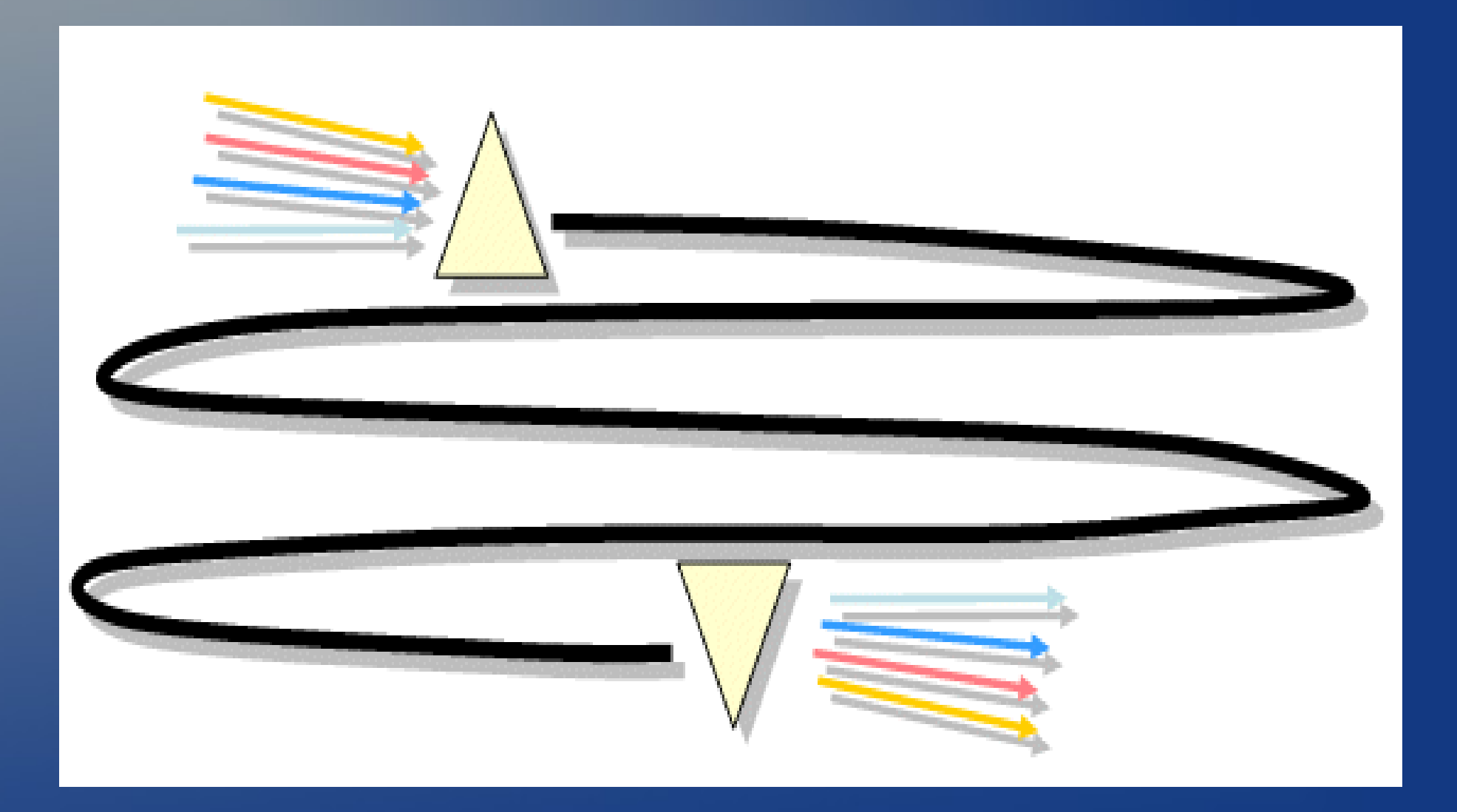
# Sítě s přepínáním

- Kanálů (telefon, ATM, FrameRelay)
	- virtuální kanál kterým tečou veškerá data
	- Daným kanálem tečou veškerá data
	- Tvoří se před navázáním spojení

#### • Packetů (TCP/IP)

- Žádná pevná cesta
- O každém packetu se rozhoduje zvlášť na
- Linkové vrstvě přepínání rámců
- Síťové vrstvě přepínání packetů
- Zpráv (email)
	- Speciální případ předchozího
	- Přepnutí mezi dvěma body naráz
	- Store-and-forward

## UPS 2012/2013

Cvičení 7

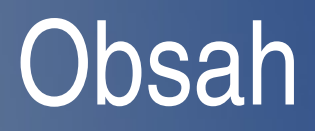

- Chyby
- Hammingova vzdálenost
- **Parita**
- CRC

## Chyba přenosu

- Dojde ke ztrátě či záměně dat
	- Zkreslení signálu, rušení, šum
- Bezpečnostní kódy
	- Detekce chyb x oprava chyb
- Uvažuje symetrický binární přenosový kanál bez paměti
	- Symetrický: 0/1 se přenáší se stejnou pravděpodobností
	- Binární: Přenáší se 0/1
	- Bez paměti: Nezáleží co se přeneslo v předchozím kroku

# Chyba při přenosu

- Pravděpodobnost přenosu 1 bitu P 1  $= p$ 1
- Pravděpodobnost přenosu N bitů P N =p 1 N
- Příklad:
	- máme SBPKBP, kolik bitů můžeme přenést, aby pravděpodobnost bezchybného přenosu byla 0,9, když pravděpodobnost přenosu 1 bitu je 0,9999 ?

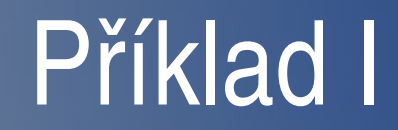

- P 1 =0.9999
- P n =0.9
- $\bullet$  N=?

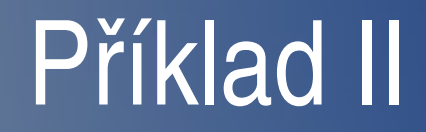

- P 1 =0.9999
- P =0.9
- n
- $\bullet$  N=?
- $\cdot$  0.9 = 0.9999<sup>N</sup>

#### $\overline{ln(0.9)} = N ln(0.9999)$

- $\cdot$  0.9 = 0.9999<sup>N</sup>
- $\bullet$  N=?
- P n =0.9
- P 1 =0.9999

#### Příklad III

- $N = \ln(0.9) / \ln(0.9999)$
- $\overline{\mathsf{In}(0.9)}$  = N  $\overline{\mathsf{In}(0.9999)}$
- $\cdot$  0.9 = 0.9999<sup>N</sup>
- $\bullet$  N=?
- P n =0.9
- P 1 =0.9999

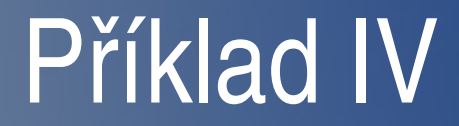

#### •  $N = 1053$

- $N = \ln(0.9) / \ln(0.9999)$
- $\overline{ln(0.9)} = N ln(0.9999)$
- $\overline{10.9} = 0.9999$ <sup>N'</sup>
- $\bullet$  N=?
- P n =0.9
- P 1 =0.9999

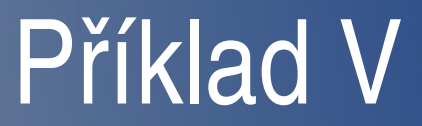

## Bezpečnostní kódy

- Přidáme nějaké bity navíc nebo pozměníme data
- **Čím více bitů navíc tím účinnější metoda**
- Detekční kontrola zda jsou data správně
- Samoopravné chybu rozpoznají a opraví

# Parita

- Přidáváme jeden paritní bit
- $\bullet$  Sudá 0 = sudý počet 1, 1 = lichý počet 1
	- Vždy sudý počet 1 ve zprávě
	- Umí jen detekovat, nevíme co je špatně
- Lichá parita je analogie k sudé
- Příčná parita paritní bit ke každému slovu
- Podélná parita přidáváme paritní slovo, zabezpečuje celý blok, lze vyhodnocovat průběžně
- Křížová kombinace příčné a podélné

## Parita

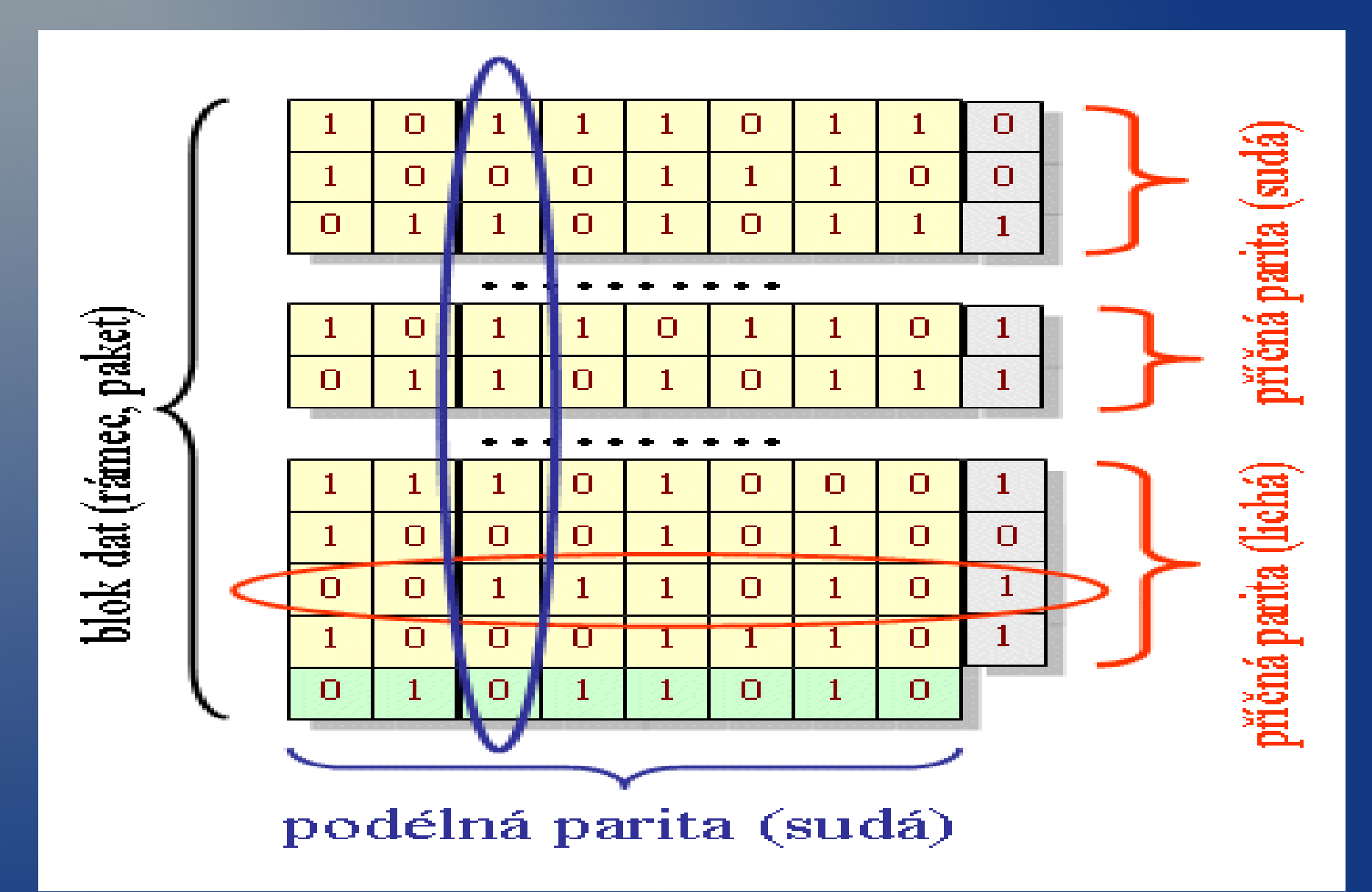

#### Checksum

- Kontrolní součet pro celý blok dat
- Jednotlivé znaky chápeme jako čísla bez znaménka
- Provádíme sčítání modulo 2<sup>8</sup> nebo 2<sup>16</sup>
- Výsledek je číslo o délce 1 nebo 2 bytů
- Výpočet probíhá postupně
- Po přijetí kontrolní sumy se provede kontrola
- V případě chyby je nutné vyžádat přenos znovu

# Hammingův kód (7,4)

- Dovoluje detekovat dvojitou a opravit jednoduchou chybu
- Všechny bitové pozice, jejichž číslo je rovné mocnině 2, jsou použity pro paritní bit (1, 2, 4, 8, 16, 32, …).
- Všechny ostatní bitové pozice náleží kódovanému informačnímu slovu (3, 5, 6, 7, 9, 10, 11, 12, 13, 14, 15, 17, …).
- Každý paritní bit je vypočítán z některých bitů informačního slova. Pozice paritního bitu udává sekvenci bitů, které jsou v kódovém slově zjišťovány a které přeskočeny.

# Hammingův kód

- Pro paritní bit p1 (pozice 1) se ve zbylém kódovém slově 1 bit přeskočí, 1 zkontroluje, 1 bit přeskočí, 1 zkontroluje, atd.
- Pro paritní bit p2 (pozice 2) se přeskočí první bit, 2 zkontrolují, 2 přeskočí, 2 zkontrolují, atd.
- Pro p3 (pozice 4) se přeskočí první 3 bity, 4 zkontrolují, 4 přeskočí, 4 zkontrolují, atd.
- <http://www.uai.fme.vutbr.cz/~matousek/TIK/flashB5.html>

## Rozšířený Hammingův kód (8,4)

- Na začátek každého slova přidáme paritu pro celé slovo
- Používá se sudá parita
- Dovoluje opravit jednu chybu, ale detekovat dvě

#### Hammingova vzdálenost I.

- Počet míst v němž se dvě kódová slova liší
	- příklad: 000 a 001 mají vzdálenost 1bit, 010 a 101 mají vzdálenost 3bity
- Charakterizuje odolnost kódu proti poruchám a schopnost identifikovat a případně opravit chyby
- Minimální Hammingova vzdálenost = minimální vzdálenost mezi všemi možnými páry vektorů

#### Hammingova vzdálenost II.

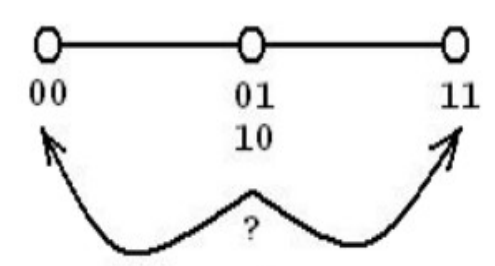

Minimální Hammingova vzdálenost kódu je 2. Jednobitová chyba jde detekovat, ale nelze opravit.

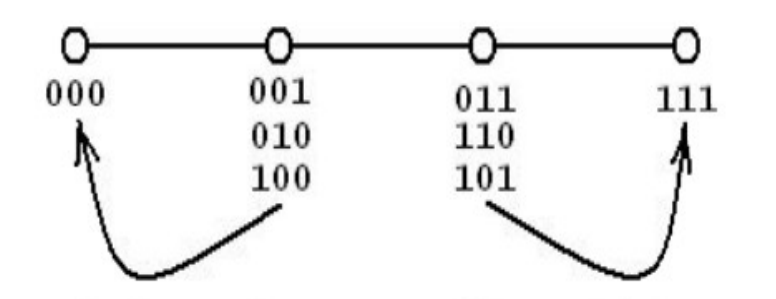

Minimální Hammingova vzdálenost kódu je 3. Jedno a dvoubitová chyba jdou detekovat. Opravit lze pouze jednobitovou chybu.

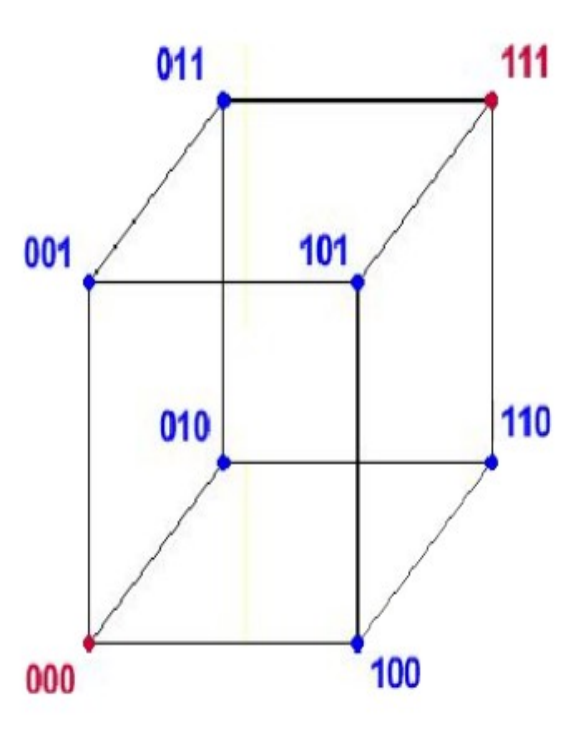

#### Hammingova vzdálenost III.

- Pro detekci n bitovych chyb platí
	- d min =>n+1; tj n<=d min 1

• Pro detekci a korekci n bitovych chyb platí

- d min =>2n+1; tj n<= ( d min 1)/2
- $-$  D(000,001) = 1, nevíme nic
- $D(000,101) = 2$ , poznáme jednu chybu
- D(000,111) = 3, 2 poznáme, 1 opravíme

# Cyklické kódy CRC

- **Cyklický redundantní součet**
- CRC s počítá před operací kde čekáme chybu
- **Odesílá se společně s daty**
- Po přenosu se spočítá znovu a rozhodne se
- Někdy je možné chybu i opravit
- Např. Generující polynomy  $G(x)=x^4+x+1$ , tedy (10011) 2
- Délka zabezpečení se rovná stupni generujícího polynomu

# Cyklické kody CRC

- Vypočteme zbytek po dělení  $R(x)=M(x)/G(x)$
- Odesíláme  $T(x) = M(x) \mid R(x)$
- Po přijetí provedeme T(x)/G(x)
- Pokud je výsledek (zbytek) nula, je přenos v pořádku
- Označení jako CRC 16, 32 atp. podle stupně polynomu  $G(x)$
- [http://en.wikipedia.org/wiki/Cyclic\\_redundancy\\_check](http://en.wikipedia.org/wiki/Cyclic_redundancy_check)

# CRC příklad

- $M(x)=1101011011$
- $G(x) = 10011 = x^4 + x + 1$
- Délka zabezpečení je rovna stupni generujícího polynomu, tj. k=4. Vypočteme zbytek po dělení M(x) \* x<sup>4</sup>
- 11 0101 1011 0000 / 10011
- $R(x) = 1110$

# CRC příklad

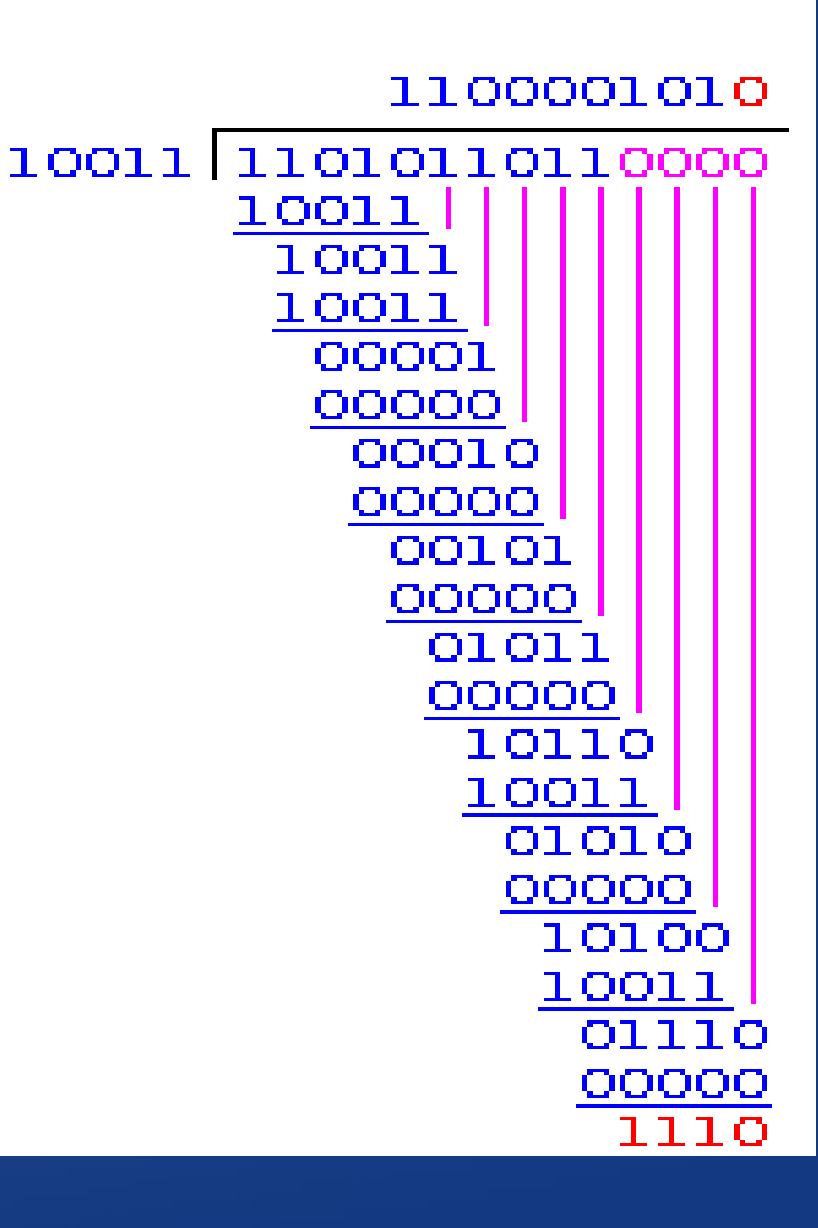

• Postup dělení

- Stejné jako dělení pod sebe
- Operaci odečítání nahrazuje operace XOR
	- $1 XOR 1 = 0$
	- $1 XOR 0 = 1$
	- $-0$  XOR 1 = 1
	- $-0$  XOR  $0 = 0$
- $\bullet$  Odesíláme M(x) | R(x) – 1101 0110 11 | 1110

# CRC příklad

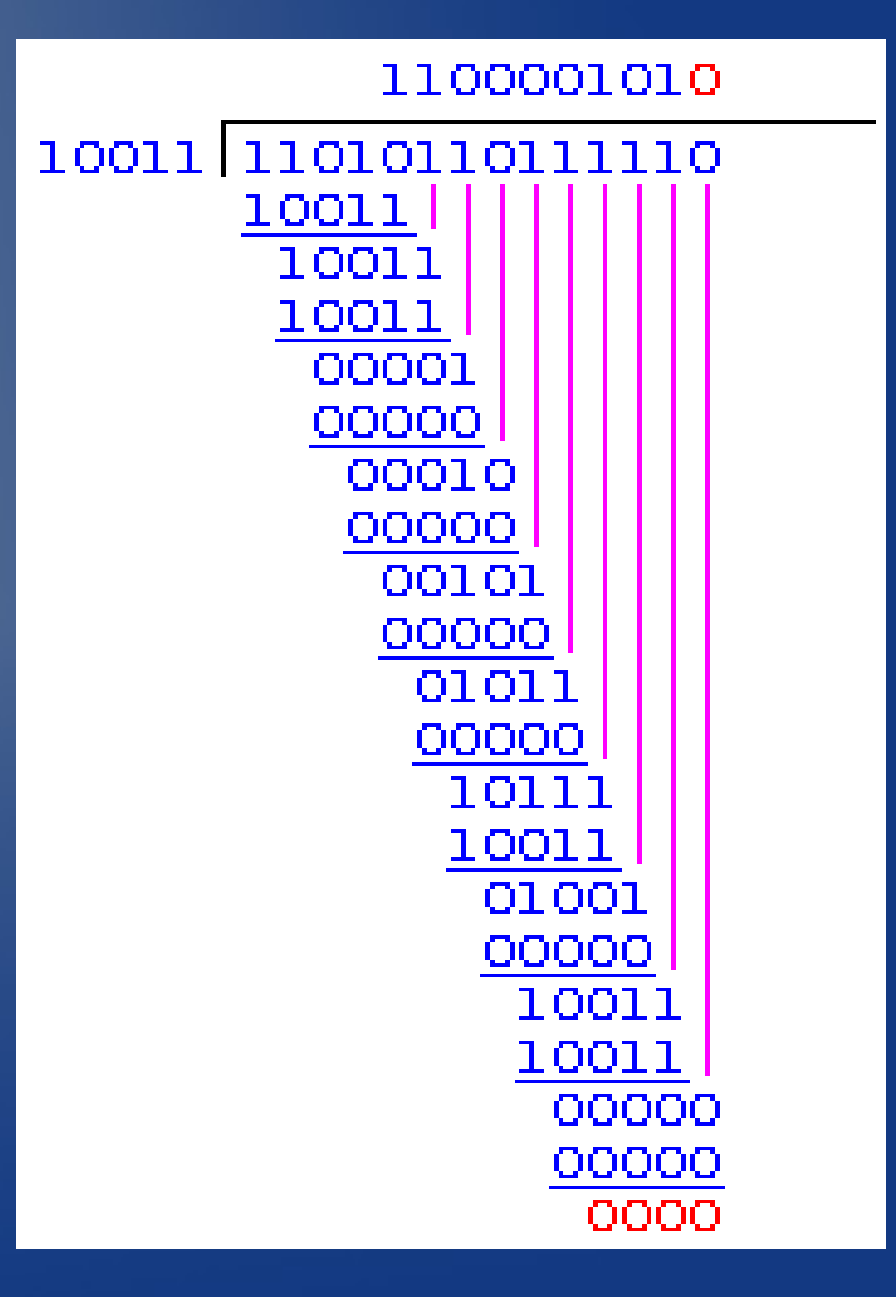

#### • Ověření přijaté zprávy

#### CRC samostatně

- $M(x) = 10 10 00 11 00$
- M'(x) = 10 10 00 11 00 00 00 0
- $G(x) = 110101 = x^5 + x^4 + x^2 + 1$
- $R(x) =$
- $\bullet$  T(x) =

#### CRC samostatně

#### Zabezpečení Kontrola

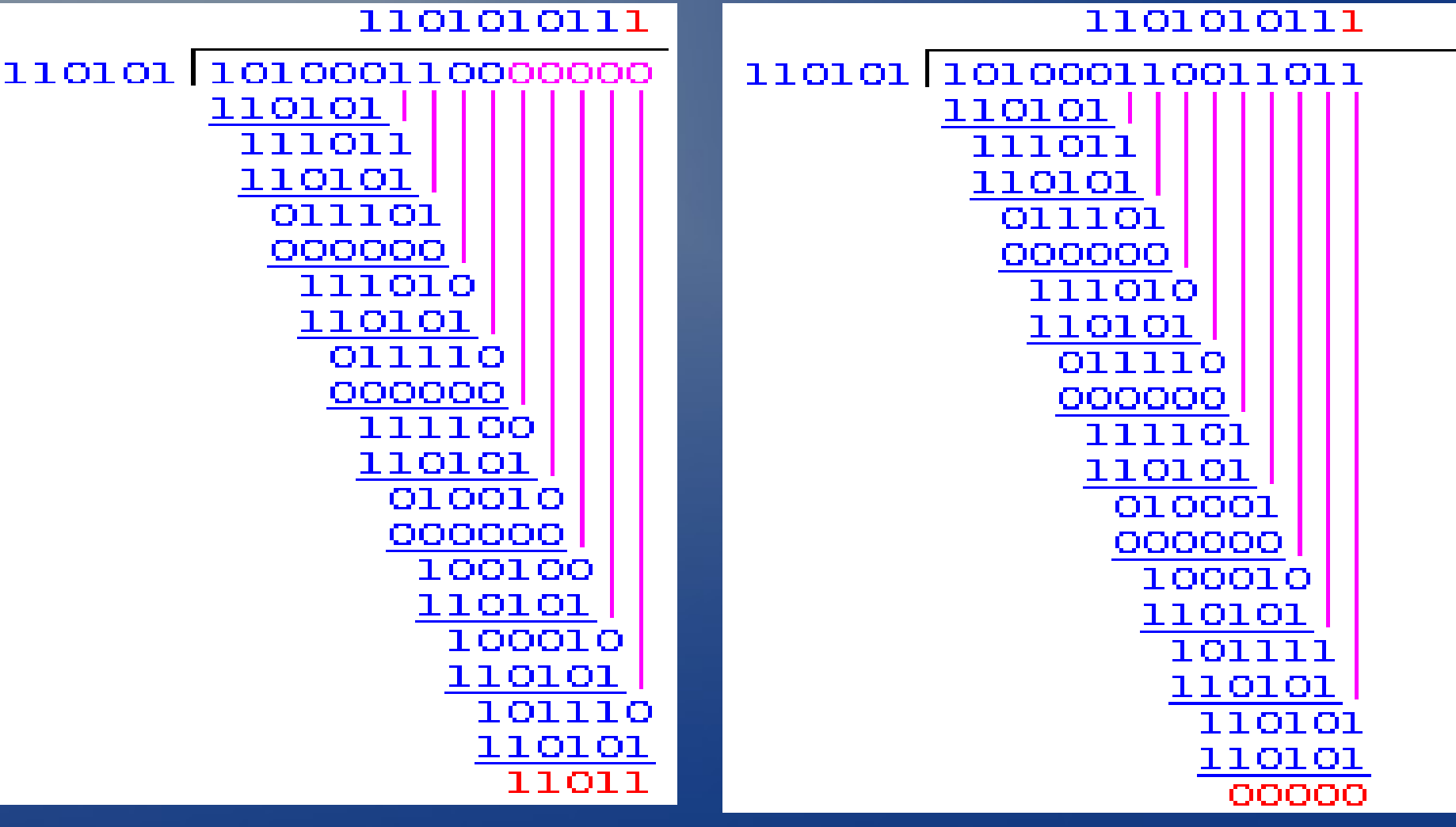

#### CRC samostatně

- Zkoušejte si na
	- <http://www.macs.hw.ac.uk/~pjbk/nets/crc/>

## UPS 2012/2013

Cvičení 8

## Obsah

- Kladné a záporné potvrzování
- Protokol Stop-and-wait
- Využití kapacity přenosového kanálu
- Průběžné potvrzování
	- Selective repeat
	- $-$  Go-Back-N
- Klouzající okénko
- Petriho sítě

# Potvrzování

- Obecně
	- pozitivní ACK
	- negativní NACK, často pouze implicitni pomocí timeoutu
	- kombinované ACK i NACK
	- s časovým limitem timeout
- Způsob
	- Samostatné extra rámec
	- nesamostatné Piggybacking přibalení
	- skupinové (samostatné/nesamostatné)
- http://webmuseum.mi.fh-offenburg.de/index.php?view=exh&src=30

# Stop and Wait

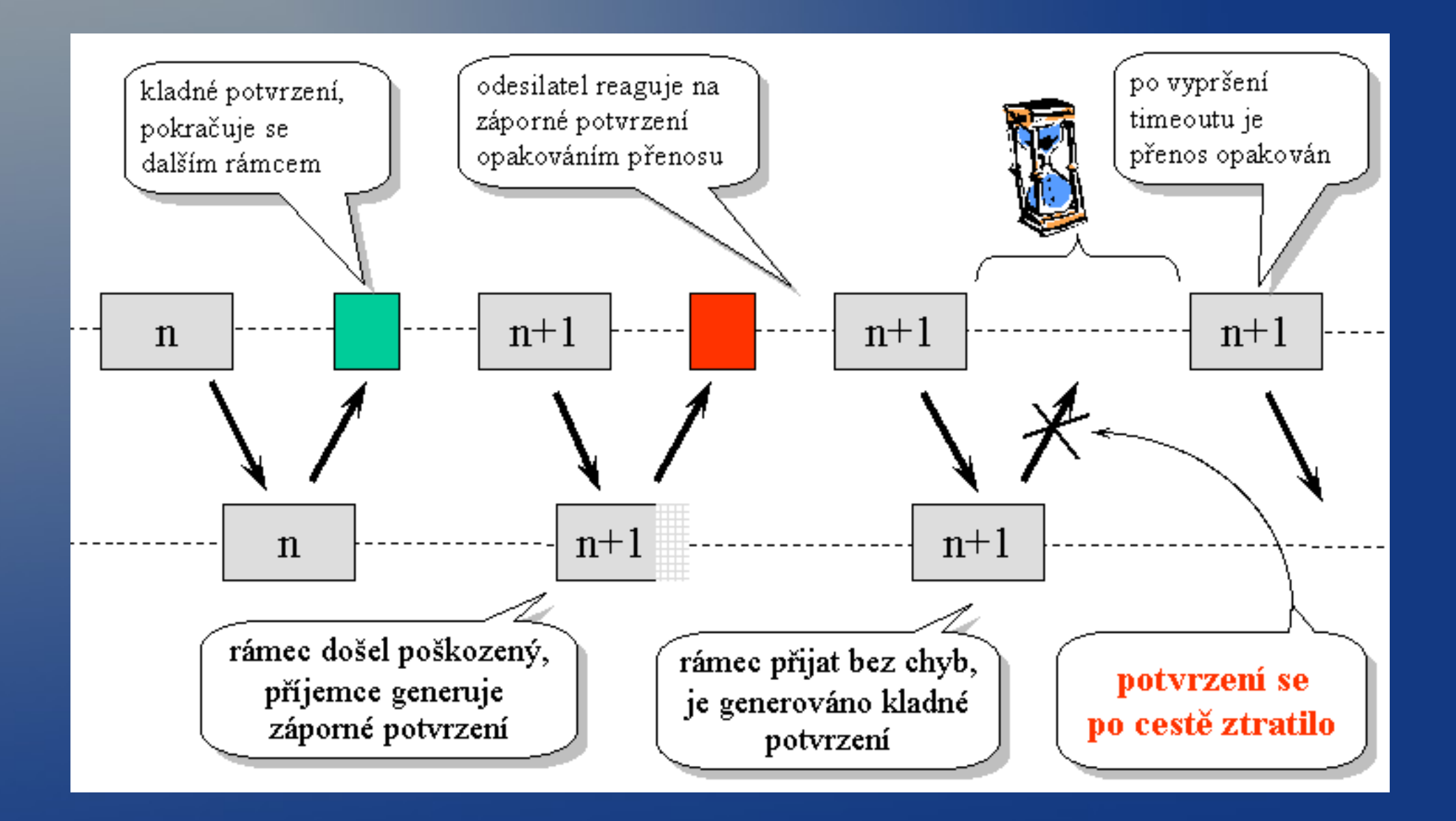

#### Stop and Wait

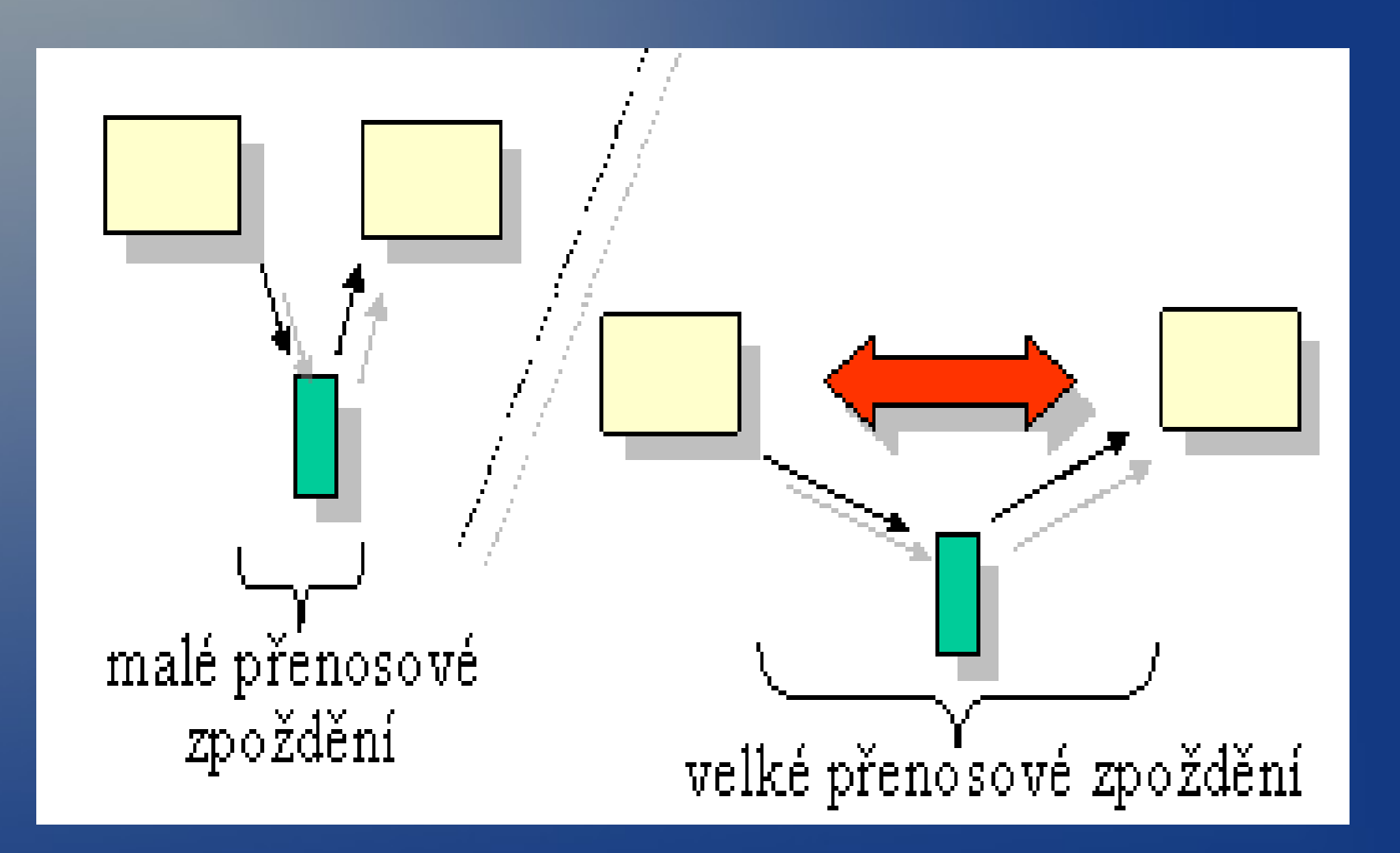

# Využití kapacity přenosového kanálu

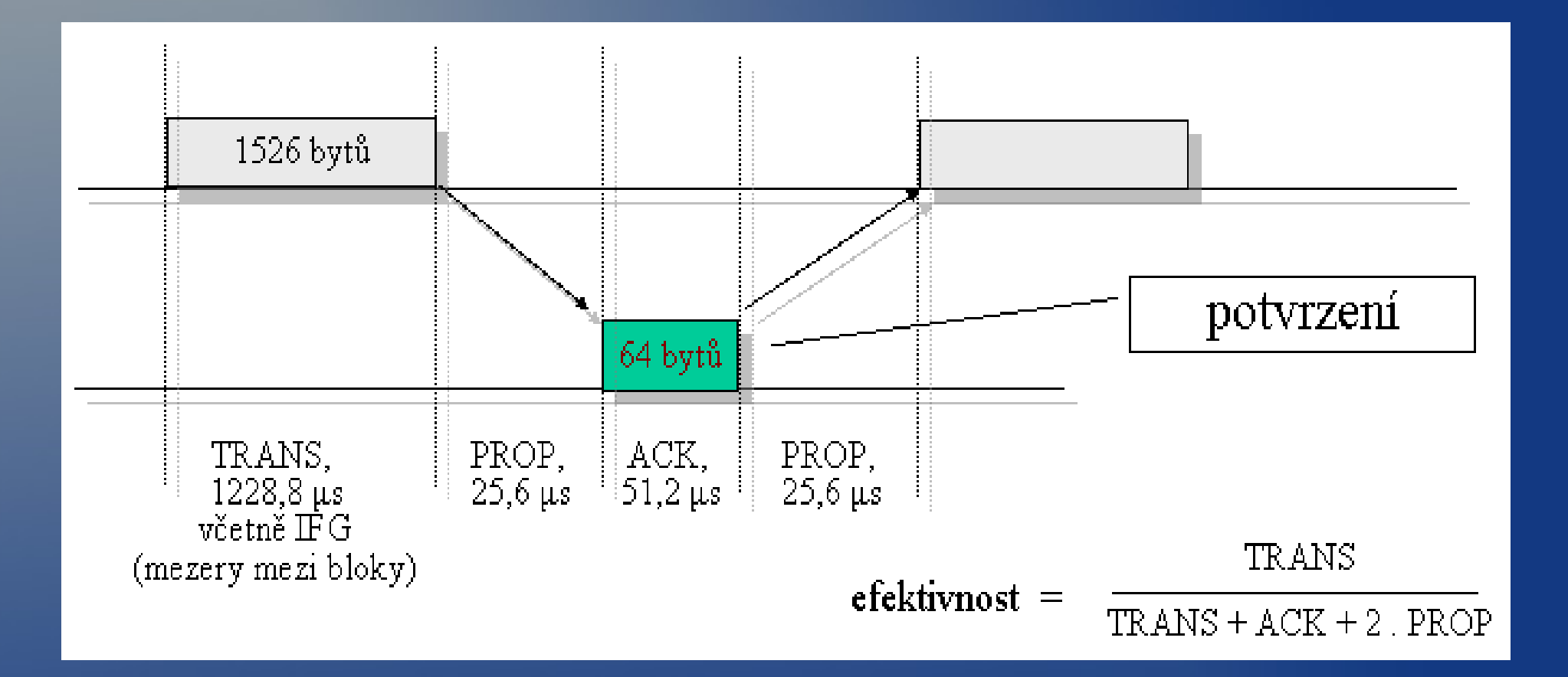

# Využití kapacity přenosového kanálu

• Modemová linka

 $Im=80B$ ,  $la=1B$ ,  $c=14400$  bps,  $T=1ms$ ,  $ef=94.56$  %

• Družicový spoj

 $-$  Im=80B, la=1B, c=14400 bps, T=270 ms, ef=7.6 %

- 8x prodlouzeni ramce
- Modemová linka

 $-$  Im=640B, la=1B, c=14400 bps, T=1ms, ef=99.28 %

• Družicový spoj

 $-$  lm=640B, la=1B, c=14400 bps, T=270 ms, ef=40.38 %

# Využití kapacity přenosového kanálu

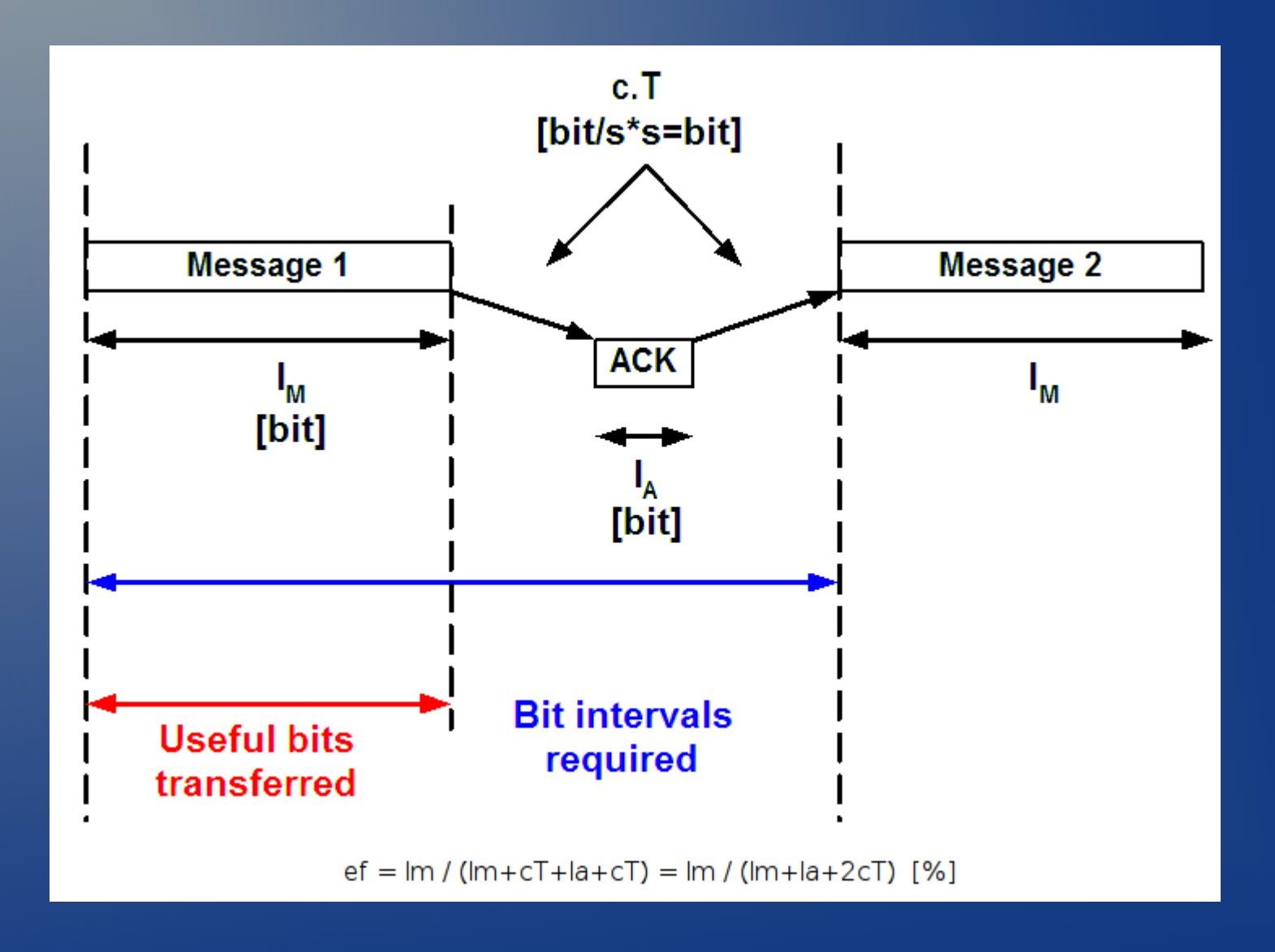
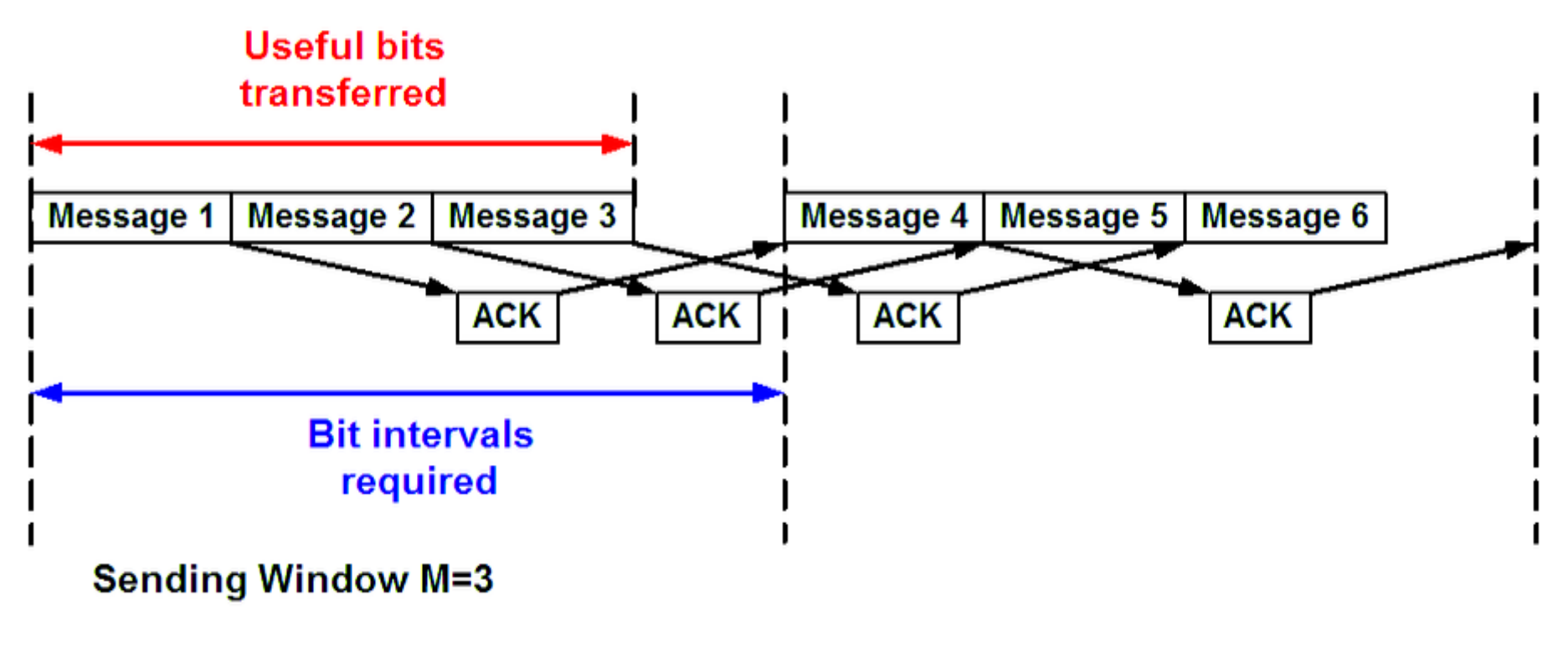

 $ef = M.lm / (Im + cT + la + cT) = M.lm / (Im + la + 2cT)$  [%]

### Continous ARQ

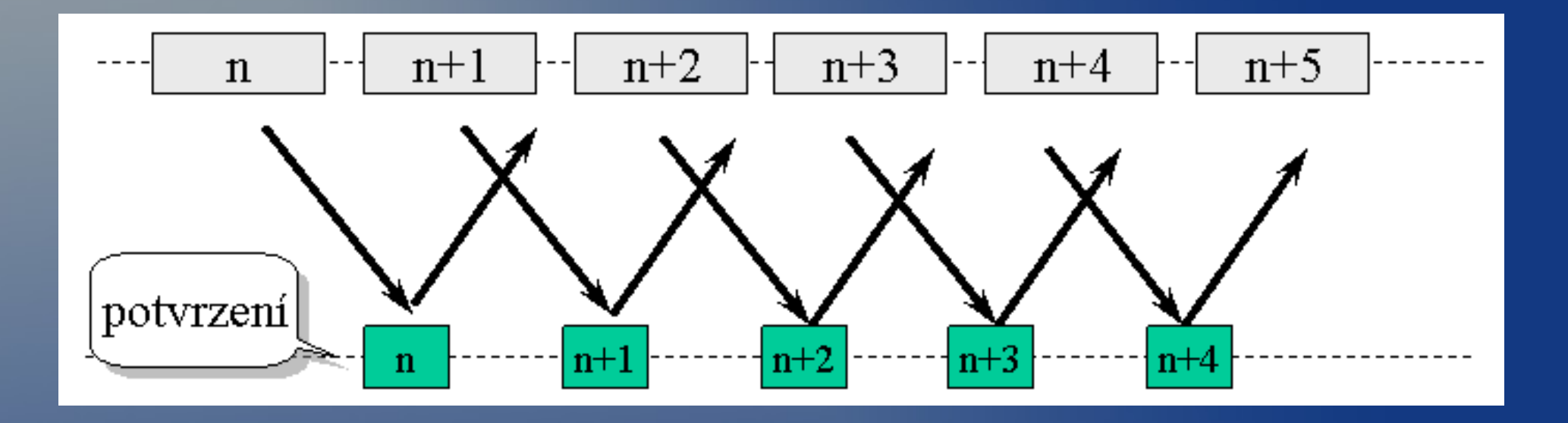

- Jak resit ztratu dat/potvrzeni
- Buffer/okenko
	- vysílací, příjímací

### Go-Back-N

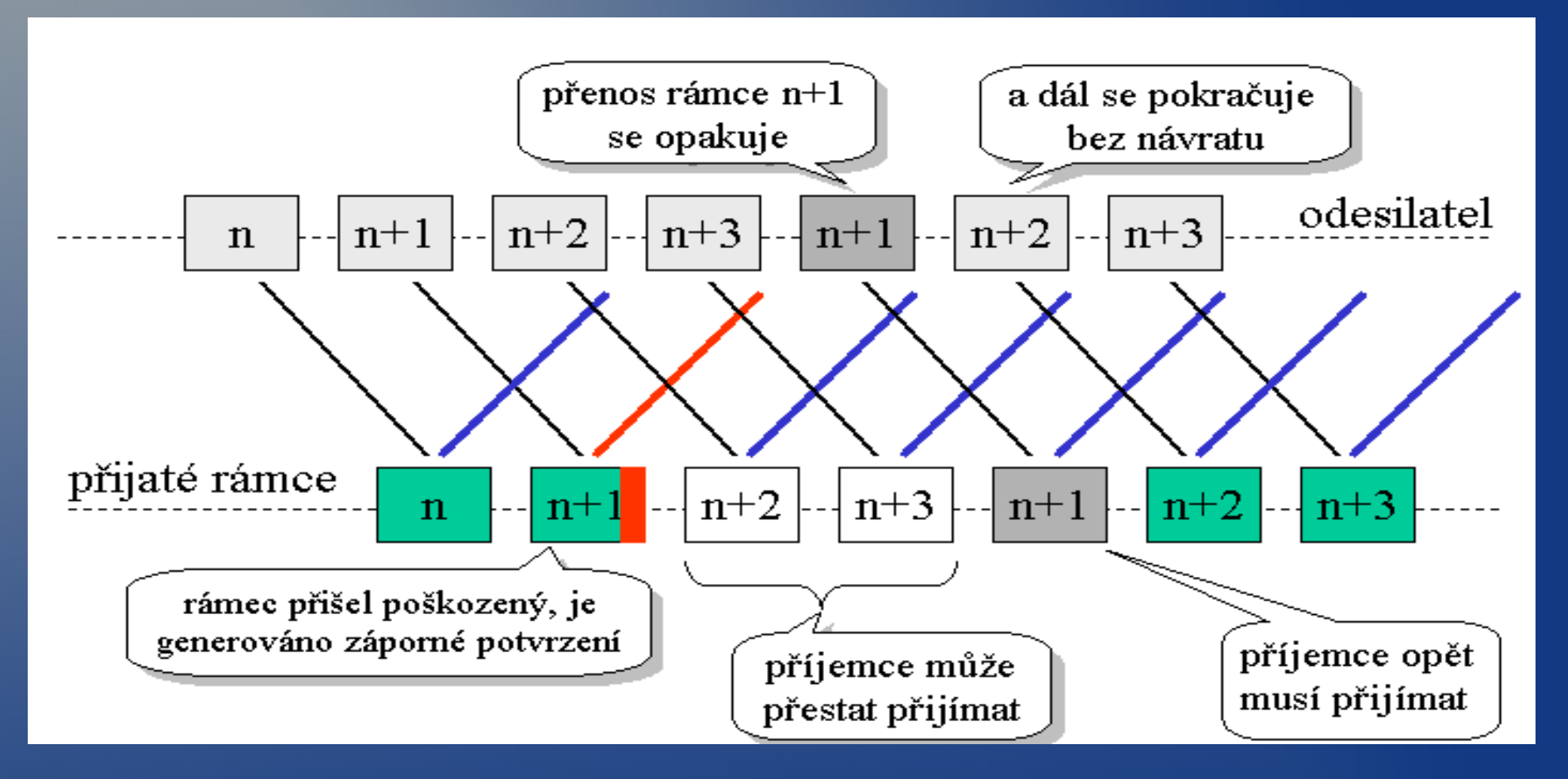

• http://www.eecis.udel.edu/~amer/450/TransportApplets/GBN/C

### Selective repeat

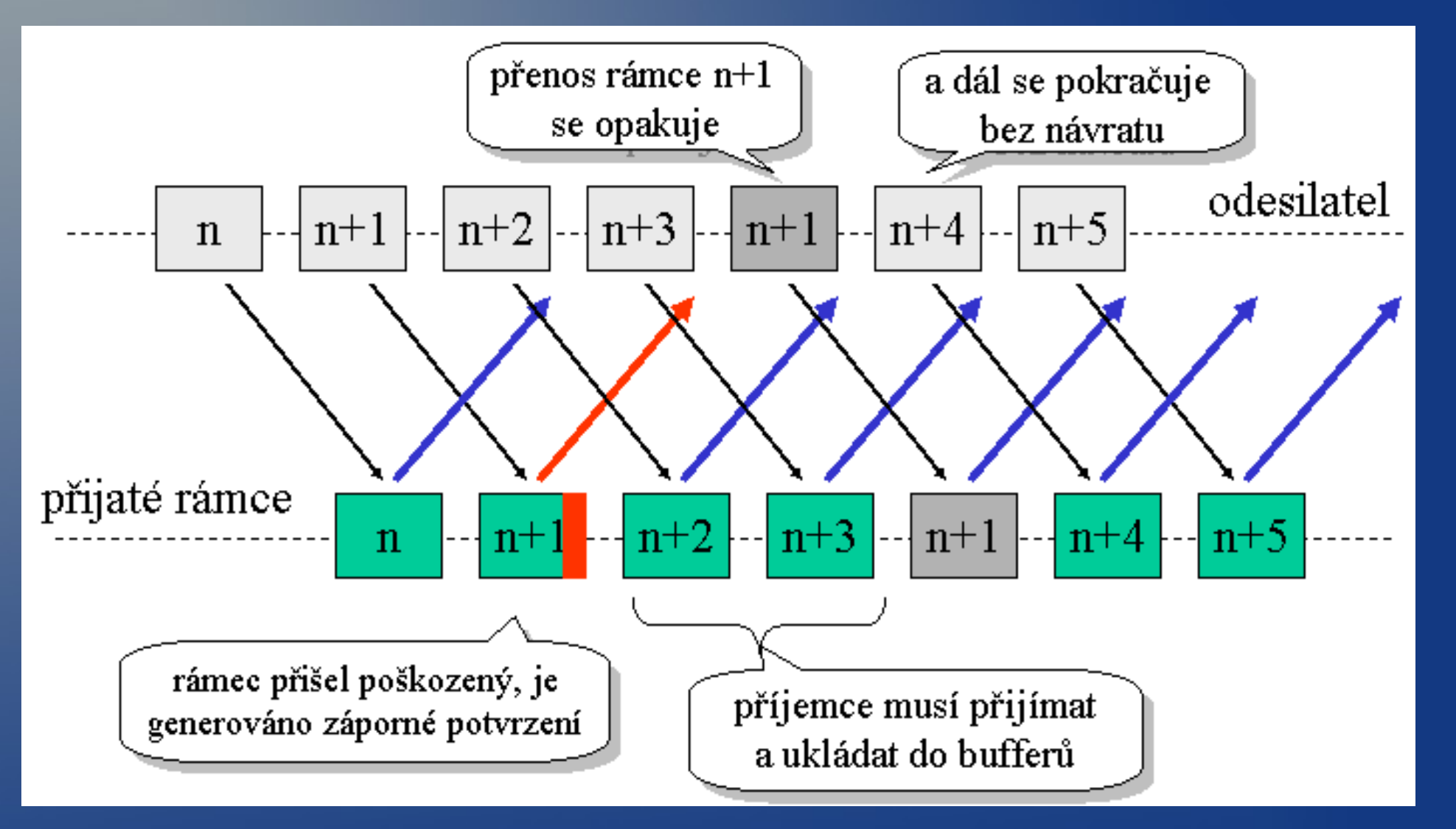

• http://www.eecis.udel.edu/~amer/450/TransportApplets/SR/SF

### Klouzající okénko

- Můžeme vysílat více rámců nutné číslování
- Vysílací/přijímací okénko buffer
- Každý rámec má svůj časovač
- · Při správném přijetí ACK
	- Continuous ARQ kontinuální kladné potvrzování
- Při nesprávném nic nebo NACK
- **Šířka může být pevná nebo potvrzovaná protokolem** 
	- U TCP pro řízení toku dat

#### Petriho sítě • Matematický model diskrétních distribuovaných systémů

- Místa, přechody, hrany
- Hrany jsou
- Vstupní z místa do přechodu
- Výstupní z přechodu do místa
- Místa obsahují libovolný počet teček
- Pokud je na každém vstupu alespoň jedna tečka dojde k odpalu/posunu v rámci kroku
- Pohyb je nedeterministický

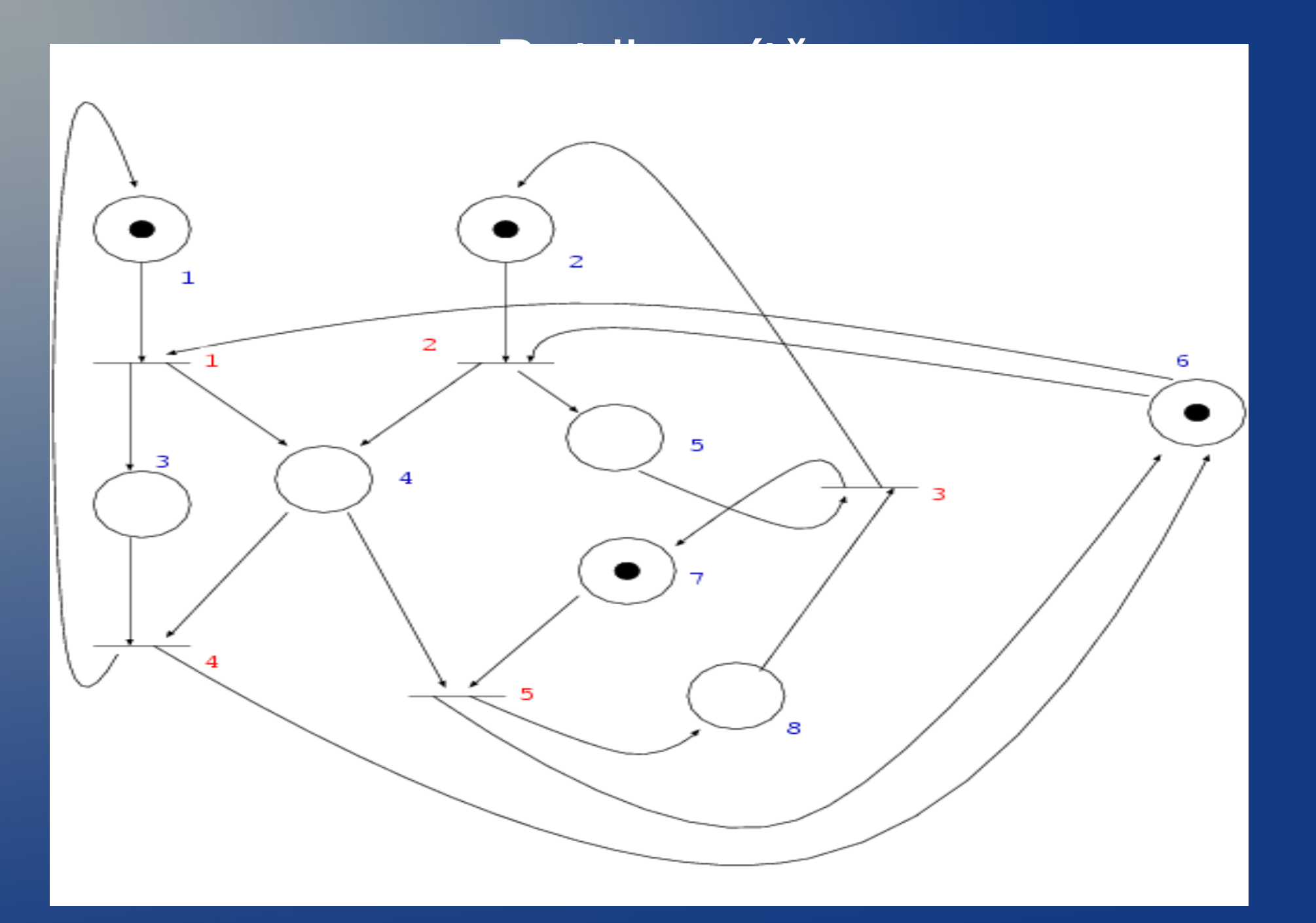

### Příjem a odeslání Petriho sítí

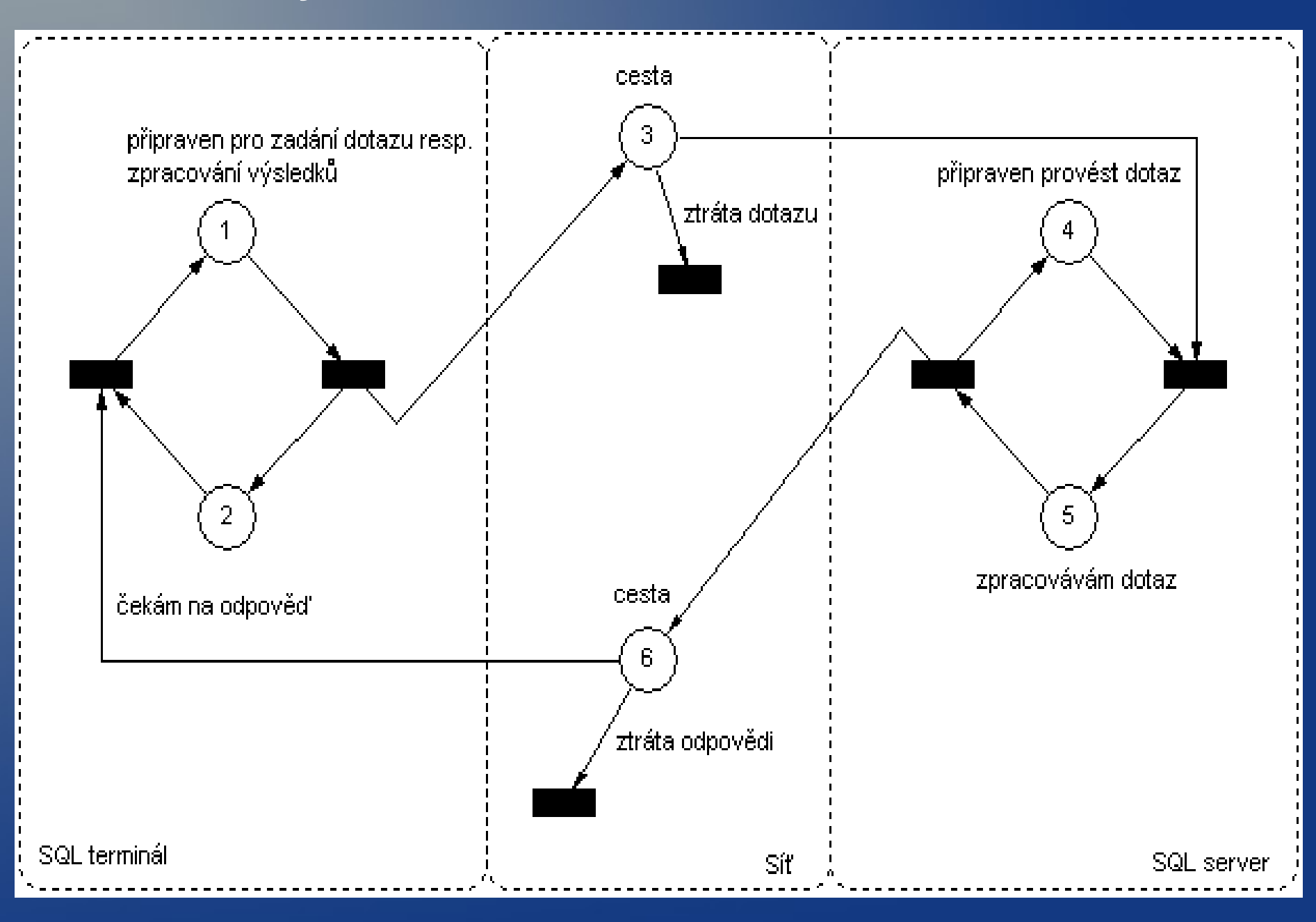

### UPS 2012/2013

Cvičení 8

### Obsah

- Kladné a záporné potvrzování
- Protokol Stop-and-wait
- Využití kapacity přenosového kanálu
- Průběžné potvrzování
	- Selective repeat
	- $-$  Go-Back-N
- Klouzající okénko
- Petriho sítě

### Potvrzování

- Obecně
	- pozitivní ACK
	- negativní NACK, často pouze implicitni pomocí timeoutu
	- kombinované ACK i NACK
	- s časovým limitem timeout
- Způsob
	- Samostatné extra rámec
	- nesamostatné Piggybacking přibalení
	- skupinové (samostatné/nesamostatné)
- http://webmuseum.mi.fh-offenburg.de/index.php?view=exh&src=30

### Stop and Wait

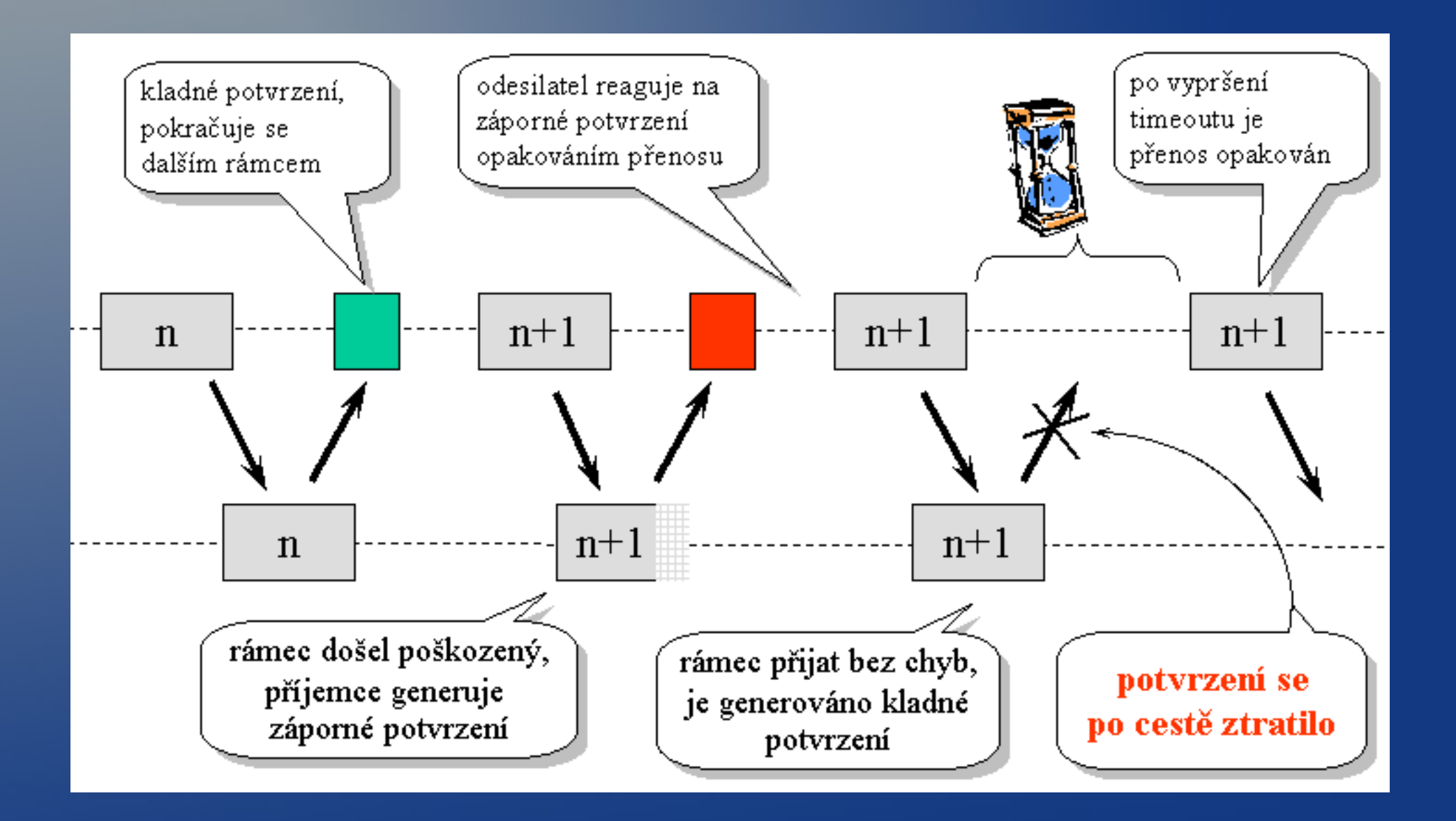

### Stop and Wait

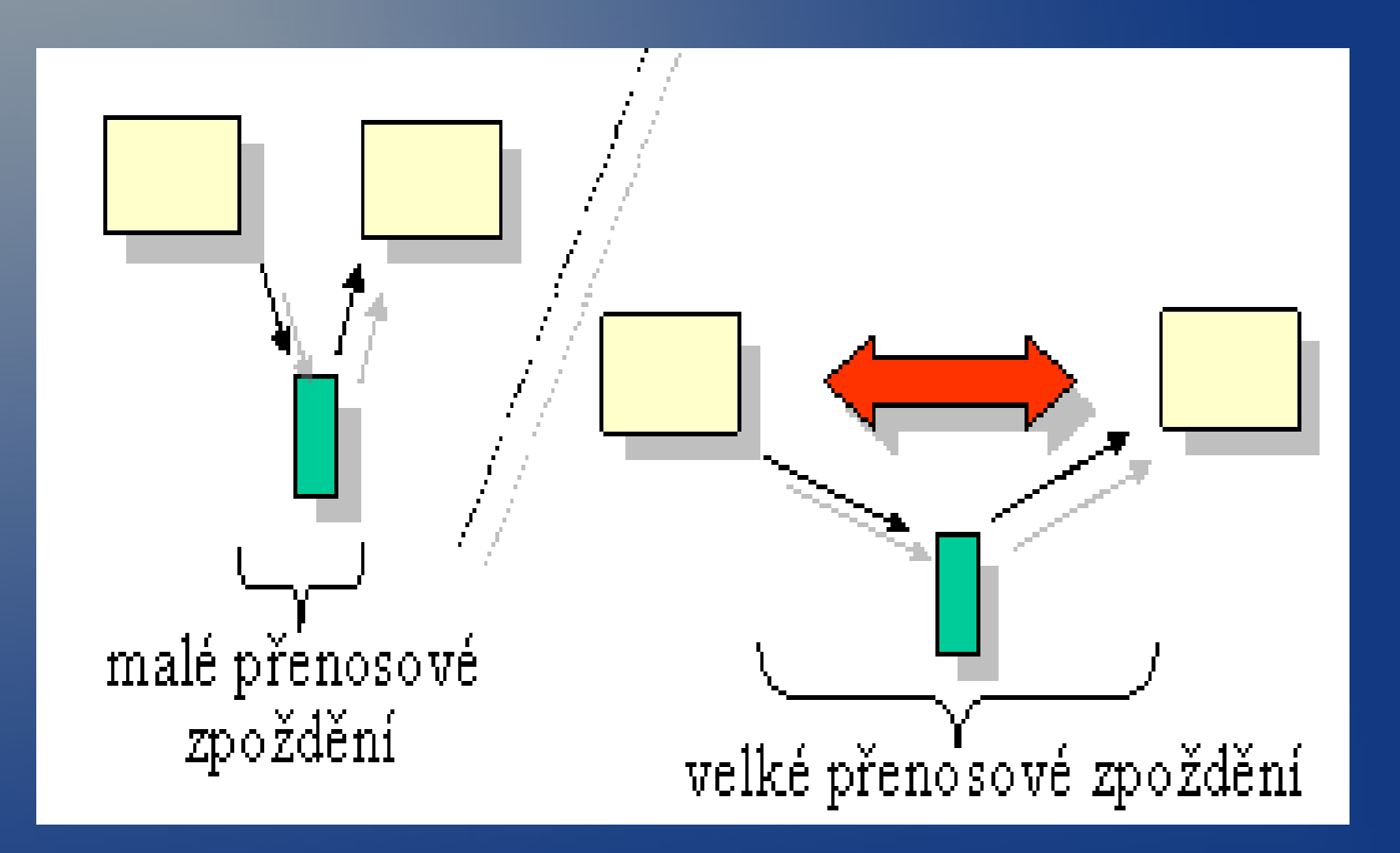

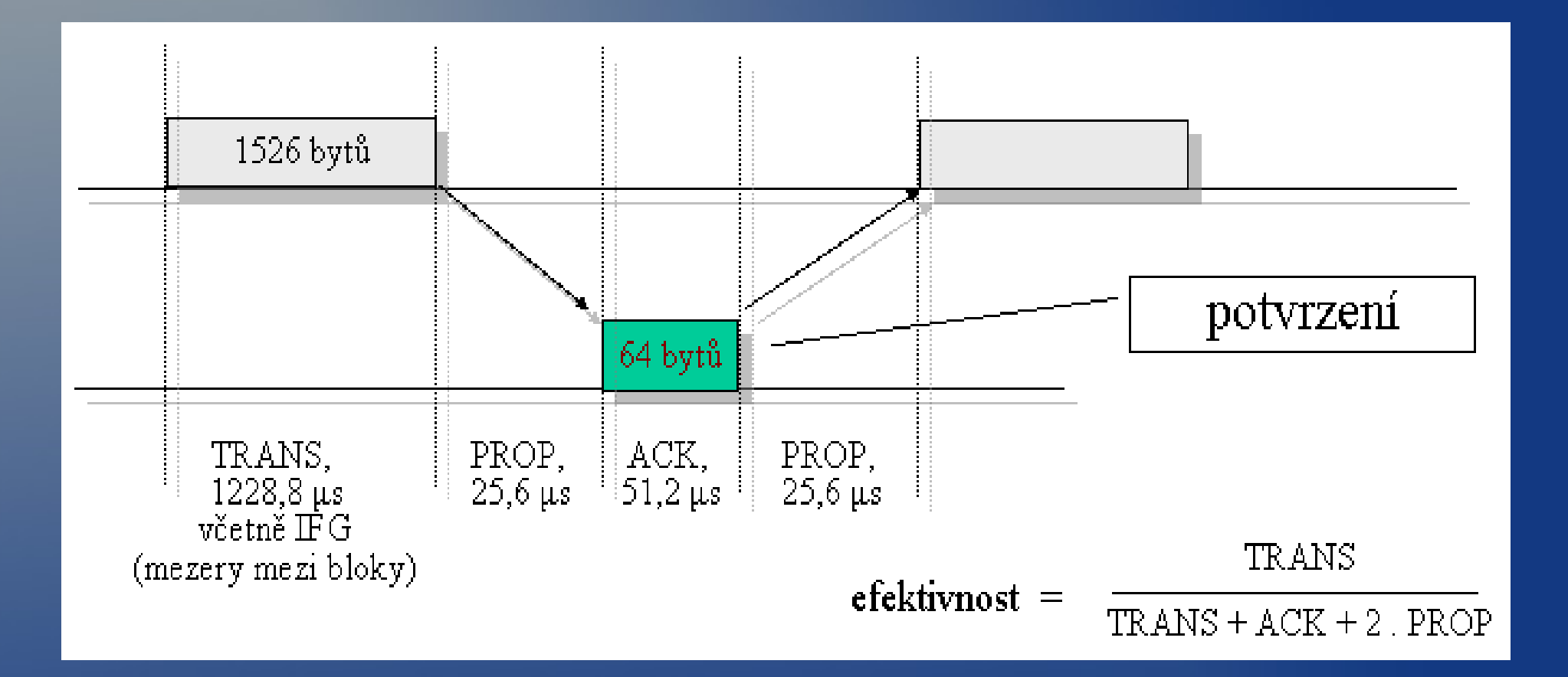

• Modemová linka

 $Im=80B$ ,  $la=1B$ ,  $c=14400$  bps,  $T=1ms$ ,  $ef=94.56$  %

• Družicový spoj

 $-$  Im=80B, la=1B, c=14400 bps, T=270 ms, ef=7.6 %

- 8x prodlouzeni ramce
- Modemová linka

 $-$  Im=640B, la=1B, c=14400 bps, T=1ms, ef=99.28 %

• Družicový spoj

 $-$  lm=640B, la=1B, c=14400 bps, T=270 ms, ef=40.38 %

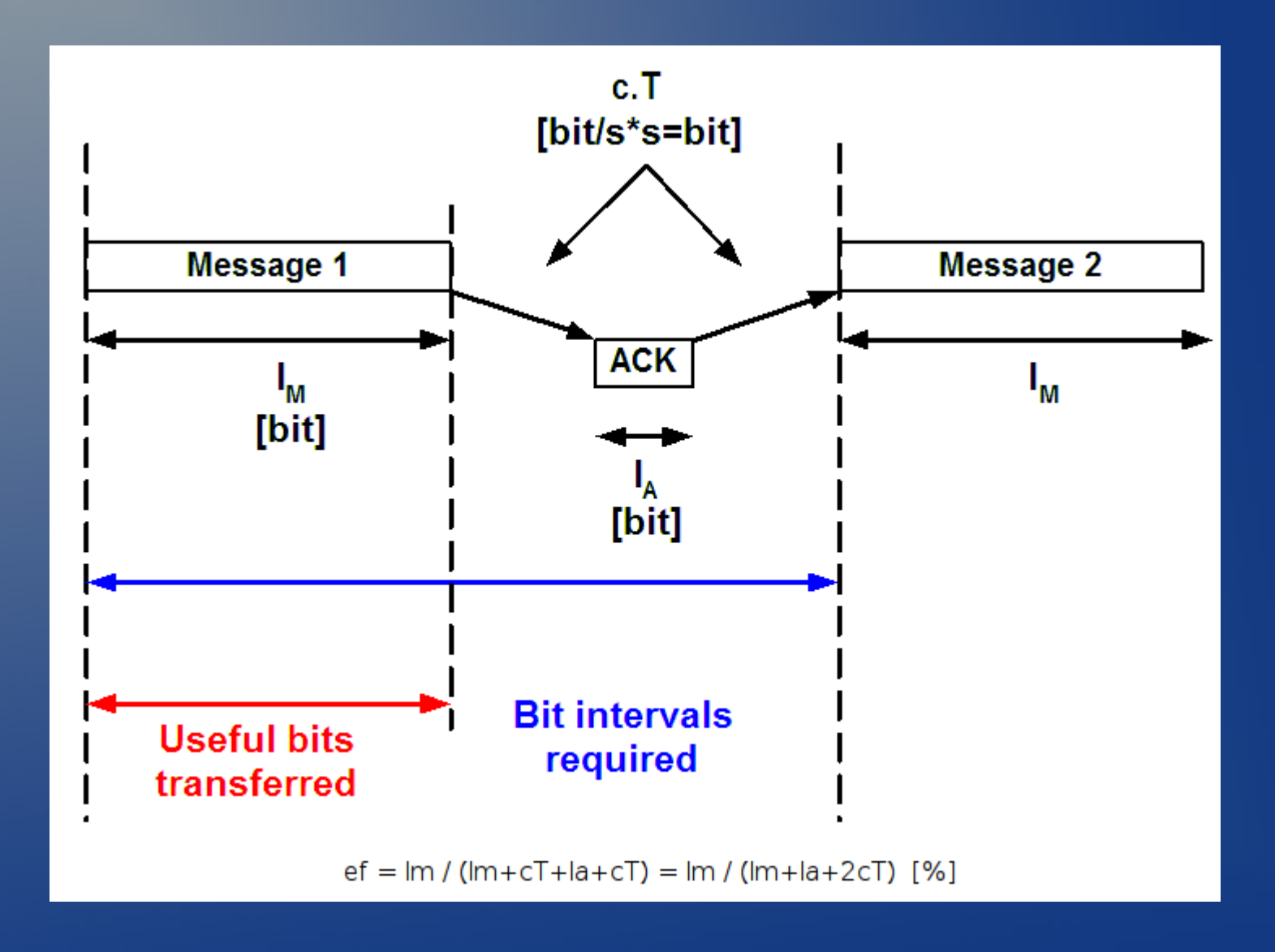

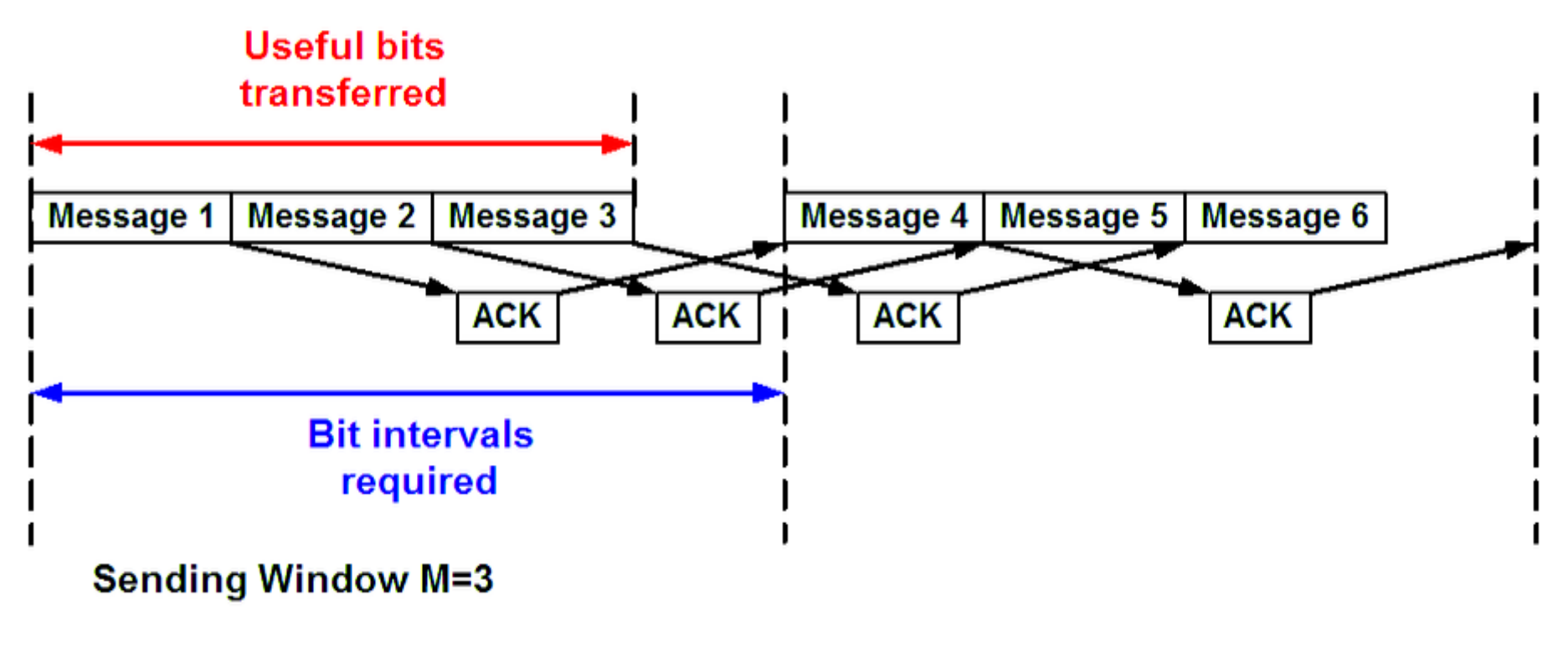

 $ef = M.lm / (Im + cT + la + cT) = M.lm / (Im + la + 2cT)$  [%]

### Continous ARQ

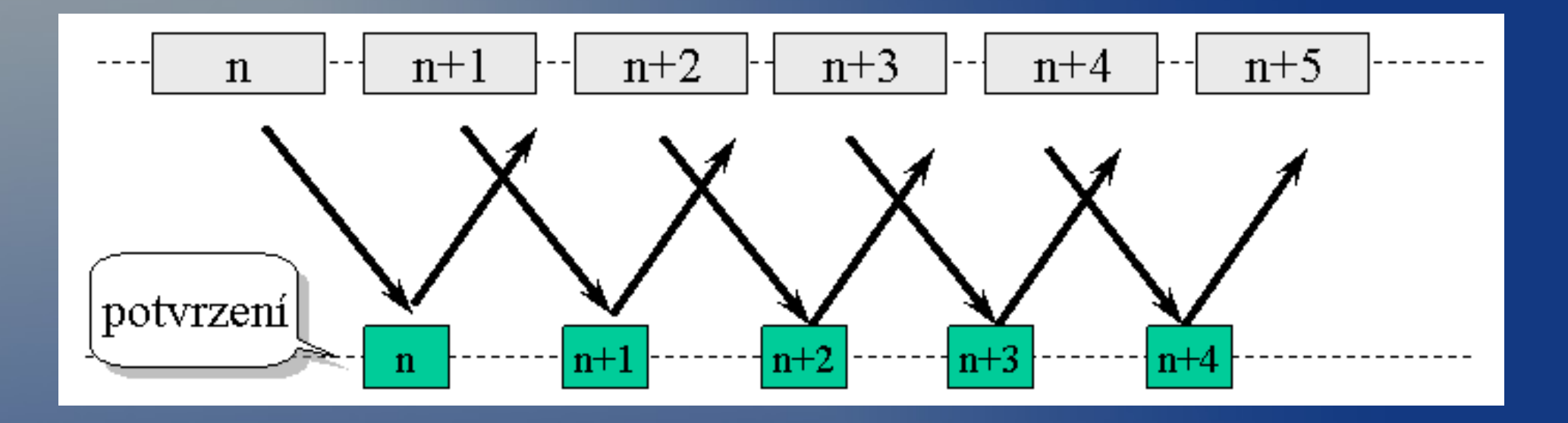

- Jak resit ztratu dat/potvrzeni
- Buffer/okenko
	- vysílací, příjímací

### Go-Back-N

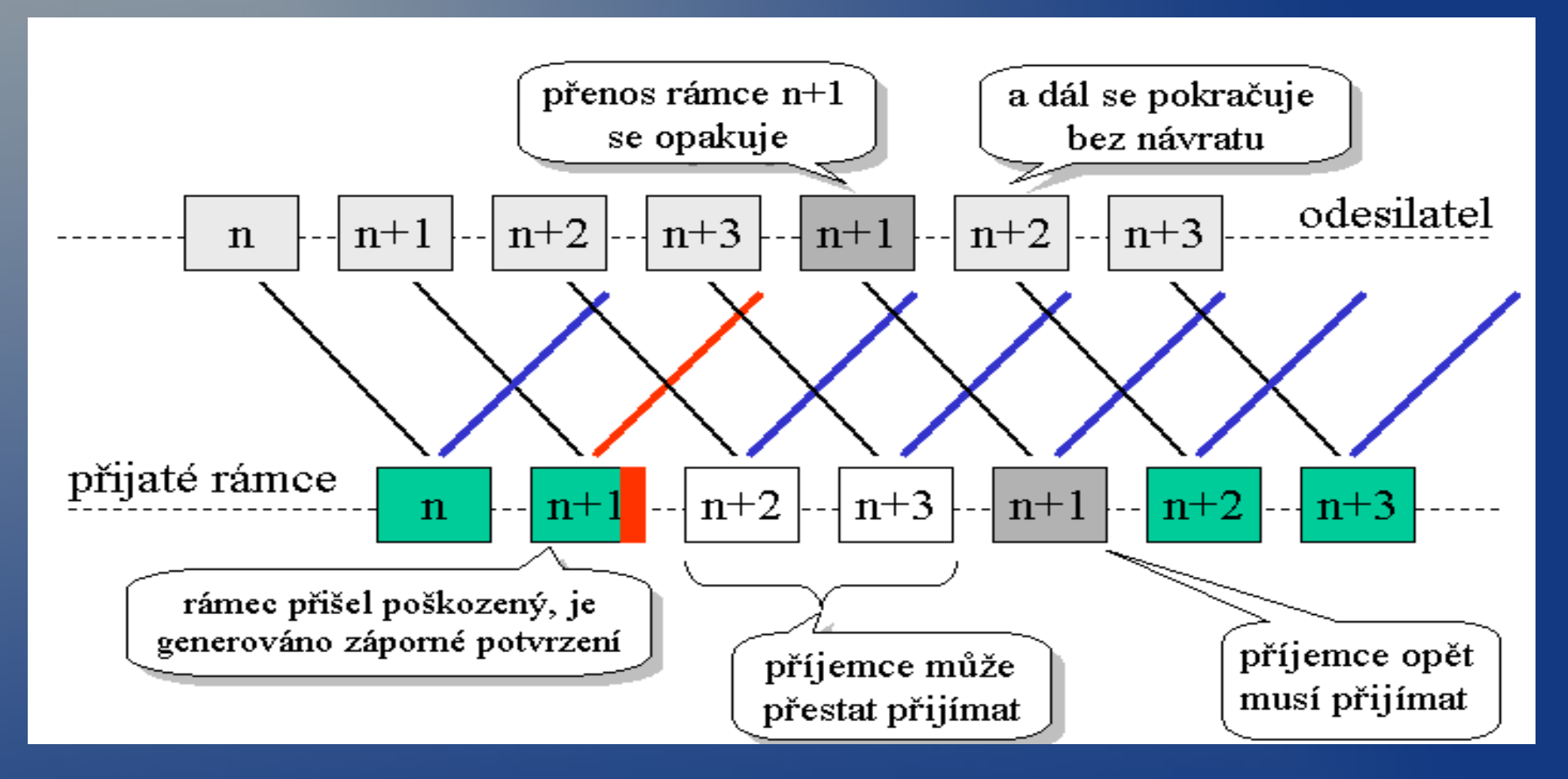

• http://www.eecis.udel.edu/~amer/450/TransportApplets/GBN/C

### Selective repeat

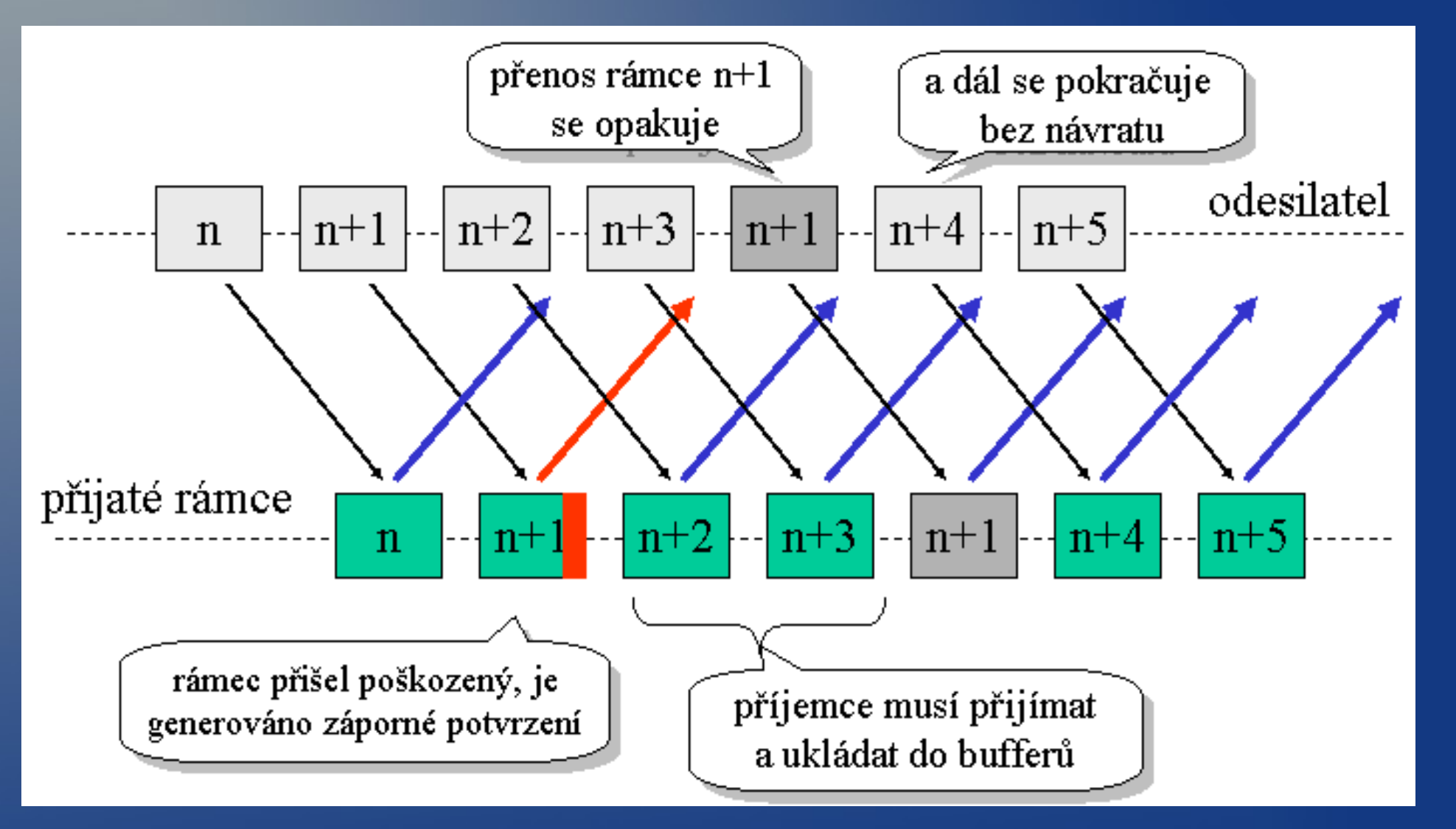

• http://www.eecis.udel.edu/~amer/450/TransportApplets/SR/SF

### Klouzající okénko

- Můžeme vysílat více rámců nutné číslování
- Vysílací/přijímací okénko buffer
- Každý rámec má svůj časovač
- · Při správném přijetí ACK
	- Continuous ARQ kontinuální kladné potvrzování
- Při nesprávném nic nebo NACK
- **Šířka může být pevná nebo potvrzovaná protokolem** 
	- U TCP pro řízení toku dat

#### Petriho sítě • Matematický model diskrétních distribuovaných systémů

- Místa, přechody, hrany
- Hrany jsou
- Vstupní z místa do přechodu
- Výstupní z přechodu do místa
- Místa obsahují libovolný počet teček
- Pokud je na každém vstupu alespoň jedna tečka dojde k odpalu/posunu v rámci kroku
- Pohyb je nedeterministický

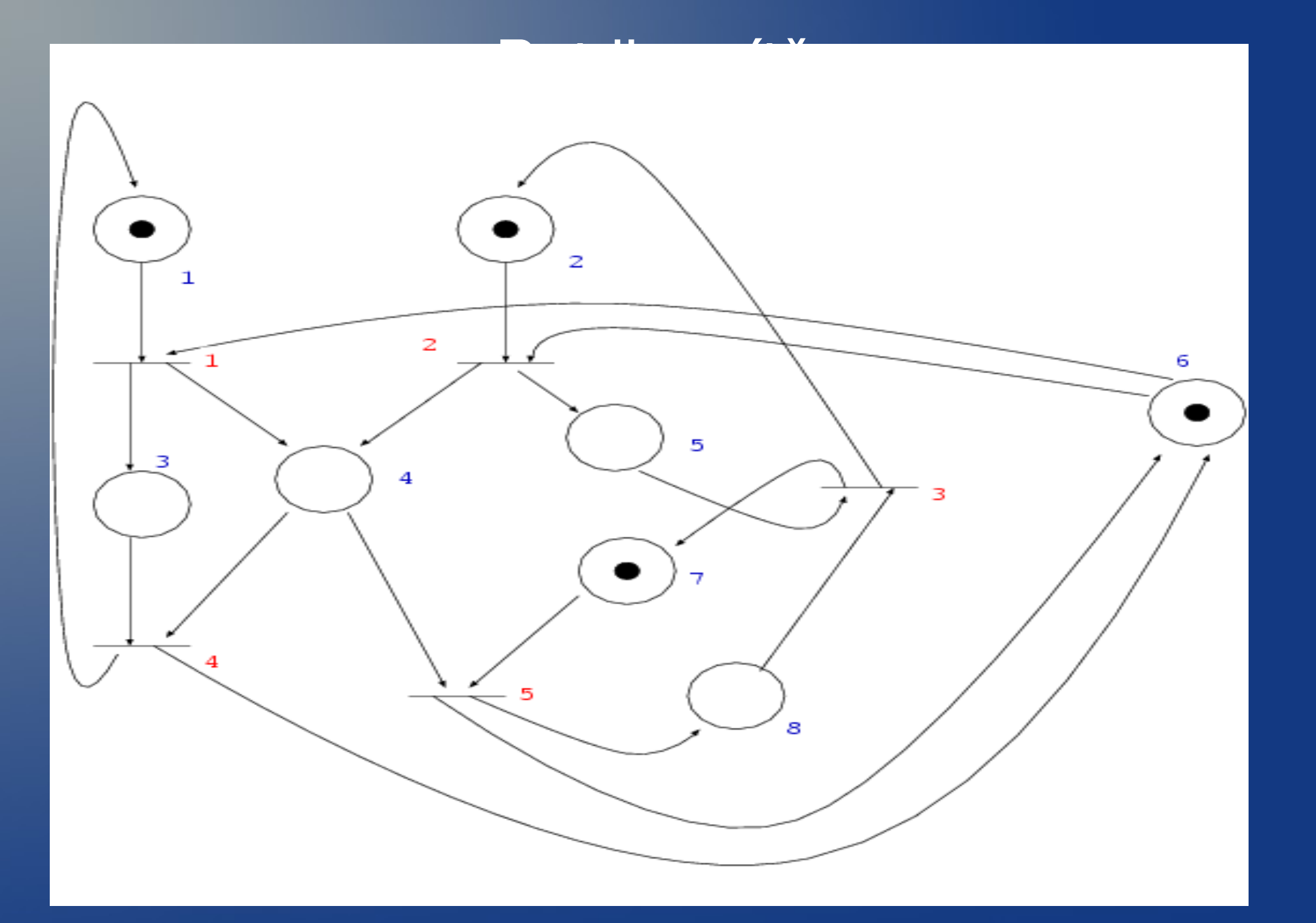

### Příjem a odeslání Petriho sítí

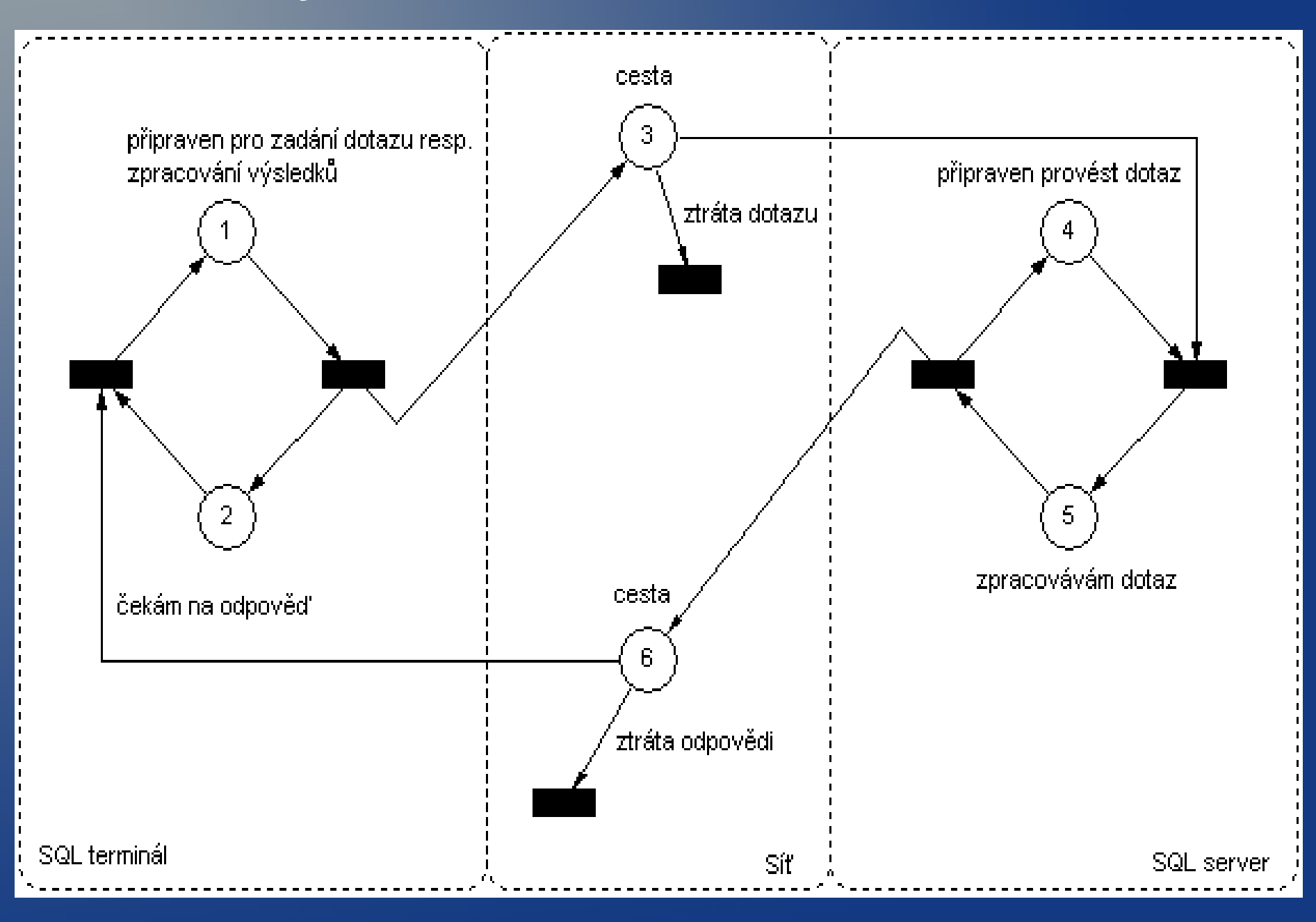

### UPS 2012/2013

Cviceni 9

### Obsah

- Opakování před testem
- Zpoždění, stanovení délky okénka
- Režimy přenosu
- Řízení přístupu
	- Centralizované (výzva, žádost)
	- Decentralizované (soutěž, předávání pověření)

### Obsah testu I.

- Kódování (RZ, RZI, NRZ, NRZI, Manchester, diferenciální Manchester)
- Využitelnost přenosové kapacity (data vs. režie)
- Transparentnost přenosu (escapování)
- · Vlastnosti přenosového kanálu (Shannon, Niquist)
- Modulace (fázová, amplitudovaní, frekvenční)
- Zabezpečení přenosu (parita, kódování, kontrolní součet)

### Obsah testu II.

- Protokoly TCP/IP (protokoly jednotlivých vrstev)
- Zásobník ISO/OSI, TCP/IP (vsrtvy a jejich funkce)
- Znakově / bitově orientované protokoly (formát zpráv)

### Zpoždění

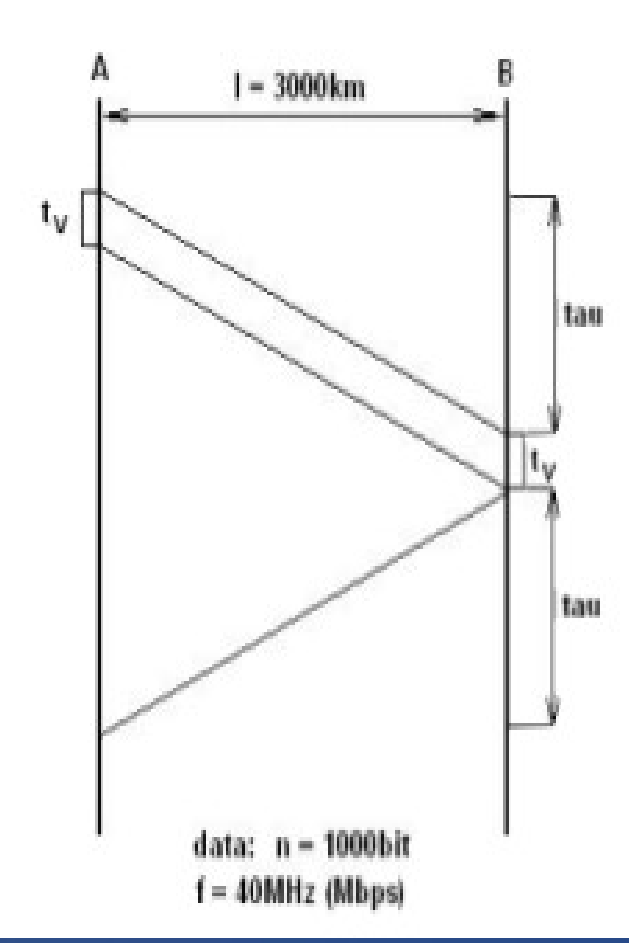

 $t_v = n/f = 10^3/4*10^7 = 25$ microsec. tau =  $1/v = 3*10^6/2*10^8 = 15$  milisec.  $t = t_v + 2$ \*tau = 30.025 milisec. účinnost =  $t/l = 25*10^{-6}/30*10^{-3} = 0.00166 = 0.2\%$ 

velikost okénka:

- 1.  $t * f = 0.030025 \times 40*10^6 =$ 
	- = 1201000 bitů = 1201 rámců
- 2.  $t / t_{\nu} = 30.025 / 0.025 = 1201$  rámců

## Režimy přenosu

- Přepínání packetů
- Přepínání zpráv
- Přepínání okruhů

# Řízení přístupu

- Sdílené médium
	- Více bodový spoj vs. Dvoubodový spoj
- Kolize
	- Současné vysílání více uzlů
	- Signály nelze oddělit
	- Lze detekovat

### LAN

#### • Local Area Network

- Typicky více bodové spoje
- Sběrnice, hvězda, kruh
- **Wide Area Network** 
	- Typicky dvoubodové spoje
	- Router Router

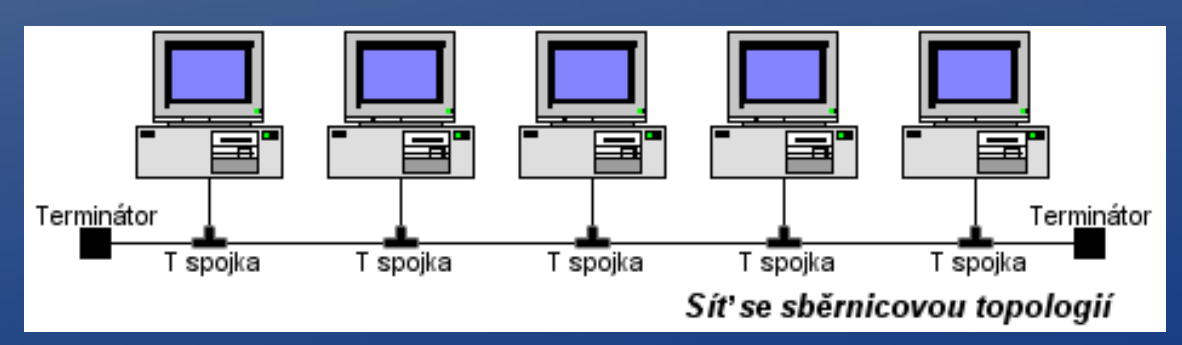

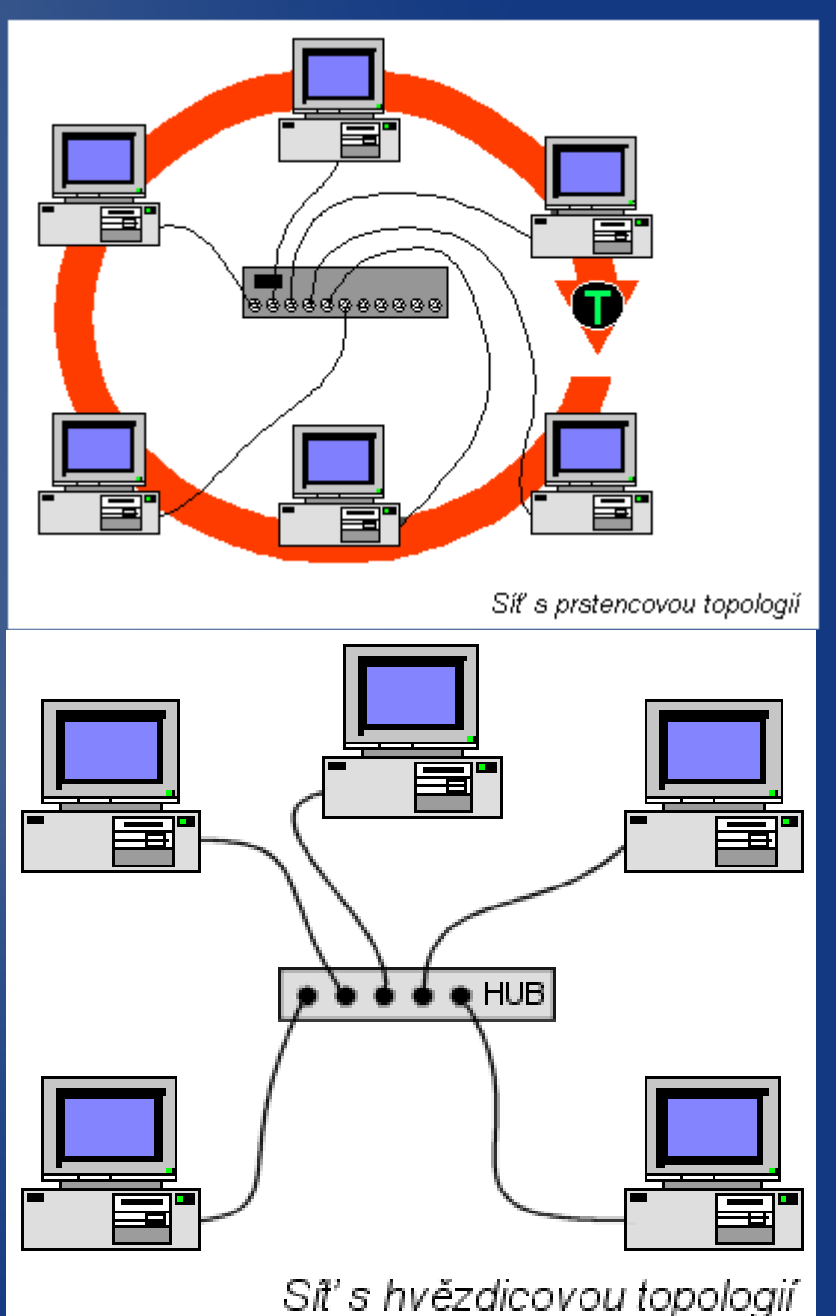

### Mechanismus řešení

### • Řeší linková vrstva

– LLC

- Logical Link Control
- řízení rámců, dělení, kontrola, zabezpečení

#### – MAC

- Media Access Control
- Implemtentuje způsob řízení přístupu k médiu

# Řízení přenosu

- Centralizované
	- Arbitr (výzva / žádost)
- Decentralizované
	- Deterministické
		- Předánání pověření, rezervace, priority
	- Nedeterministické
		- Soutěž o právo vysílat

### **Centralizované**

- Existuje arbitr
	- Výzva chceš vysílat
	- Žádost chci vysílat
- Změna arbitra / výpadek arbitra
- Řízená změna

### Decentralizované

- Předávání pověření
	- Rezervační rámec / Token
	- TokenRing, TokenBus
- Soutěž o kanál
	- Ethernet (CSMA/CD)
	- Wifi (CSMA/CA)
# Rezervační rámec

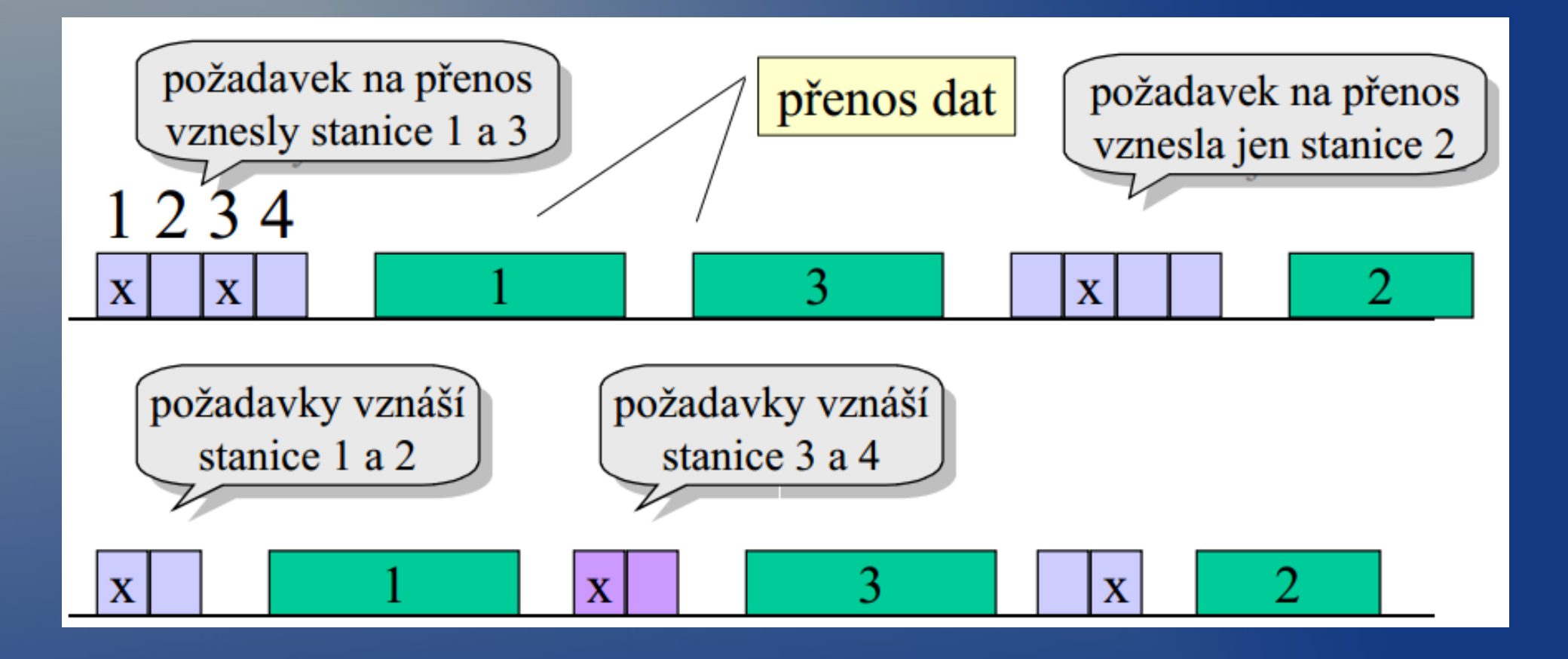

# Předávání pověření

- **Pověření token**
- Token je předáván mezi uzly
- Tvoří logický kruh
- Problém ztráty tokenu

# Token Ring

- **Distribuovaná a řízená metoda** 
	- IBM Token ring zapojení do hvězdy, kroucená dvojlinka, IEEE 802.5 nepředepisuje žádnou topologii ani medium
- **Logický kruh**
- Lepší při větším zatížení než Ethernet
- Diferenciální manchester
- Když nikdo nevysílá posílá se jen prázdný token
- Pokud nekoluje žádný token nebo je jich více, zasáhne vyčleněná stanice aktivní monitor

# Token Ring

#### ● MAU

- Media Access Unit
- Multistation Access Unit, MSAU

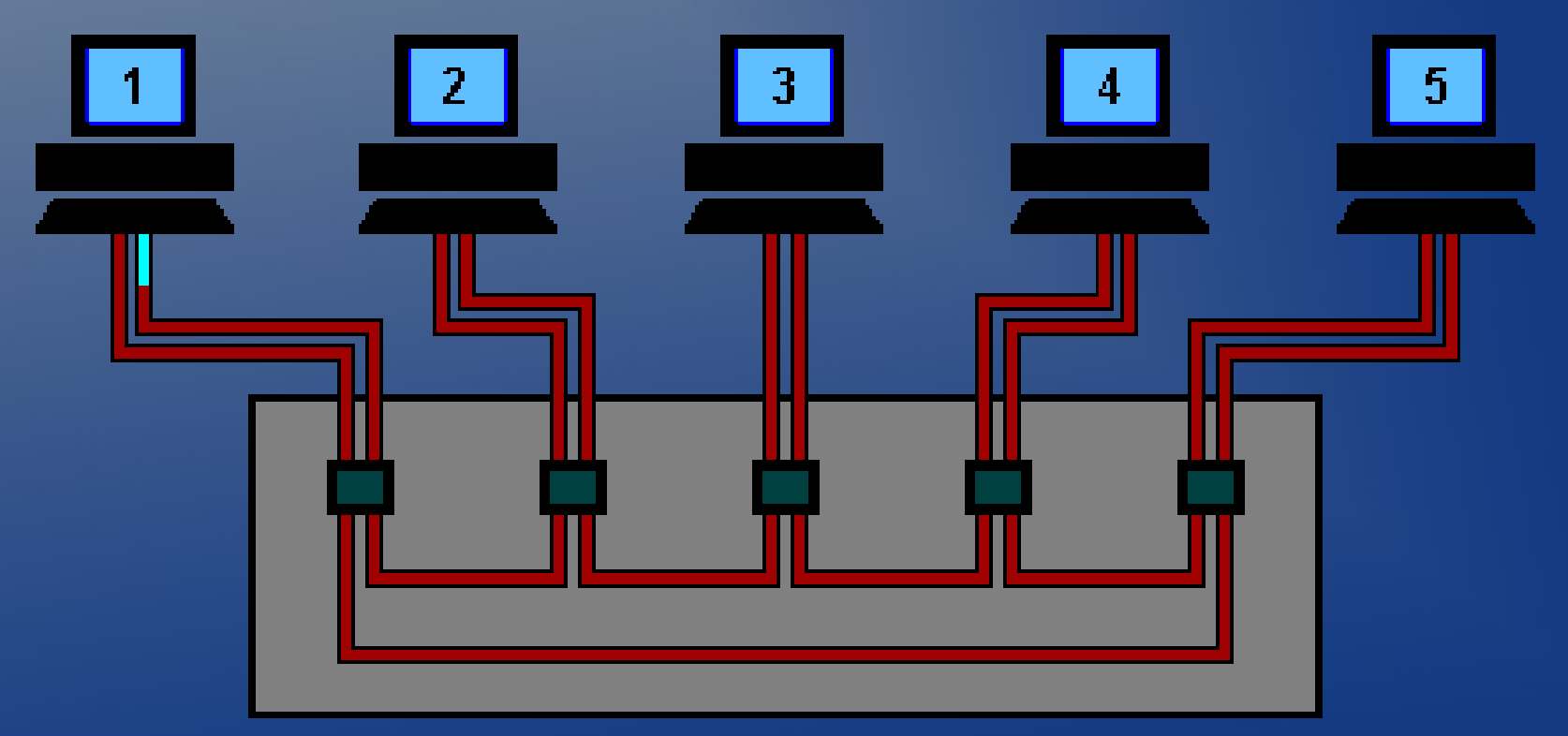

## Token Bus

- · Využívá metody předávání pověření
- Sběrnicová topologie
- Kruh je pouze logický

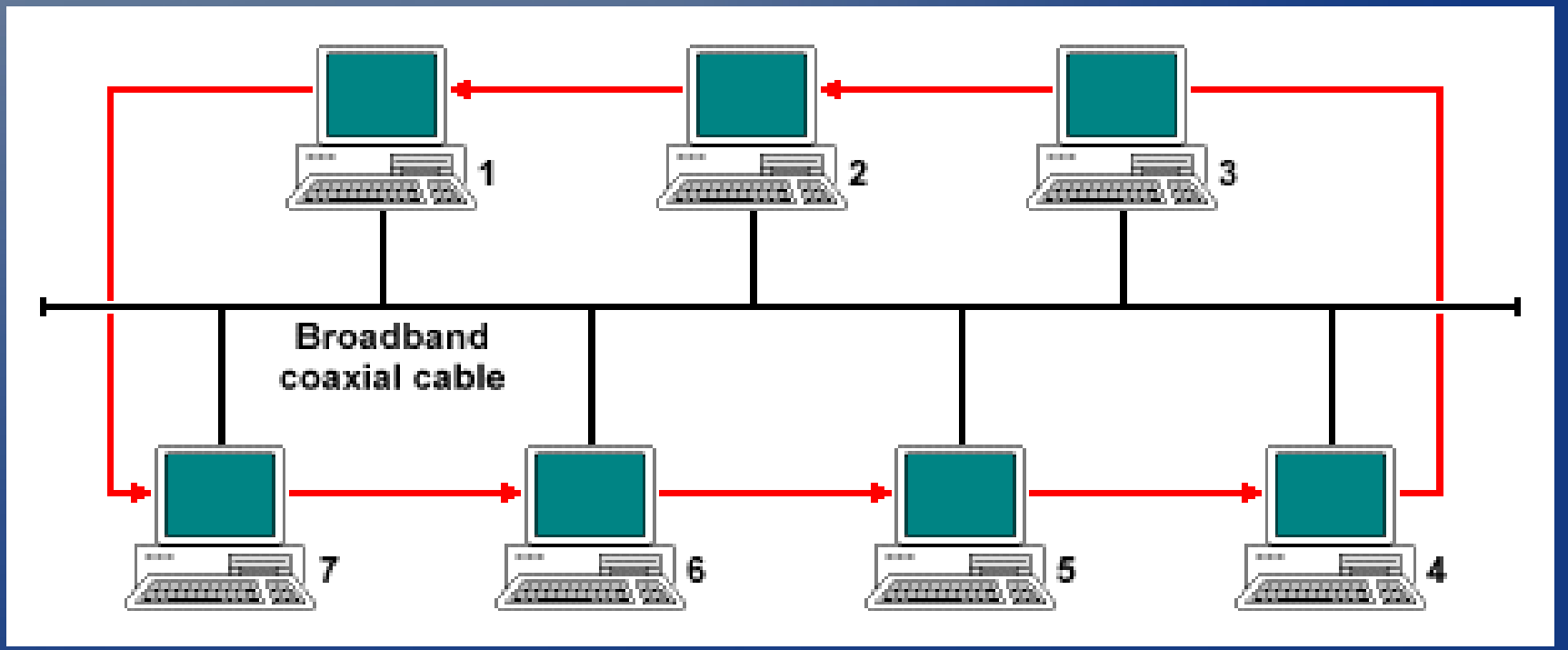

**CSMA** 

- Carrier Sence detekuju nosnou vlnu, pokud je čekám
- Multiple Access vysílá více uzlů, přijímají všichni
- Dochází ke kolizím, detekuje jen před začátkem vysílání
- Přenese se celý rámec, chybu musí odhalit příjemce
- Naléhající čeká na konec hned vysílá
- Nenaléhající přeplánuje se na později
- $\bullet$  P-naléhající s p% se chová jako naléhající
	- Ideální pro p 5-10%, využití až 95% kanálu

## Detekce kolizí

- **Typy detekcí** 
	- Předcházení CA (wifi)
	- Detekce kolizí CD (ethernet)
	- Bez detekce (Aloha)

## CSMA / CA

- CSMA/CA
- Předchází kolizím
- Každý uzel informuje ostatní o úmyslu vysílat
- Minimalizujeme kolize, ale můžou nastat
- Neumíme detekovat
- Využití v bezdrátových sítích, kde nelze provést současně vysílání i příjem

# CSMA / CD

- Detekuje kolize a okamžitě zastavuje vysílání
- Náhodný interval čekání na další vysílání
- Při opakování dobou zdvojnásobuje
- Zároveň kontroluje zda je linka volná a pokud ano vysílá
- Během přenosu detekuje aktivitu ostatních
- Mnohem lepší využití media, neplýtvá se časem při odeslání celých rámců
- Nelze použít všude, potřebuje přídavnou elektroniku na detekci kolizí

#### CSMA / CD

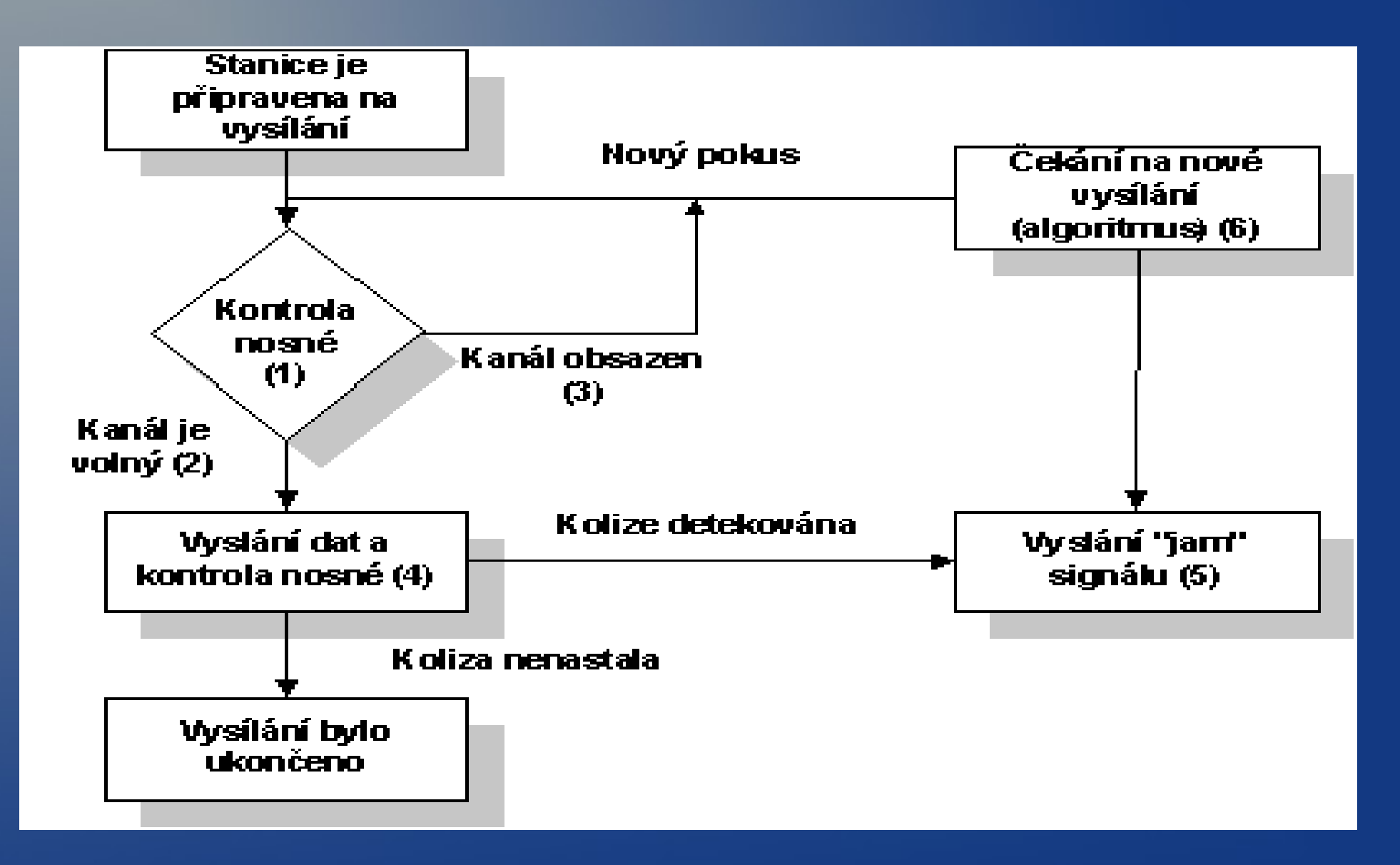

#### **Ethernet**

- Distribuovaná a neřízená metoda přístupu
- · Využívá CSMA/CD
- Při detekci kolize se zašle JAM 32 bitů a všichni se na chvíli odmlčí
- **Čekání je náhodnou dobu, interval se při prvních deseti** pokusech zdvojnásobuje
- Pokusů je celkem 16, pak se nahlásí chyba
- Velice efektivní při malém zatížení sítě
- **Lepší pro delší rámce**

#### **Ethernet**

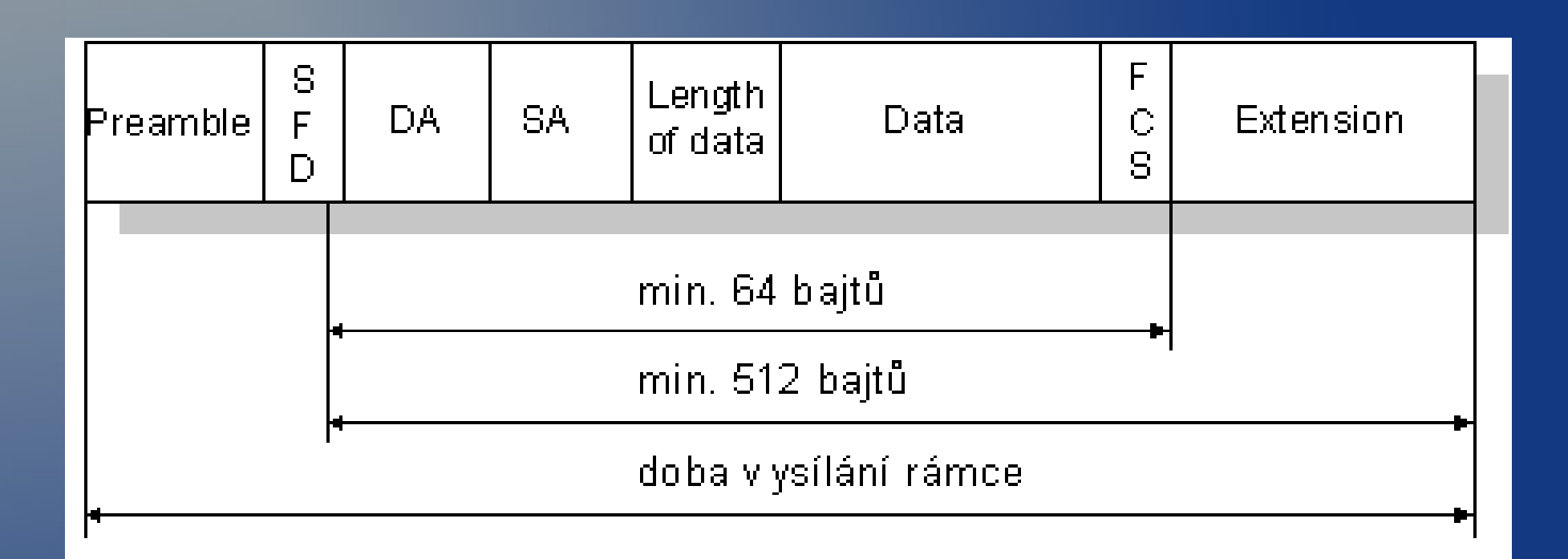

SFD ... Start of Frame Delimiter DA ..... Destination Address SA ..... Source Address FCS ... Frame Check Sequence

#### **Ethernet**

- Preambule 8 bytů, střídá 0 a 1 a poslední 10101011 SFD, slouží na synchronizaci
- Cílová a zdrojová adresa
- Typ protokolu
	- Ethernet II typ vyššího protokolu
	- $\bullet$  IEEE 802.3 délka dat
- Datová 46B-1500B
- Datová výplň doplněk na 64B
- Kontrolní součet, FCS, 32b CRC